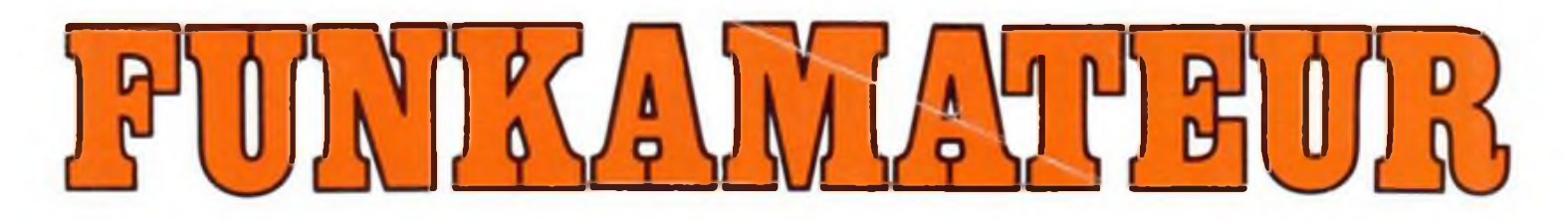

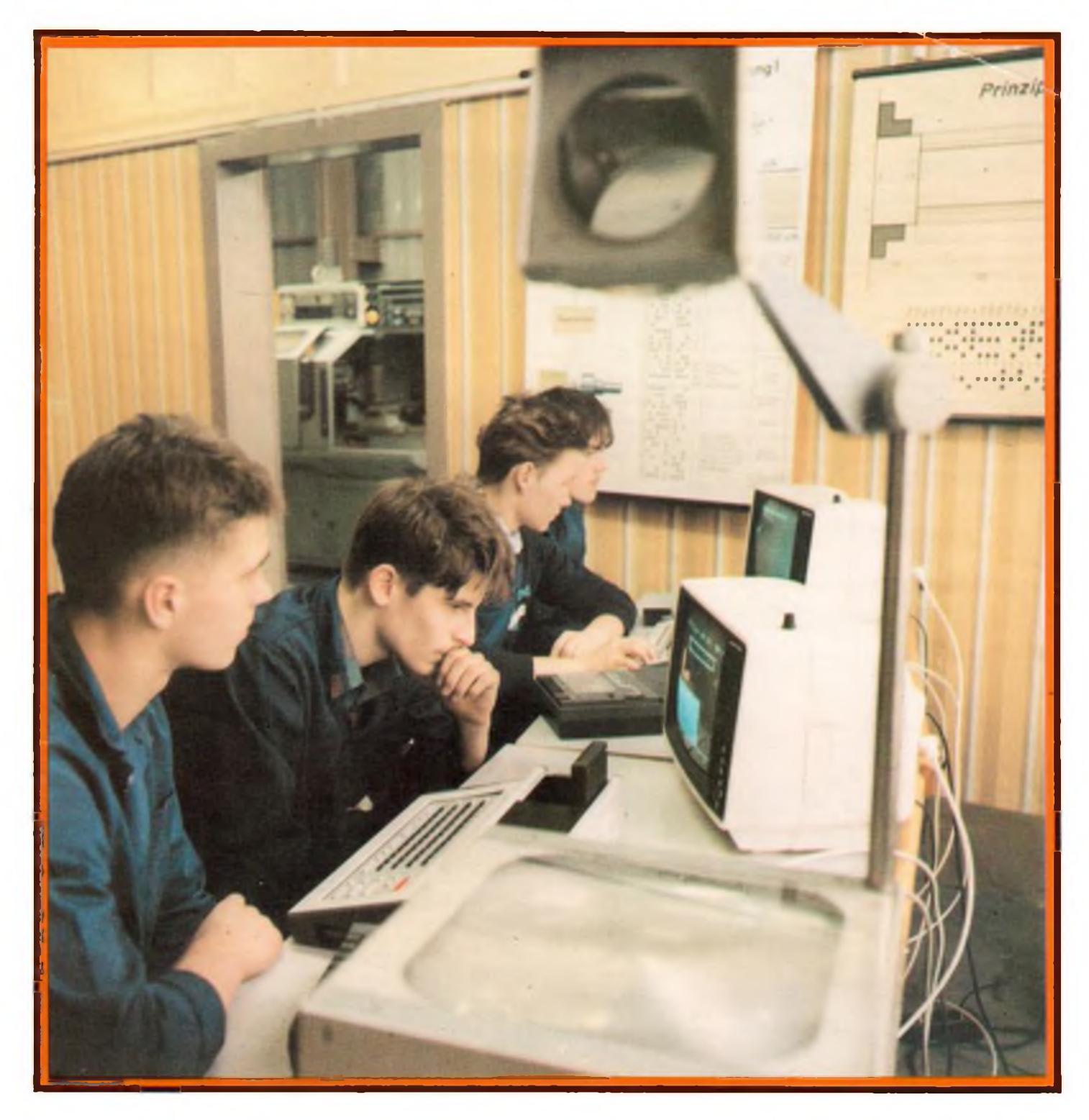

# **Radiosportzeitschrift der GST**

**Ausbildung/Wettkämpfe Amateurfunkdienst Kleincomputertechnik /Software Elektronik-Selbstbaupraxis**

![](_page_0_Picture_4.jpeg)

**DDB L30M·ISSN 0016-2833** 

# **Bßß iß**

![](_page_1_Picture_1.jpeg)

#### **Breiter, vielfältiger, effektiver...**

**Diese Aufgabenstellung des VIII. Kongresses der Gesellschaft für Sport und Technik wurde auch von den Radiosportlern aufgenommen. In allen Radiosportdisziplinen intensivierten sie ihre Arbeit, gestalten mit Ideenreichtum interessante Wettkämpfe und Exkursionen, erhöhen die Attraktivität ihres Sports und stellen ihn in der Öffentlichkeit werbewirksam vor. Jedes Mitglied soll aktiv mit einbezogen sein und auch die Familienangehörigen haben am Organisationsleben Anteil.**

**Wichtiges Mittel, weiter voranzukommen, war die "Funkstafette DDR 40". Sie bewirkte vielfältige Initiativen auf allen Gebieten des Radiosports, die sich selbstverständlich im FUNKAMA-TEUR widerspiegelten und über die auch weiterhin zu berichten sein wird. Anknüpfend an das Erreichte führt unsere Organisation den sozialistischen Wettbewerb zum Xll. Parteitag der SED weiter. Lesen Sie dazu auch unseren nebenstehenden Beitrag. Fotos: P. Gütte/M. Schulz/K. Theurich**

![](_page_1_Picture_5.jpeg)

![](_page_1_Picture_6.jpeg)

**Funkpeilmehrkampf**

**Computersport**

**Amateurfunk**

![](_page_1_Picture_11.jpeg)

**Sprechfunkmehrkampf**

**>**

**Telegrafiemehrkampf**

![](_page_1_Picture_16.jpeg)

![](_page_1_Picture_17.jpeg)

Radiosportzeitschrift der GST **38. Jahrgang Heft 10/1989** Ausbildung/Wettkämpfe Amateurfunkdienst Kleincomputertechnik/Software - Elektronik-Selbstbaupraxis

![](_page_2_Picture_1.jpeg)

## **Radiosportler der GST gingen mit guter Bilanz zum Geburtstag**

Historisch ist es eine kurze Zeitspanne, über die der erste deutsche Staat der Arbeiter und Bauern existiert. Aber welch eine historische Bedeutung liegt in 40 Jahren Deutsche Demokratische Republik! Es sind 40 Jahre in der längsten Friedensperiode seit 340 Jahren in Mitteleuropa, zu deren Erhalt die DDR alles Erdenkliche getan hat. Es sind 40 Jahre kontinuierliche Entwicklung eines Staates, der wahrlich die denkbar ungünstigsten Voraussetzungen dafür hatte und den man in seiner Geschichte mehr als einmal totgesagt hat. Durch angestrengte und ehrliche Arbeit haben unsere Bürger diesen Staat zu dem gemacht, was er heute ist: "Ein Staat, auf aller Wohlergehen bedacht, ... ist unser Staat und dieser Staat sind Wir: Ein Reich des Menschen und ein Menschen-Staat" (J. R. Becher).

Die Radiosportler der Gesellschaft für Sport und Technik hatten sich zu Jahresbeginn mit dem Start zur Funkstafette "DDR 40" vorgenommen, den Geburtstagstisch unserer Republik mit guten Ergebnissen in der Ausbildung, in der Wettkampftätigkeit, kurz, in der Arbeit insgesamt zu bereichern. Nun, nach einer Laufzeit von fast zehn Monaten, können wir mit berechtigtem Stolz sagen, daß uns das gut gelungen ist.

Von Anfang an war zu spüren, daß die Vorstände der Sektionen und Grundorganisationen, die Kreis- und Bezirksfachkommissionen und selbstverständlich viele Mitglieder bemüht waren, das Motto "Breiter, vielfältiger und aktiver" mit Leben zu erfüllen.

Die Funkamateure des Verbandes beschränkten sich nicht allein darauf, sich aktiv an den ausgeschriebenen Contesten zu beteiligen; auch zu den Aktivitätswochen aufden einzelnen Amateurfunkbändem und zum Klubstationsmarathon wurden tausende und abertausende von Funkverbindungen hergestellt. Die Funkstafette regte viele Kollektive der Klubstationen an, neue Antennen zu errichten oder nun endlich die Sendetechnik für die WARC-Bänder fertigzustellen.

In den Zeitraum der Funkstafette fiel auch die 4. Weltmeisterschaft der IARU (Kurzwelle), an der viele DDR-Stationen teilnahmen und bei der das Kollektiv

von Y34K in bewährter Weise als offizieller Vertreter des RSV um eine Spitzenleistung kämpfte. Die Dimension der Umsetzung des Leistungsauftrages des Verbandes bedeutete für Y34K: 25 Personen, die sich um den Wettkampf und das Umfeld kümmerten, 12 komplette Sendeund Empfangsanlagen mit insgesamt drehbaren Richtantennen, die 9 500 Funkverbindungen in 24 Stunden möglich machten. Die Kollektive von

![](_page_2_Picture_9.jpeg)

Y42ZK und Y32ZK sowie weitere Beteiligte leisteten in Vorbereitung dieses Wettkampfes mehr als 2 000 Stunden Freizeit-Arbeit!

Aber auch in den anderen Tätigkeitsbereichen unseres Verbandes wehte eine frische Brise. Das Präsidium konnte mit Befriedigung den positiven Verlauf der 9. Schülermeisterschaften der "Jungen Funker" und "Jungen Fuchsjäger" im zentralen Pionierlager "Klim Woroschilow" konstatieren, war es doch die Meisterschaft mit der bislang höchsten Beteiligung und für unsere Jüngsten ein großes Erlebnis. Hauptereignis im Zeitraum der Funkstafette war erwartungsgemäß die 25. Meisterschaft der DDR im Funksport in Gera.

Von der Bezirksorganisation Gera exzellent organisiert, lief eine Meisterschaft mit vielen sportlichen und emotionalen Höhepunkten ab. Unsere Sportler boten hervorragende Leistungen, wenn auch eine echte Leistungsdichte noch geschaffen werden muß.

Für ein Novum sorgten die Cottbuser Radiosportler. Erstmals in der DDR organisierten sie einen Direktwettkampf mit Amateurfunkgeräten geringer Sendeleistung. Das Interesse an diesem Wettkampf und sein Verlauf zeugten davon, daß diese Art Wettkampf entwicklungsfähig ist.

Leider ist es in diesem Beitrag noch nicht möglich, eine umfassende Wertung der Funkstafette "DDR 40" vorzunehmen. Die konkrete Auswertung ist erfolgt und die Plazierung der Bezirksorganisationen wurde den Bezirksfachkommissionen bekanntgegeben. Man kann resümieren, daß die Funkstafette dazu beigetragen hat, daß viele Mitglieder noch aktiver tätig waren, daß Reserven erschlossen wurden und nicht zuletzt, daß es wieder einmal Spaß gemacht hat, zu Ehren des gesellschaftlichen Höhepunktes dieses Jahres, des 40. Jahrestages unserer Republik, zu kämpfen.

Das Präsidium des Radiosportverbandes der DDR hat auf seiner 4. Tagung am 2. Juni 1989 darüber beraten, wie wir in Fortführung dieser Initiativen den nächsten Höhepunkt in unserem Lande, den XII. Parteitag der Sozialistischen Einheitspartei Deutschlands, würdig vorbereiten können. Das Präsidium beschloß, die Funkstafette "XII. Parteitag der SED". bis in den Monat April 1990 weiterzufuhren. Die angepaßten Wertungskriterien wurden den Bezirksfachkommissionen bereits zugeleitet.

Wir rufen alle Mitglieder unseres Verbandes auf, mit hohen sportlichen Leistungen, mit erfolgreicher Ausbildungstätigkeit, mit Aktivität und vorbildlichem Betriebsdienst im Amateurfunk, mit initiativreichem Handeln zum Erfolg der Funkstafette "XII. Parteitag der SED" beizutragen, damit unseren spezifischen Beitrag zur Vorbereitung des XII. Parteitages der SED zu leisten und zu zeigen, daß wir die Beschlüsse des VIII. Kongresses der GST mit Leben erfüllen.

U. Hergett, Y27RO

Generalsekretär des RSV der DDR

### **Breite mikroelektronische Basis für Schlüsseltechnologien**

Interview mit Felix Meier, Minister für Elektrotechnik und Elektronik

Worin besteht die strategische Bedeutung des Beschlusses der 6.Tagung des Zentralkomitees der SED aus dem Jahre 1976 zur Entwicklung und Anwendung der Mikroelektronik in unserer Republik?

Der Beschluß basierte auf einer tiefgründigen Analyse des volkswirtschaftlichen Leistungsvermögens und stellte, weit in die Zukunft reichend. für die Elektrotechnik/Elektronik, die chemische Industrie, die Glas- und Keramikindustrie, die Metallurgie und den Maschinenbau prinzipielle Aufgaben. Man kann sagen: Dafür, daß wir heute die Mikroelektronik von der Bauelementeherstellung über die Produktion der technologischen Spezialausrüstungen bis zur immer breiteren Anwendung in Wirtschaft und Gesellschaft, vor allem auch in der Konsumgüterindustrie, im Komplex beherrschen, wurde damals, vor 12 Jahren, der Grundstein gelegt.

#### Welche Voraussetzungen gab es damals?

Bereits 1952/53, etwa 4 Jahre nach der Entdekkung des Transistoreffektes, begannen in der noch jungen DDR Forschungs- und Entwicklungsarbeiten. 1958 wurde mit der Herstellung von Halbleiterdioden auf Germaniumbasis im VEB Werk für Fernsehelektronik begonnen. 1961 erfolgte die Bildung der Arbeitsstelle für Molekularelektronik als Keimzelle der integrierten Schaltkreistechnik, ab 1967 der Aufbau der Versuchsfertigung. Das sind nur einige der vielen kontinuierlichen Schritte bis zur Herstellung des ersten integrierten Schaltkreises im VEB Halbleiterwerk Frankfurt/Oder im Jahre 1970.

Im Fünfjahrplan 1971 bis 1975 steigerte der Industriebereich Elektrotechnik und Elektronik die industrielle Warenproduktion auf 160 Prozent. Ein bereits hohes Niveau bestand bei Ausrüstungen für technologische Prozesse, wie Drahtbondern, Diffusionsanlagcn, Belichtungsautomaten, rechnergestützten Testautomaten und Kristallzüchtungsanlagen. In der Rechentechnik löste die EDVA 1040 mit zehnfach höherer Leistungsfähigkeit, dreifach höherer Betriebszuverlässigkeit und um die Hälfte geringerem Materialaufwand und Volumen die EDVA R300 ab. Erste Gerätetypen der Prozeßrechentechnik waren mit Mikrorechnern ausgerüstet.

Die Voraussetzungen reichten jedoch für das erforderliche hohe Entwicklungstempo der Mikroelektronik nicht aus. Das betraf die gesamte Vorlaufforschung. Die Ausrüstungsbasis war noch gering und ein erheblicher Teil an Grund- und HilfsstofTen mußte aus kapitalistischen Ländern importiert werden. Es galt also, die Kraft der Volkswirtschaft auf die Mikroelektronik zu konzentrieren, Produktions- und Forschungsstätten zu rekonstruieren und die Zusammenarbeit mit sozialistischen Ländern,

![](_page_3_Picture_9.jpeg)

insbesondere mit der UdSSR, zu verstärken. Dieser Prozeß vollzog sich insbesondere mit der Entwicklung und Festigung der Kombinate zu leistungsstarken Wirtschaftseinheiten.

#### Warum stellt die Nutzung der Mikroelektronik Anforderungen an alle Bereiche?

Weil die Möglichkeiten derart vielfältig sind, daß jeder Anwender seine Erfahrungen und Anforderungen spezifizieren muß, um hohen Effekt zu erreichen. Das beginnt bei den einzusetzenden Bauelementen und Baugruppen und setzt sich fort bei der Rechen-, Automatisierungs- und CAD/CAM-Technik. Auch aus diesem Grund gewinnt die Software wachsendes Gewicht. Gegenwärtig nimmt sie bei anspruchsvollen Anwendungslösungen, z. B. der Rechentechnik, einen Wertanteil von 50 bis 70 Prozent ein. Ihre Produktion ist zu einem bedeutenden Faktor der Intensivierung geworden.

In der DDR entwickelte sich das Softwarepotential in den letzten Jahren rasch. Erforderlich ist eine jährliche Steigerung auf mindestens 150 Prozent, um den Softwarebedarf zu decken. Das ist ein erheblicher Anspruch an alle Anwender der Mikroelektronik.

Moderne Rechen- und CAD/CAM-Technik muß zudem mehrschichtig ausgelastet werden. Wir können es uns nicht leisten, Produktivität und Effektivität zu verschenken. Ein weiterer Anspruch ist die Einsparung von Arbeitskräften, besonders bei der CAD/CAM-Technik.

#### ... und an die zielgerichtete Qualifizierung der Werktätigen insbesondere?

Weil auch im Zeitalter der Mikroelektronik der Mensch die Hauptproduktivkraft bleibt. Die Anwendung dieser Schlüsseltechnologie erfordert hohes Wissen. Das internationale

Tempo in Wissenschaft und Technik setzt die Maßstäbe. Sie sind objektiv. Wer im Wettlauf mit der Zeit Schritt halten will, muß sich an ihnen messen. Daß die DDR zu den wenigen Ländern gehört, die die Mikroelektronik einschließlich der zu ihrer Herstellung erforderlichen Spezialausrüstungen im Komplex beherrschen, ist dafür Aufgabe und Verpflichtung. Eine kontinuierliche Bildung von der Schulzeit an und eine ständige Weiterbildung sind unumgänglich. So wird seit 1986 den Lehrlingen aller Facharbeiterberufe, die den Abschluß der 10. Klasse erfordern. Wissen und Können auf den Gebieten Mikroelektronik und Informationsverarbeitung vermittelt. Neue Unterrichtsfächer und Facharbeiterberufe entstanden. An den Universitäten und Hoch- und Fachschulen wird diese Ausbildung in den entsprechenden Fachrichtungen auf höherer Ebene fortgesetzt.

Aber das wichtigste ist die Praxis. Hier muß die schöpferische Anwendung die Effekte bringen: Steigerung der Arbeitsproduktivität, Einsparung von Arbeitskräften, Verbesserung der Arbeits- und Lebensbedingungen, höhere Produktion und Qualität, Material- und Energieeinsparungen in Größenordnungen.

#### Welche Etappen charakterisieren die Entwicklung und Anwendung der Mikroelektronik in der DDR?

1976 wurden, wie ich bereits sagte, die Hauptaufgaben der Entwicklung und Anwendung der Mikroelektronik festgelegt. 1978 begann die Serienproduktion von 1-Kbit-Schaltkreisen mit einem Integrationsgrad von 3000 Bauelementefunktionen, 1984 die von 16-Kbit-Speicherschaltkreisen mit 35000 Funktionen pro Chip und 1987 die Serienproduktion von 64-Kbit-Speicherschaltkreisen mit einem Integrationsgrad von 150000. In diesem Jahr wird die Serienproduktion von 256-Kbit-Schaltkreisen aufgenommen, im nächsten Jahr die von <sup>1</sup> -Mbit-Schaltkreisen. 4-Megabit-Schaltkreise befinden sich in der Entwicklung.

Oder betrachten wir die Entwicklung der Mikroprozessoren. Sie begann Mitte der siebziger Jahre. Anfang der achtziger Jahre wurde der erste 16-bit-Prozessor entwickelt. In dieser Klasse wird gegenwärtig ein Typ für die Produktion vorbereitet, der mit 2,5 Millionen Operationen pro Sekunde Spitzenwerte erreicht. Zwei Monate vor dem 40. Jahrestag der DDR legten die Forschungs- und Entwicklungskollektive des VEB Mikroelektronik "Karl Marx" Erfurt die ersten Muster eines 32-bit-Prozessors vor.

#### Warum sind eigene Leistungen der Anwender unverzichtbar für eine effektive Nutzung der Mikroelektronik?

Jeder Industriebereich und jedes Kombinat stellt entsprechend seinem Produktionsprofil und seinem Stand bei der Meisterung des wis-

scnschaftlich-technischen Fortschritts konkrete Anforderungen an die Anwendung der Schlüsseltechnologien. Das erfordert spezifische Lösungen, um mit geringstem Aufwand höchsten volkswirtschaftlichen Nutzen zu erzielen.

lm Industriebereich Werkzeug- und Verarbeitungsmaschinenbau sind dazu beispielsweise bedeutende Kapazitäten profiliert worden. So entstanden in den VEB Werkzeugmaschinenkombinat "Fritz Heekert" und Kombinat Textima leistungsfähige Entwicklungszentren für kundenspezifische Schaltkreise. Im Stammbetrieb des VEB Kombinat baukema wurde ein Mikroelektronikzentrum aufgebaut. Im Rahmen der territorialen Rationalisierung stehen unterschiedliche Aufgaben für die Anwendung der Mikroelektronik in Klein- und Mittelbetrieben.

Die eigenen Leistungen der Anwender sind und bleiben ausschlaggebend für die Erreichung hoher Effekte. Der Bereich Elektrotechnik/Elektronik unterstützt diesen Prozeß mit der Massenproduktion von Bauelementen, moderner Rechentechnik. Basissoftware und der beratenden und helfenden Arbeit des VEB Applikationszentrum im Kombinat Mikroelektronik. des VEB Robotron-Projekt Dresden und der Ingenieurbetriebe für die Anwendung der Mikroelektronik in den Bezirken. Das umfaßt ein breites Feld der Zusammenarbeit. Gebt es uns doch in erster Linie um die rasche Erzielung höchstmöglicher volkswirtschaftlicher Ergebnisse.

Worin kommt die besondere Verantwortung Ihres Bereiches für den Einsatz dieser Hochtechnologien in der ganzen Republik zum Ausdruck?

Von der Mikroelektronik gehen ständig neue Impulse für die Steigerung der Arbeitsproduktivität, ein höheres Technikniveau und ein rasches Entwicklungstempo in allen Industriebereichen aus. Die Verantwortung des Industriebereiches Elektrotechnik und Elektronik umfaßt die Entwicklung mikroelektroniscber Bauelemente in einem immer breiteren Sortiment

![](_page_4_Picture_6.jpeg)

**Der 32-Bit-Mikroprozessor aus unserer Produktion trägt die Typenbezeichnung U 80701.**

und ihre Massenproduktion zur Versorgung der Volkswirtschaft sowie die Entwicklung und Produktion technologischer Spezialausrüstungen für die Mikroelektronik.

Von gegenwärtig rund 1000 Grundtypen wird das Bauelementesortiment bis 1995 auf <sup>1</sup> 500 ansteigen. Im Vorjahr wurden 139 Millionen Stück monolithischer Schaltkreise in unseren Halbleiterfabriken hergestellt. 1989 ist ein Zuwachs auf das anderthalbfache geplant. Alle zwei bis drei Jahre werden neue Basistechnologien entwickelt und in die Produktion übergeleitet. Das Wachstumstempo wird also auch in den kommenden Jahren unvermindert hoch sein, wobei der volkswirtschaftliche Bedarf ebenfalls stark zunimmt.

Die Verantwortung der Elektrotechnik/Elektronik liegt aber auch darin, die Mikroelektronik im eigenen Bereich beispielhaft einzuset-So werden bereits 70 Prozent der industriellen Warenproduktion des Bereiches von mikroelektronischen Bauelementen beeinflußt. Schwerpunkte des Einsatzes sind die Rechen-, CAD/CAM- und Automatisierungstechnik.

In diesem Jahr werden im VEB Kombinat Robotron 62000 Personalcomputer, davon 40000 mit 16-bit-Verarbeitungsbreite hergestellt. Die Produktion von Druckern soll von 100000 im Vorjahr auf 150000 steigen. Ein schnelles Mikroprozessorsystem wird im VEB Kombinat Mikroelektronik zu Ehren des 40. Jahrestages der DDR in die Produktion übergeleitet und in der modernen Rechentechnik eingesetzt. Im VEB Kombinat Automatisierungsanlagenbau ist für den rauhen Produktionsbetrieb, z. B. in Werkhallen, ein Industriecomputer entwickelt worden, von dem noch in diesem Jahr 400 Stück der Volkswirtschaft bereitgestellt werden. Und, worauf wir besonderen Wert legen, 1989 sollen 120 neue moderne Konsumgüter in die Produktion übergeleitet und in hohen Stückzahlen gefertigt werden. Gerade hiermit wollen wir demonstrieren, daß die Fortschritte in der Anwendung der Mikroelektronik für jeden Bürger erlebbar sind, indem sie zu neuen, besseren Gebrauchswerten führen.

#### **Mehr Module aus Stahnsdorf**

Um den gestiegenen Bedarf an Leistungshalbleiterbauelementen zu befriedigen, nahmen im VEB Mikroelektronik Karl Liebknecht" Stahnsdorf neue teilautomatisierte Anlagen zur Montage und Prüfung von Halbleitermodulen den Dauerbetrieb auf. Sie dienen vor allem der Umsetzung von Steuersignalen der Mikroelektronik für leistungselektrische Anlagen und Geräte. Durch ihren Einsatz wird eines der wesentlichen Ziele in der Volkswirtschaft, die Einsparung von Elektroenergie in Größenordnungen, schneller und effektiver erreicht werden können. 115000 dieser Bauelemente werden dort künftig im Jahr hergestellt. Damit folgt man noch konsequenter ais bisher dem internationalen Trend der Integration leistungselektronischer Bauelemente.

![](_page_4_Picture_15.jpeg)

Am 14. August 1989 konnten die Entwickler des 32-Bit-Mikroprozessors die ersten funktionsfähigen Muster an den Generalsekretär der SED übergeben, zwei Monate vorfristig und **bereits mit neuen Vorhaben im Visier.**

### **Y59ZA/mm**

![](_page_5_Picture_2.jpeg)

### **Jubs&mseinsatz auf AS "Störtebecker"**

<sup>40</sup> Jahre DDR - <sup>40</sup> Jahre maritime Ausbildung in der DDR, waren der Anlaß eines Einsatzes von Funkamateuren der Klubstation der Ingenieurhochschule für Seefahrt Warnemünde/Wustrow.

In der Zeit vom 16. bis 21. Juni 1989 führten wir im Rahmen einer Ausbildungsfahrt auf der Ostsee an Bord des AS (Ausbildungsschiffes) "Störtebeker" Amateurfunkbetrieb durch. Dieses Unternehmen - es war der erste Einsatz von Funkamateuren auf einem Seeschiff der DDR - sollte sich würdig in die vielfältigen Aktivitäten der Funkamateure der DDR in Vorbereitung auf den XII. Parteitag der SED und in Vorbereitung auf den 40.Jahrestag der DDR einordnen. Seit der Gründung der Klubstation vor zehn Jahren sind in unserem Kollektiv mehr als 80 Studenten einer sinnvollen Freizeitgestaltung nachgegangen, von denen ein großer Teil inzwischen auf Seeschiffen der DDR oder anderswo in unserem Lande verantwortungsvolle Tätigkeiten ausüben.

Immer wieder wurde der Wunsch nach einem Bordeinsatz laut, verfugen wir doch seit 1981 über ein hochschuleigenes Ausbildungsschiff. In diesem Jahr nun nahm der Plan in gemeinsamen Beratungen mit der Leitung der Hochschule und mit der Schiffsleitung des AS "Störtebecker" Gestalt an, anläßlich der Jubiläen im Rahmen der Komplexausbildungsfahrt auf der Ostsee einen solchen Einsatz zu organisieren.

Je näher der Reisetermin rückte, desto mehr zeigte sich unser Vorhaben als technische und organisatorische Herausforderung. Da der Einsatzzeitraum mit den laufenden Semesterprüfungen zusammenfiel, waren die meisten unserer Mitbenutzer nur bedingt verfügbar. Deshalb half es uns sehr, auf die Unterstützung durch drei bewährte Funkamateure zurückgreifen zu können, die seit Jahren eng mit unserer Klubstation verbunden sind, und die sich durch langjährige ehrenamtliche Arbeit in der GST um den Amateurfunk viele Verdienste erworben haben. Zu den Mitbenutzem gehörten auch drei Funkoffiziere, die sich in ihrer Freizeit den Kollektivinteressen unterordneten.

14 Funkamateure stellten schließlich unseren Einsatz personell sicher. Davon waren neben dem Stationsleiter zwei ständig an Bord.

Das Ausbildungsregime der IH an Bord des AS "Störtebeker" sah den täglichen Austausch der Studenten auf der Reede von Warnemünde vor. Dadurch wurde es auch möglich, zehn Mitbenutzer der Klubstation tageweise einzusetzen. Diese Maßnahmen stellte das MS "Navigation" - ein kleineres Ausbildungsschiff der IH - sicher.

Am 16. Juni, planmäßig um 0001 Uhr MESZ nahmen wir den Amateurfunkbetrieb an drei Arbeitsplätzen auf. Während des gesamten Einsatzzeitraumes operierte das Schiff in unserem Küstenvorfeld zwischen Warnemünde Reede und Graal-Müritz. Wetter: sehr gut, meist wolkenlos, schwach windig, ruhige See.

Unsere Ausrüstung umfaßte einen Kurzwellensender FGS 101 (100 W; 3,5 bis 21,45 MHz), einen EKD500, einen Teltow 215 D sowie eine UKW-Anlage USE600. Als Antennen

standen ein Doppeldipol für 3,5 und 7 MHz sowie eine Delta-Loop für 14,21 und 28 MHz zur Verfügung. Die UKW-Anlage wurde mit einer 5X/8-Sperrtopf-Antenne betrieben. Die räumlich günstigen Bedingungen - wir konnten über den Lehrfunkraum und die Lehrbrücke verfügen - boten beste Möglichkeiten für das Gelingen unseres Vorhabens. Während des Einsatzes kamen Kontakte mit 1012 Funkamateuren aus 66 Ländern zustande. Erreicht wurden sechs Kontinente. Wir

arbeiteten mit 203 Funkamateuren aus allen DDR-Bezirken. 75% aller Verbindungen liefen in Telegrafie. Störungen der funktechnischen oder sonstigen elektronischen Anlagen des Schiffes durch den Amateurfunkbetrieb traten nicht auf. Die Amateurfunkstelle war selbstverständlich dem dienstlichen Funkbetrieb des Schiffes untergeordnet.

In vielen Funkverbindungen kam ein starkes Interesse für unseren Einsatz zum Ausdruck. Es ließ sich erkennen, daß unter den Funkamateuren so mancher ehemalige Fahrensmann anzutreffen war. Wir mußten auch vielfältige Fragen maritimen Inhalts beantworten und es zeigte sich, daß die Seefahrt auch in unserer Zeit ihren Reiz noch nicht verloren hat. Für viele von uns ging ein lang gehegter Wunsch in Erfüllung. Deshalb waren wir bestrebt, den Bordeinsatz einem großen Kreis zu ermöglichen. Beteiligt waren als Gäste Hardy, Y21FA, Franz Y25JA und Heribert, Y23JO; als Klubstationsmitglieder Dirk, Y33MN, Bodo, Y25QA, Thomas, Y59BA, Holger, Y59DA, Michael, Y59LA, Axel. Y59OA, Frank, Y59QA, Holger Nolte, Frank, Y59UA, Lutz, Y59VA und Horst, Y69ZA.

Unser Dank gilt all jenen, die ihren Beitrag zum Gelingen des erfolgreichen Bordeinsatzes leisteten. Wir danken der Hochschulleitung und dem Bereich See der IH für Seefahrt. Besonders herzlich sind wir der Besatzung des AS "Störtebeker" verbunden, die unseren Einsatz in jeder Beziehung unterstützte.

H. Niendorf, Y59ZA

![](_page_5_Picture_17.jpeg)

**Frank, Y59UA. am Funkerarbeiuplatz des AS "Störtebecker" (Länge über alles 65.SS in. Bruttovennessung 1042 GT. Besatzung einschließlich Studenten 49)**

![](_page_5_Picture_19.jpeg)

**An Bord: Hont. YS9ZA. Thoma». Y59DA, Hardy. Y2IFA, Axel. Y59OA und Heriben. Y23JO Fotoa: H. Niendorf (2)**

### **Awsbifeng mit den Jüngsten**

### Klubstationskollektiv von Y45ZO geht neue Wege

![](_page_6_Picture_3.jpeg)

Das Kreisausbildungszentrum Nachrichten Berlin-Prenzlauer Berg hat wegen seines Wirkungsbereiches als Wohngebietsgrundorganisation eine sehr heterogene Mitgliederstruktur. So arbeiten in unserer Grundorganisation Mitglieder im Alter von 16 bis 50 Jahren, vom Schüler und Lehrling bis zum Ingenieur. Dementsprechend haben sich spezielle Organisationsformen und darauf abgestimmte Ausbildungsformen herausgebildet. Die Nachwuchsgewinnung erfolgt überwiegend mittels Sichtwerbung durch unsere Schaufenster oder durch öffentliche Einsätze.

Im September 1988 meldeten sich bei uns Schüler im Alter von 9 Jahren, um bei uns mitzuarbeiten. Was sollten wir tun? Unsere Einrichtung war auf so jungen Nachwuchs nicht vorbereitet.

Auf alle Fälle wollten wir die Kinder nicht einfach wegschicken. In mehreren Diskussionen versuchten wir uns über die Verfahrensweise zu einigen. Es war klar, daß unsere bisherigen Ausbildungsformen und -aktivitäten dieser Altersgruppe nicht gerecht werden würden.

Daher waren wir froh, Kameraden Bemd Prengel als verantwortlichen Ausbildungsleiter gewinnen zu können, der sich seitdem mit unseren jüngsten Mitgliedern beschäftigt. Keiner unserer Kameraden hatte bisher Erfahrungen in der Arbeit mit Schülern dieser Altersklasse und so sahen wir die Arbeit mit den ersten fünf als Experiment an. Da diese Ausbildungsgruppe die Station altersbedingt zu anderen Zeiten aufsucht als die älteren Kameraden, entschlossen wir uns, sie parallel zu unserem üblichen Organisationsleben zu betreuen. Ein zweiter Ausbildungstag ist ausschließlich unserem jüngsten Nachwuchs gewidmet. Schwerpunkt ist die zur Zeit durch vier Kameraden übernommene praxisnahe Ausbildung an unserer R-Technik. Sie schließt einen theoretischen Ausbildungsteil, Lauftraining und Funkbetriebsdienst ein.

Wir hoffen, dem jungen Nachwuchs auf diese Weise mit kleinen Wettkämpfen Wettbewerbsmotivation anzuerziehen, um die Kinder zu Radiosportlem mit hohersportlicher Leistungsbereitschaft zu qualifizieren. Nach einem dreiviertel Jahr läßt sich feststellen, daß sich

**4 Während des PfingsttrefTens der FDJ nutzten die Jüngsten Radlosportier die Gelegenheit, mit Peilempfängern ins Band zu hören**

**Bei derTelegrafieausbildung im KAZ sind sie voll dabei**

**v Gruppenfoto mit dem Kreisvorsitzenden und Ausbildern Fotos: Kollektiv Y45ZO, Y24HO**

![](_page_6_Picture_12.jpeg)

![](_page_6_Picture_13.jpeg)

unser Experiment gelohnt hat. Die Arbeit mit dieser Altersklasse erwies sich als weitgehend problemlos und die anfänglichen Vorbehalte wurden entkräftet.

Unseren jüngsten Kameraden machen die Ausbildungs- und Übungsstunden Spaß, so daß sie Freunde und Mitschüler mitbringen und die Ausbildungsgruppe inzwischen auf zwölf Kameraden angewachsen ist. Neben den abwechslungsreichen Übungsstunden ist dies besonders auf das Engagement der Kameraden Bemd Prengel, Sven Hesse und Mirko Renz zurückzuführen.

AbernicbtnurabwechslungsreicheÜbungsstunden werden unseren Jüngsten geboten. Zum Programm gehören Exkursionen, z.B. zur Sonderamateurfunkstelle Y89FDJ und zum Traditionskabinett Antifaschistischer Widerstandskämpfer Prenzlauer Berg im Thälmann-Park; weitere sind geplant. Es hat sich weiter als vorteilhaft erwiesen, einen Elternabend durchzufuhren, um den Eltern unserer Jüngsten zu zeigen, was ihre Kinder nachmittags bei uns machen. Diese Veranstaltung fand bei allen Beteiligten großen Anklang.

Wenn es uns auch zukünftig gelingt, in gleicher Weise kontinuierlich auf die Entwicklung unserer jungen Kameraden Einfluß zu nehmen, so ist uns um neuen Nachwuchs an unserer Klubstation nicht bange. Wir haben uns nach erfolgter Prüfung als nächsten Schritt ein regelmäßiges Training und erste Versuche in Richtung Teilnahme an zentralen Wettkämpfen vorgenommen.

In der Ausbildung geht es nun darum, die Telegrafieausbildung zu beginnen und sie mit dem Betriebsdienst an der R-Technik zu verknüpfen. Perspektivisch wollen wir diese Gruppe zu einer aktiven Hörergruppe qualifizieren, um die SWL-Tätigkeit an unserer Station zu verbessern.

Es scheint so, als ob in der Altersgruppe 9 bis 12 Jahre eine Lücke im Freizeitangebot besteht, die wir zu nutzen versuchen wollen, um guten Nachwuchs zu gewinnen. Erfahrungen in anderen Kollektiven zeigen auch, daß für ein anhaltendes Interesse an unserer Tätigkeit ein frühes Heranführen günstig ist. Alle Klubstationen, die Nachwuchsprobleme haben, sollten sich entsprechend ihren Möglichkeiten dieser Altersgruppe widmen. Das verspricht hinsichtlich des Zuwachses von SWLs und Mitbenutzem zwar keine schnellen Erfolge, kann jedoch perspektivisch zu leistungsfähigen Kollektiven führen. Am Erfahrungsaustausch mit anderen Kollektiven sind wir sehr interessiert.

**Kollektiv Y45ZO**

# **Y2-PAN0RAMA 40 DUn**

#### **GST Aufzeichnungen verliehen**

Aus Anlaß des 37.Jahrestages der Gründung der Gesellschaft für Sport und Technik wurden verdienstvolle Funktionäre und erfolgreiche Kollektive der GST sowie weitere Persönlichkeiten des gesellschaftlichen Lebens mit Auszeichnungen der sozialistischen Wehrorganisation geehrt. Der Vorsitzende des Zentralvorstandes der GST, Vizeadmiral Günter Kutzschebauch, nahm die Auszeichnung vor und dankte den Ausgezeichneten im Namen des Sekretariats des Zentralvorstandes für ihre hervorragenden Leistungen.

Die Ehrenspange zur Ernst-<br>Schneller-Medaille in Gold Schneller-Medaille wurde an 48 Funktionäre der GST und weitere Persönlichkeiten verliehen. Zu ihnen gehört Günter Paproth, Y22YF, Vorsitzender der **Bezirksfachkommission** sport Cottbus

![](_page_7_Picture_4.jpeg)

Keine leichte Arbeit, was die Kameraden von Y61HQ hier leisten. Sie, das sind Mike, Y42LK, Bernd, Y42GK, Thomas. Y32JK und Ulf, Y42MK, heben das Fundament für einen Mast aus, der nunmehr in 19 m Höhe eine 4-Element-Quad für 21 MHz trägt. Insgesamt beträgt der Wertumfang der in den vergangenen fünf Jahren erbrachten Leistungen runde 100 TM.

![](_page_7_Picture_6.jpeg)

**A** mateurfunk-Frühschoppen, so der einladende Name einer Sommer-<br>Aaktivität der Rostocker Funkamateure, die am 23. Juli im Bezirksaktivität der Rostocker Funkamateure, die am 23.Juli im Bezirksausbildungszentrum .Hans Coppi" stattfand. Über Y61A ging die Einladung am 16. Juli auch an OMs, die zu dieser Zeit an der Küste ihren Urlaub verbrachten. Ortsunkundige erhielten über das Rostock-Relais Y21A die notwendige Orientierungshilfe, um rechtzeitig zum Beginn an Ort und Stelle zu sein.

Heute steht vor uns die Auf-<br>H<sub>i</sub>gabe, das Leben an den Klubgabe, das Leben an den Klubstationen interessanter zu gestalten, die Ausbildung zu effektivieren und vor allem Jugendliche für eine Mitarbeit im Radiosport zu begeistern. Um dem gerecht zu werden, führten wir in den Winterferien ein sechstägiges Ausbildungs- und Trainingslager für Funkpeilmehrkämpfer durch. Neben der Vermittlung theoretischer Kenntnisse standen vor allem praktische Übungen und Konditionstraining im Mittelpunkt. Leider hatten wir mit erheblichen technischen Problemen zu kämpfen, die anschließend kritisch ausgewertet wurden. Gemachte Fehler, darüber waren sich alle Verantwortlichen einig, dürfen sich bei der bereits begonnenen Vorbereitung des kommenden Trainingslagers keinesfalls wiederholen.

R. Stuck, Y77YH

![](_page_7_Picture_10.jpeg)

den 4 200 Radlern, erregten mit In diesem Jahr beteiligten sich<br>Ian der nunmehr bereits 16. Buran der nunmehr bereits 16. Burgenfahrt entlang der "Drei Gleichen" auch zwei Arnstädter Funk-<br>amateure – Eckehard – Guba **Eckehard** Y24YI, und Peter-Heinz Günter, Y21WI, waren angesichts solch namhafter Teilnehmer wie Olaf Ludwig und Olaf Jentsch zwar nicht die prominentesten unter

ihren "UFT 420" und J-Antennen an den Fahrrädern dennoch viel Aufsehen. Während der Fahrt und im Stand gelangen zahlreiche QSOs mit OMs aus den angrenzenden Bezirken Halle, Gera und Suhl. Das i-Tüpfelchen jeder Burgenfahrt ist die Auszeichnung des originellsten Fahrrades. Preis und Urkunde gingen diesmal an Y21WI für sein "Fahrrad mit Funk". KK N 16.

**D** ahlewitz im Bezirk Potsdam<br>Dist sicher bisher nur wenigen ist sicher bisher nur wenigen Radiosportlem ein BegrifT. Kann auch nicht, denn die Sektion Radiosport der Grundorganisation Großbäckerei ist gerade zwei Jahre alt. Trotzdem haben die Kameraden bisher Beachtliches geleistet. Y67-01-D bat eine Funkpeilgruppe aufgebaut, die derzeit 10 Mitglieder im Alter von 10 bis 23 Jahren umfaßt und schon einige beachtliche Plazierungen erreichte. Auch mit dem Sprechfunkmehrkampf befassen wir uns inzwischen erfolgreich. Nachdem der Trainingsbetrieb in den beiden Übungsgruppen gefestigt worden war, begannen wir das Shack für unsere Klubstation Y67ZD einzurichten, aus dem wir nun seit März dieses Jahres QRV sind. Inzwischen besteht an der Klubstation auch ein Computerzirkel.

Als Ziele für die weitere Arbeit stellten wir uns, die Funkstafette "DDR 40" mit guten Ergebnissen abzuschließen, einen Funkzirkel zu gründen und die ersten Kameraden zur Amateurfunkgenehmigung der Klasse 2A zu führen.

#### J. Behrent, Y67ZD

**M** ehrere Anlässe nutzten die Mitglieder des neugegründeten Computerklubs des KAZ .Max Christiansen-Clausen" Torgau in diesem Jahr, um ihre interessante Freizeitbeschäftigung in der Öffentlichkeit zu präsentieren. Bei diesen Gelegenheiten konnten sich die Besucher auch selbst einmal am Computer schaffen. Erfreulich, daß uns diese Aktivitäten einige neue Interessenten brachte. G. Fietsch, Y26SM

E<sup>s 'ist</sup> schon zur Tradition ge-<br>Eworden, jährlich wenigstens worden, jährlich wenigstens einen unserer beiden Sorgenkreise" im Bezirk, E04 und E 10, zu aktivieren. Motiviert durch den Aufruf zum KK-Aktivitäts-Wochenende am 8. und 9. April organisierten die OMs der Zepemikker Klubstation Y34ZE eine KK-Expedition nach Tiefensee (E04). Da mit gutem Wetter zu rechnen war, wurde daraus gleichzeitig ein<br>Familienausflug. Gemütliches Familienausflug. Gemütliches Beisammensein 200 QSOs ließen die Aktion zu einem Erfolg werden. Erstmalig waren wir auch auf 2 m QRV. Leider gelangen nur wenige Verbindungen, was der guten Stimmung jedoch nicht abträglich war.

B. Richter. Y34SE

![](_page_7_Picture_19.jpeg)

**Z** Ausgabe, sich an einem Konu unserem Aufruf aus der Julistruktionswettbewerb für einen<br>nachbausicberen 80-m-ORPnachbausicberen Transceiver zu beteiligen, erhielten wir mehrere Teilnahmemeldungen. Inzwischen sind die Ausschreibungen verschickt und wir sind auf die Ergebnisse gespannt.

Im übrigen gelang es dank eines Tips aus dem VEB Elektra Schalkau, das Drehkondensator-Problem zu lösen.. Herr Schneider, der dort das BfN leitet, machte uns auf einen Überplanbestand von 2x 12-pF-Typen aufmerksam, die Jürgen, Y28RH, jetzt in großer Stückzahl in seiner RFT-Amateur-Filiale anbietet.

#### K. Theurich, Y24HO

**N** ur eine Aktivität der 23 Funkamateure der Plauener Klubstation Y47ZN stellte ihr Wettbewerbsziel "40 Diplome zum 40. Jahrestag" dar. Wichtig für das ganze Kollektiv war die öffentliche Führung des Wettbewerbs. So konnte jeder seinen Anteil an den bisher erreichten 8 470 Punkten im Klubstationsmarathon und an den bis Juni erfüllten Bedingungen für 27 Diplome einschätzen.

Bewährte Ausbilder und Reservisten von Y47ZN leiten jedes Jahr die Lehrgänge "Nachrichtenspezialist" und "Tastfunker", die im BAZ Pöhl stattfinden. So helfen sie bei der Vorbereitung unserer jungen Kameraden auf den aktiven Wehrdienst. Nebenbei nutzen wir diese Gelegenheit immer für einen Portableeinsatz aus N 21, um weitere Interessenten für den Radiosport zu gewinnen. Höhepunkt des Ausbildungsjahres war die inzwischen schon traditionelle mehrtägige Ausbildungsfahrt in den<br>KK N 16 TIIIi V28AN **Ulli, Y28AN** Ein Blick hinter die Kulissen

### **RIAS-TV - neuer Fernsehsender mit altem Zopf**

. Hier ist RIAS-Berlin – eine freie Stimme der freien Welt." So tönt es seit nunmehr 43 Jahren aus den Sendestuben des "Rundfunks im amerikanischen Sektor". Das sind 43 Jahre der Einmischung in die inneren Angelegenheiten der DDR und ihrer Hauptstadt. Das sind 43 Jahre politischer Provokation, Lüge, Hetze, Rufmord und der Versuche, Konterrevolutionen zu organisieren.

Kaum ein Tag vergeht, an dem nicht die berüchtigten RIAS-Enten in den Äther geschickt werden mit dem Ziel, der eigenen Hörerschaft einen Bären nach dem anderen aufzubinden und insbesondere uns DDR-Bürgern mit Greuel- und Schauermärchen über uns selbst die Taschen vollzuhauen.

Warum nun legen die USA und die Bonner Regierung noch eins drauf - das RIAS-TV? Der wohl überzeugendste Beweggrund dürfte sein, daß sich die DDR trotz alledem nach ihrer eigenen Fasson entwickelte, nie einen Pfifferling auf die "gutgemeinten Ratschläge" zur Formierung und zum Ausbau ihrer Gesellschaftsordnung aus den RLAS-Redaktionen gab. Also muß stärkerer Tobak her. SFB- und ARD-Fernsehen sowie ZDF bekommen illustre Gesellschaft.

. Westberlin. Ein politisch interessanter Standpunkt für Rundfunk und Fernsehen, denn von hier aus erreichen die Sendungen auch Ostberlin und die umliegende DDR." - Zitat aus der ARD-Sendung "Monitor" zum Thema RIAS-TV. Damit ist die hauptsächliche Sendezielrichtung genannt, in die RIAS-TV inzwischen wirkt. Bedauerlich aus der Sicht Westberliner Meinungsmacher: "Der schwache (West-) Berliner Sender, über den das RIAS-TV ausgestrahlt wird, erreicht aus technischen Gründen nur einen kleinen Teil der DDR. Er kommt über (West-) Berlin kaum hinaus."

Um das zu ändern, wurde die bisher verwendete RIAS-TV-Rundstrahlantenne durch eine Richtantenne mit einer Sendeleistung von 125 Kilowatt ERP erweitert, um auch "das westlich von (West-) Berlin gelegene Staatsgebiet der DDR zu erreichen".

Dem 1946 von den USA-Besatzungstruppen im amerikanischen Sektor von Berlin installierten RIAS steht heute Bernhard Rohe als Intendant vor. Treu und brav führt er aus, was seine zwei Dienstherren in Sachen Antikommunismus von ihm verlangen. Im Hörfunk und Fernsehen.

Da wäre zunächst das BRD-Ministerium für "innerdeutsche Beziehungen", das den RIAS kräftig finanziert. Allein für den Hörfunk war es 1987 mit 79,2 Millionen D-Mark, 1988 mit über 85 -Millionen DM dabei. Warum? Weil RIAS, so die Zahlenden, "immer wichtiger für die Deutschen jenseits der Mauer" werden soll mit seinen "Informationen" in Richtung DDR. Viel mehr als ein Geldgeber aber ist die BRD-Regierungsbehörde nicht. Das Sagen haben die USA, auch, wenn sie dem Hörfunk einen Betriebskostenzuschuß von nur 3,5 Millionen DM zahlen.

Finanzielle Arbeitsteilung besteht ebenso für RIAS-TV: 50 Millionen DM kamen 1988 aus

![](_page_8_Picture_11.jpeg)

Bonn, 12 Millionen Dollar bewilligte der USA-Senat.

Die eigentliche, die politische Macht über RIAS-Hörfunk und Fernsehen übt die USamerikanische Auslandspropagandabehörde USIA - United States Information Agency aus. USIA arbeitet eng und koordiniert mit dem USA-Außenministerium, dem US-amerikanischen Geheimdienst CIA und dem Präsidenten der USA zusammen. Sie bestimmt die politischen und ideologischen Manipulierungs- und Einmischungsinhalte, setzt die Intendanten der zu ihr gehörenden Sender ein oder ab. Ihr zur Verfügung sind Milliarden-Etats gegeben. Aus 217 Filialen besteht ihr weltweites "Informationsnetz". wurde und wird ein Welt-Fernseh-Netz -World Net -, um US-amerikanische Meinungsmache vorrangig in sozialistische Länder und junge Nationalstaaten zu verbringen. Dazu gehört auch RIAS-TV.

Alle Sender der "World Net"-Kette sollen, so USIA-Chef, Charles Wick, helfen, "ein positives Amerika-Bild zu verbreiten".

Dieses "positive Amerika-Bild" wird, wie alle anderen von USIA-TV-Sendem verbreiteten Bilder, folgendermaßen produziert. Dazu plauderte der ehemalige CIA-Agent und USIA-Mitarbeiter Ralph W. McGehee aus: "Die USIA propagiert eine bestimmte Realität, nein, keine Realität, sondern etwas Erfundenes, mit dem wir unsere Politik durchsetzen wollen. Die CIA erfindet Meldungen, fälscht Dokumente, manipuliert Fotos. Sie stellt zu Propagandazwecken alle sonstigen Hilfsmittel zur Desinformationsarbeit. Die werden dann von der USIA aufgegriffen und weltweit verbreitet."

Nun weiß man, welcher Art "Bilder" auch von RIAS-TV gesendet werden und weiter zu erwarten sind. Und, daß bei RIAS-TV alles ankommt, was bei CIA und USIA ausgebrütet wird, dafür ist gesorgt. Hat doch der Washington-Korrespondent von RIAS-TV seinen Arbeitsplatz in der USIA-Zentrale.

RIAS-TV - \_eine freie Stimme der freien Welt"? Grotesk diese Freiheit, die abhängig ist von Millionen von D-Mark und Dollar. Grotesk diese "freie Stimme", die abhängig ist von geheimdienstlich gesteuerten, zubereiteten Meldungen zum Zweck der Lüge, Manipulation und Desinformation.

Ach ja, wie sagte doch RIAS-Intendant Rohe? Die Berichterstattung des RIAS ist über 40 Jahre unabhängig gewesen ... und es wird auch im Fernsehen nicht anders sein. Die Amerikaner, die ja die eigentliche Programmhoheit in diesem Sender haben, sind Garanten für unabhängigen Journalismus. Es waren schließlich die Amerikaner, die uns (West-) Deutschen nach dem Krieg unabhängigen Journalismus geschenkt haben. Wir haben ihnen viel zu verdanken." -

Freiheitlich, unabhängig, überparteilich nennen sich Presse- und Funkmedien in Berlin (West) und in der BRD. So ist auch RIAS-TV überschrieben. Fällt der Blick aber hinter die Kulissen, bleibt davon nichts übrig. Außerhalb des Willens von Monopolkapital, von CIA und USIA wird kein Mikrofon aufgemacht, bleibt jede Kamera abgedeckt. Für RIAS-TV gilt, wie für alle anderen "freien, unabhängigen, überparteilichen" Medien der BRD und Westberlins: Wer das Geld hat. bestimmt, was mit welchem Ziel gesendet wird.

![](_page_9_Picture_0.jpeg)

**Redaktion FUNKAMATEUR Storkower Str. 158 Berlin**

**<sup>Z</sup> <sup>1013</sup> - Anwendungen tm Amateurfunk gesucht**

**wv»**<sup>m</sup> ■■ **v...w** \*. im **a»»'tn <sup>i</sup> ««•**

*Ich suche Kontakt zu anderen Funkamateuren, die ihren Z 1013 im Amateurfunk nutzen, speziell in RTTY. CW und Packet-Radio. Ich bin als SWL bereits in RTTY QRV.*

St. Kaiser, Y51-08-F

Kontaktadresse: St. Kaiser, Jägerstr. 6 Finsterwalde, 7980

#### Commiterfreunde?

*Ja, - es gibt sie noch! Die Freunde des Computers ...*

*Sie können zwar alle Formate kopieren, aber weiter hat es manchmal nicht gereicht. Oder doch?? Ihren Computer als Rechner (im Sinne von Geld zählen) zu benutzen. - das geht auch gerade noch.*

*Bekomme ich doch neulich, verbunden mit einem Programmwunsch, eine Diskette zugeschickt. Hinein in die Floppy und:.BOOTERROR"!Also müht sich die Diskettenstation vergeblich, etwas zu lesen. Doch der Begleitbrieffordert mich auf, nur kräftig zuzulangen ... Tja, wohin denn? Also die Diskette nochmal ins DOS geladen und siehe da. da ist doch was! Nun schnell geladen. Aha, eine Angebotsliste! Hier soll ich also zulangen! Alle Titel schön geordnet nach Anwendungsgebieten, hinterjedem Titel eine ominöse Zahl. Ohne Komma und Punkt. So um die 1000 oder auch 3500 herum. Für die Sektorenanzahl zu groß, für die Zahl der Bytes zu klein. Doch bald .klickt"*

![](_page_9_Picture_10.jpeg)

*es ... - der Preis! Ein wahrer .Computerfreund"! Leider noch nicht in der Lage, seine Programme selbst starten zu lassen, doch 35,- Mark für die Arbeit verlangen, die sein Computer in 60 Sekunden schafft. Nein, Computerfreunde, das ist nicht notwendig. Wer Programme braucht, bekommt sie auch. Nicht gleich alle und nicht sofort, doch wohl im Laufe der Zeit sehr viele und aufjeden Fall die wichtigsten. Wie? Auf jede Anzeige im FUNK-AMATEUR eine Antwort. Diese kostet 20 Pfennige Porto und den persönlichen Fleiß. Das Ergebnis der Bemühungen sind neue Partner, die eventuell selbst noch Anfänger sind und garantiert kein Geld wollen. Und die Händlerofferten wandern mit kühnem Schwung in den Papierkorb ...*

#### G. Geyer, Markleeberg

Gleich noch ein Beispiel von der Hardwareseite dieses "Geschäfts". Das, was auf dem Foto abgebildet ist, wollte einmal ein Reset-Taster für den C64 zum stolzen Preis von 39,- Mark (!) werden. Die Reaktion unseres Lesers D. Treptop aus Zeitz war eine sofortige Rückforderung des Geldes von Herrn R.S. aus Greifswald (Adresse liegt der Redaktion vor), das dieser auch zurückerstattet hat, da er sich offensichtlich der "Top-Qualität" seines "Erzeugnisses" sowie der, gelinde gesagt, Unmäßigkeit seiner Preisforderung bewußt war.

![](_page_9_Picture_15.jpeg)

 $2.9973 - 83$ ubindrogazio

Wir setzen hier den Abdruck der uns bekannten Klubadressen fort:

Computerklub Berlin-Hellersdorf, H. Jurich, Boitzenburger Str. 63, Berlin, 1144

• Computerklub im Haus der Pioniere "Gustav Urbschat" Berlin Hohenschönhausen, Malchower Weg 50-58, Berlin, 1092

AG Elektronik im VEB PVB Chariottenthal, Koll.Boeder, Abt.E/K, Chariottenthal, 2601

AG Z 1013 der Hans-Burmeister-POS Ribnitz-Damgarten, F. Schuster, Rigaer Str. 1, Ribnitz-Damgarten, 2590

\* Z 1013-Computerklub Arnstadt, Kommunale Betriebsschule "Karl Liebknecht", Karl-Liebknecht-Str., Arnstadt, 5210

Z 1013-Usergemeinschaft der Friedrich-Schiller-Universität Jena, A. Müller, Max-Steenbeck-Str. 12, Jena, 6900

AG/IG Z1013 der Pestalozzi-Oberschule Oberoderwitz, K. Walter, Hauptstr. 41, Oberoderwitz, 8716

\* GST-Sektion Computersport im VEB Bandstahlkombinat Eisenhüttenstadt - Nachrichtengebäude -, Eisenhüttenstadt, <sup>1221</sup> **Karikatur: P. Schmidt** zungen, 6200

Solidaritätstag der jugesdyndaktionen

v<br>V Marianni v Marianni v Morochologicki († 1934)

Wie im vorigen Jahr nimmt unsere Redaktion mit Unterstützung des ACC Berlin wiederum am Solidaritätstag der Jugendredaktionen im Berliner Palast der Republik teil. Wir bieten am 26. November von 10 bis 17 Uhr Software für den AC <sup>1</sup> und den PC/M an.

Eigene Kassetten und Disketten (für PC/M nur Disk.) sowie Recorder sind mitzubringen. Die Fa. Kolbe verkauft hier Leiterplatten und steht zum Dialog bereit. Wer spezielle Leiterplattenwünsche für diesen Tag hat, schreibe uns dies bis zum 20.11.; Kennwort Soliaktion PdR!

**Computermagazin REM**

property of anyone the county

*In Ihrer Ausgabe 7/89, S. 328führten Sie u. a. das Computermagazin REM an. Wie kann man diese Sendungen empfangen, sind dafür bestimmte gerätetechnische Voraussetzungen notwendig?*

D. Lehmann, Cottbus Für den Empfang von REM genügen UKW-Empfanger und ein normales Magnetbandgerät. Lesen Sie dazu und auch zum Thema BA-SICODE unseren Beitrag im Heft 5/89, S.215. REM können Sie jeden zweiten Mittwoch um 17.00 Uhr auf den Frequenzen von Radio DDR II empfangen.

**Fm Stromlaufplan ist erst dann richtig falsch, wenn mehr Fehler als Bauelemente vorhanden sind!**

> Kelne: Software-Verkarbinseeursim FUNKAMATEURI

An dieser Stelle weisen wir aus gegebenem Anlaß nochmals (man lese dazu auch im FA 5/89, S.224 nach) darauf hin, daß wir auch zukünftig keine Veröffentlichung von Software-Verkaufsinoeraten vornehmen.

 $LMM(2) = b$  (kamt

>1 Hf. • • - ^^¿~ \*\* —\*,\* • -a

Im Heft 8/89 suchten wir den richtigen Begriff für die dort dargestellte Schaltung. Es handelte sich um eine Graetz-Gleichrichterbrücke, die nur etwas anders als üblich gezeichnet war. Alle Einsendungen, die den Namen "Graetz" enthielten, hatten eine Gewinnchance. Aus dem Postberg der richtigen Lösungen zogen wir folgende Buchpreisgewinner:

S. Seliger, Suhl; R. Hameister, Rostock und S. Fröbel. Freiberg.

Herzlichen Glückwunsch den Gewinnern!

![](_page_9_Picture_39.jpeg)

PC/M: S. Kalisch, Hahnemannstr. 13, Leipzig, 7033

KC 85/2-4: J. Schwabe, Püchauer Str. 5, Leipzig, 7050 - L. Bergmann, Y39RK (sucht Afu-Software), Stadtgartenstr. 43/42-04, Bad Sal-

![](_page_10_Picture_0.jpeg)

Leutnant Uwe Heinrich Ein Könner mit Kopf und Kraft Offizier bei den Nachrichtentruppen

**Er** ist Zugführer **Er** hat ein Hochschuldiplom **Er** kann kurbeln, kabeln und kodieren **Er** will uns den Frieden bewahren

Wenn Du das willst, kannst Du das auch!

![](_page_10_Picture_4.jpeg)

![](_page_10_Picture_5.jpeg)

# WordPro aktuell

### S 3004-Treiber über Tape-Buchse

#### **T. ADLER**

Ich habe die WordPro-Variante nach (1] (C0O0H bis DFFFH für RAM/ROM-Modul) verwandt, um sie mit der S 3004-Kopplung nach [2] einzusetzen. Dazu war vor allem der Austausch des in WordPro enthaltenen Druckertreibers gegen ein aufdie speziellen Fähigkeiten der S 3004 zugeschnittenes Programm notwendig. Dabei ist [1] in jedem Falle als Hilfsmittel nützlich. Außer den Änderungen im Druckertreiber wurde auch im sog. 2. Keyboard die Betätigung der Kursortasten sowie der senkrechte Strich auf die entsprechenden Tasten gelegt. Die Tastenbelegungen erhielten Anfangswerte nach persönlichen Vorstellungen und müssen bei Bedarf geändert werden. Außer dem normalen Schriftbild der S 3004 sind auch Fettdruck, Sperrschrift, Index/Exponentendarstellung, Zeichenkombinationen, Unterstreichungen sowie die üblichen Parameter wie Zeilenabstand und Zeicbenabstand einstellbar. Anzuwählen sind diese Funktionen im 2. Keyboard (2. Tastaturebene, mit SHIFT + STOP ein/ausgeschaltet) durch Eintragung von Steuerzeichen (erscheinen als kleine Ziffern 0...8) an die entsprechenden Stellen im Text. Für den hier beschriebenen Treiber für S 3004 wurden folgende Steuerkodes vereinbart:

![](_page_11_Picture_2749.jpeg)

Funktion Kode

Die Steuerkodes sind folgendermaßen zu nutzen:

1. Der Kursor steht an der Stelle, an der ein Steuerkode eingetragen werden soll;

2. Umschaltung 2. Keyboard mit "SHIFT-+ STOP";

3. Steuerkode eintragen (0...8)'

4. Kursor neu positionieren für weitere Steuerkodes oder mit "SHIFT+STOP" wieder in 1. Keyboard zurück. Zum Druck geht man dann bei eingeschalteter S 3004 in das I/O-Menü (mit Fl). Hier gibt es nun ein weiteres Ikon, das vor dem ersten Druck zum Initialisieren der S 3004 auf 80 Zeichen Druckbreite genutzt wird (bei Schalterstellung Izeilig und 10 Zeichen/Zoll an der S 3004). Der Druck über Drucker-Ikon erfolgt dann mit der Abfrage der zu drukkenden Zeilen.

D778 D7 C3 30 CE C3 B9 D8 C3 D780 DA D8 C3 01 D8 21 10 7F **%** D848 21 80 B8 11 C0 00 01 80 **%** D988 74 75 72 6E 20 20 20 20 i D990 20 20 20 20 20 20 49 6E  $\blacktriangleleft$ DE20 22 22 22 22 00 03 55 53 **' %** D880 9A D8 30 CE 30 CE 30 CE . D888 30 CE 30 46 09 00 03 02 18 A9 83 18 7P 88 | D89Ö 03 07 0E 95 CD 84 DA CD D8AØ DØ D8 ØE 80 CD 84 DA D8A8 14 CD D2 D8 ØE 7F CD 84 D8B0 DA 0E 78 CD 84 DA C3 30 D8B8 CE AF 32 **0**7 B8 21 1**0 DA** D8B8 CE AF 32 Ø7 B8 21 10 DA<br>D8CØ 22 BE B7 ØE 78 CD 84 DA , D8C8 C9 C5 06 6B 10 PE C1 C9 D8D0 06 3C 0E 71 CD 84 DA 10 ' D8D8 F9 C9 C3 10 DA 00 FP 7F \* DC40 00 2C 2C 2A 29 28 00 00 <sup>I</sup> DC48 00 AE A4 A4 A4 A4 00 00 <sup>I</sup> DC50 0F 10 3F 7F 7F 7F 7F 7F DC58 FE 06 FE FE DE FC D8 F0 DC60 00 00 00 00 00 00 00 PO<br>DC68 72 79 9F 00 00 78 00 00 DC68 72 79 9F 00 00 78 00 00 DC70 00 00 00 00 00 00 00 00 DC78 00 00 00 00 00 00 77 00<br>DC80 71 42 43 41 48 04 02 17 DC8<mark>0 71 42 43 41 48 **94 0**2 17</mark><br>DC88 1D 1P 1B 25 64 62 63 4**0**  $1B$  25 64 62 63 DC90 0D 11 10 0P 0E 0C 0B 0A<br>DC98 09 08 13 3B 1D 2E 1P 35 DC98 09 08 13 3B 1D 2E 1F 35 DCA0 45 30 18 20.14 34 3E 1C DCA0 45 30 18 20 14 34 3E 1C<br>DCA8 12 21 32 24 2C 16 2A 1E<br>DCB0 2P 1A 36 33 37 28 22 2D 32 24 20 16 24 1E<br>36 33 37 28 22 2D<br>38 3F 30 34 19 01 <sup>i</sup> DCB8 26 31 38 3F 3C 3A 19 01 DCC0 27 61 4E 57 53 5A 49 60 DCCØ 27 61 4E 57 53 5A 49 6Ø<br>DCC8 55 Ø5 4B 5Ø 4D 4A 5C 5E<br>DCDØ 5B 52 59 58 56 5D 4F 4C DCD0 5B 52 59 58 56 5D 4F 4C DCD8 5F 51 54 65 66 67 47 64 **%**

'

WordPro hat sich bei den meisten KC 85/2/3-Bcsitzcm als recht komfortables Slandardtexlvcrarbeitungssystem fest etabliert. Wie zu erwarten, machten sich eine Reihe von Usern daran, das System an ihre heimische Konfiguration anzupassen. es zu erweitern, zu verbessern und - natürlich an die S 3004 anzubinden". In dieser Ausgabe und in weiterer loser Folge steilen wir die Arbeitsergebnisse unserer Autoren vor, darunter auch eine KC 85/4-Applikation.

Die Hexlistings geben die zu ändernden Speicherbereiche von WordPro an. Folgende Einzelbytes sind zu ändern:  $D7B0 - 45$ ,  $DF86 - 08$ ,  $DFE7 - 60$ , DFF6 - 0A, DFF8 - OB, DFFA - 09.

#### Literatur

[1] Schlenzig, K. u. S.: Tips und Tricks für kleine Cpmputer. Militärverlag der DDR, Berlin 1988

Adler, T.: Druckerschnittstelle am KC 85/2/3 für S 3004, Funkamateur 37 (1988), H 9, S. 432

![](_page_11_Picture_2750.jpeg)

### S 3004 mit IF 6000 und M 003

### **F. SCHULTZ**

Der KC 85/2/3 ist bei Ausstattung mit dem V.24-Modul M 003 sehr einfach über die Interfacebox mit der S 3004 zu koppeln. Bei Verwendung der S 3004 unter WordPro wurde ich sehr angenehm überrascht, denn die Grundversion von WordPro war ohne weiteres zur Ansteuerung der Schreibmaschine fähig. Durch die Erneuerung der Steuerkodetabelle war es schnell möglich, den Komfort, den die S 3004 bietet, auch unter WordPro zu nutzen. Die hier dargestellte Tastenbelegung der 2. Keyboardebene hat sich bewährt, ist aber individuell anpaßbar, so daß jeder in der Lage ist, sich eine eigene Tastenbelegung der 2. Keyboardebene herzustellen, die seinen speziellen Wünschen und Gewohnheiten gerecht wird.

![](_page_12_Picture_2291.jpeg)

#### Um die Tasten entsprechend dieser Aufstellung zu belegen, ist die Steuerkodetabelle wie folgt zu ändern:

Die im Hexlisting dargestellte Bytefolge ist ab Adresse BD80 einzutragen. Danach ist WordPro über die Hilfsroutine WORDCOPY abzuspeichern. Die zwei frei programmierbaren Tasten sind mittels der IF 6000 zu programmieren. Mit CODE+E wird die RANDOM-Funktion der Schreibmaschine eingestellt. Durch einen kleinen Programmiertext werden nun die Tasten programmiert. Der RAN-DOM-Modus ist durch CODE+E wieder auszuschalten.

![](_page_12_Picture_2292.jpeg)

Kontaktanschrift: Frank Schultz,<br>Hanns-Eisler-Str. 42. Jena-Winzerla. Hanns-Eisler-Str. 42. 6908

### Kürzere Ladezeiten für WordPro

#### **M. KÜHN**

WordPro ermöglicht das Abspeichem von Texten auf Kassette. Dabei werden alle Zeichen abgespeichert, auch die Leerzeichen zwischen den Textblöcken und der Ränder. Bei umfangreichen Texten beansprucht dies schon einen großen Zeitanteil. Eine Reduzierung der Leerzeichen in Form einer Textverdichtung wäre sehr nützlich; besonders bei Tabellen kann

dadurch die Ladezeit um 75% verkürzt werden. Das erweiterbare I/O-Menü von WordPro ermöglicht den Aufruf der Routine zum Komprimieren (vor SAVE) und zum Dekomprimieren (nach LOAD) von diesem Menü aus. Die Verfahrensweise zum Erweitern dieses Menüs wird in [1] näher erläutert. Der erste Teil des Hexdumps "enthält" zwei neue Ikons. Die

![](_page_12_Picture_2293.jpeg)

Routinen selbst belegen den Speicher ab BC00H. Schließlich sind noch die Startadressen der beiden Routinen einzutragen:

MODIFY 1B50 00 BC 06 BC.

Die beiden Routinen funktionieren folgendermaßen: Beim Komprimieren wird zuerst am Textende gesucht. Dann wird der Text byteweise umgeladen. Bei drei oder mehr aufeinanderfolgenden Leerzeichen erfolgt das Komprimieren. Jede beliebig lange Folge von Leerzeichen wird in 3 Byte gespeichert: ein Kennbyte, gefolgt von der Anzahl der Leerzeichen als 16-Bit-Zahl. Nach dem Komprimieren wird der Speicher hinter dem nun kürzeren Text mit Leerzeichen gefüllt.

Beim Dekomprimieren wird der Text zuerst in den hinteren Teil des Speichers umgeladen. Das ist notwendig, weil der Text nun wieder länger wird und mehr Speicherplatz benötigt. Anschließend erfolgt das byteweise Umladen nach vom, wobei jeweils der Test auf das Kennbyte erfolgt. Wird es gefunden, fugt das Programm entsprechend der gespeicherten Anzahl die Leerzeichen in den Text ein. Nach dem Dekomprimieren wird der hintere Teil des Textspeichers, der als Zwischenspeicher diente, mit Leerzeichen aufgefüllt.

#### **Literatur**

<sup>(1)</sup> K. und S. Schlenzig: Tips und Tricks für kleine Computer, Militärverlag der DDR, Berlin 1988

# K1520-Adapter für den PC/M-Computer

### **Dr.-Ing. A. MUGLER - Y27NN, Dipl.-Ing. H. MATHES**

Die Vielzahl der existierenden K 1520-Baugruppen war der Ausgangspunkt für die Entwicklung einer Buskoppelbaugruppe vom PC/M- zum K 1520-Bus. Damit werden für den PC/M-Computer zahlreiche neue Anwendungsfälle erschlossen. Dies betrifft besonders die in verschiedenen Zeitschriften veröffentlichten Grafikzusätze und Baugruppen zur analogen sowie digitalen Ein- und Ausgabe.

#### **Aufgaben des Busadapters**

Der K 1520-Busadapter dient der Umsetzung der Signale vom PC/M-Bus in die Steckverbinderbelegung des K 1520-Systembusses. Dabei werden die Datenleitungen bidirektional getrieben (Dl, DS 8286). Die Umschaltung der Datenrichtung in Richtung PC/M-Systembus erfolgt in folgenden Fällen:

1. im Interruptzyklus; dabei hat IEO des PC/M H-Pegel, Ml und IORQ sind aktiv.

2. beim Lesen von peripheren I/O-Bausteinen, die außerhalb des I/O-Adreßbereiches des PC/M liegen (0OH..7FH und; 0AOH..0FFH), dabei sind RD und IORQ aktiv.

3. Lesen von externen Speicherbaugruppen; dabei muß eines der 5 MSEL-Signale aktiv sein sowie aktiver Pegel von MREQ und RD vorliegen.

D4.2 negiert den Ausgangspegel von IEO des PC/M-Computers und steuert den lEI-Eingang der K 1520-Peripherie. Die Interruptquellen des PC/M besitzen gegenüber der Peripherie die höchste Priorität.

#### **Aufbau und Busadapter**

Bild <sup>1</sup> zeigt einen Vorschlag zur Anordnung des Busadapters. Je nach mechanischem Aufbau des PC/M kann z.B. X2 durch eine Stegleitung ersetzt und unmittelbar an einen K 1520-Steckeinheiteneinsatz angelötet bzw. gewickelt werden. Zu beachten ist, daß Zuleitungen über 200 mm vermieden werden. Längere Leitungen fuhren zu höherer Störanfälligkeit des Systems.

#### **Inbetriebnahme**

Die Inbetriebnahme erfolgt nach dem kompletten Aufbau der Leiterplatte. Bild 2 gibt den Stromlaufplan wieder. Es ist zu empfehlen, die Stromeinspeisung für die K 1520-Peripherie unmittelbar am K 1520-Bus oder am Busadapter vorzunehmen. Dadurch werden Spannungsabfälle in der Verdrahtung, die zu

![](_page_13_Figure_14.jpeg)

**Bild 1: Anordnung der Leiterplatte am PC/M-Computer Bild 2: Stromlaufplan des K1520-Busadapters**

Seit Abschlaß der Veröffentlichung der Bauanleitung des PC/M ist ein Jahr vergangen. Viele Amateure, die ihren Computer erfolgreich aufgebaut haben, denken natürlich an Hardwareerweiterungen. Beginnend mit dieser Ausgabe setzen wir in lover Folge die Hardwarebeiträge zum PC/M fort.

unerwünschten Störungen führen könnten, vermieden. Werden die im Bestückungsplan (Bild 5) eingezeichneten Lötkontakte vorgesehen, ergibt sich eine einfache Möglichkeit der Testung des Systems auch im Betrieb. Der Test der Funktion der Schaltung sollte statisch erfolgen. Dazu werden mit Widerständen von etwa 1 k $\Omega$  nach +5 V und von etwa 330  $\Omega$  nach Masse die jeweiligen Pegel an die Eingänge gelegt (siehe Punkte <sup>1</sup> bis 3 oben). An Pin 11 des DS8286 (Dl) ist mittels Vielfachmesser, Logiktester o.ä. das Resultat zu beobachten. Dieser Test ist unabhängig von speziellen Prüfprogrammen anwendbar.

![](_page_13_Figure_18.jpeg)

### Mikrorechentechnik

![](_page_14_Figure_1.jpeg)

**Bild 3: Layout der Leiterseite der Adapterplatine**

![](_page_14_Figure_3.jpeg)

**Bild 4: Layout der Bestuckungsseite der Adapterplatine**

### Mikrorechentechnik

![](_page_15_Figure_1.jpeg)

**Bild 5: Bostückungsplan der Adapteriefterplatte**

### AC <sup>1</sup> mit 320-KByte-Speicher (2)

### **U. ZELLNER, W.-R. JÜRGENS, F. HEYDER - Y21S0**

Zum Test müssen wir allerdings schon ein kleines Programm bemühen, das wir uns schnell selbst erstellen. Dabei sollte die Adresse EOH zyklisch mit In/Out-Befehlen angesprochen werden. Dabei sind dann Impulse an den Ausgängen der IS nachzuweisen. Wenn dies der Fall ist, kann man die IS D4 bis DIO einlöten. Auch hier hilft uns im Test ein Programm, das nun aber die Adressen bis E7H ansprechen muß. Von EOH bis E3H müssen auch die Zähler D5 und D7 reagieren. Dafür ziehe man das Schema aus [1] zu Rate. Falls der Zähler nicht richtig arbeitet (Ausgang 1, Pin 3 von D5, teilt nicht sauber 1:2), sollte der Eingangsimpuls an D5 (Pin 5) mit einem Oszilloskop untersucht werden. Es kann sein, daß in der Flanke des Zählimpulses eine Spitze (spike) versteckt ist. Hier sollte man an Pin 4 von D2 einen Kondensator von etwa <sup>1</sup> nF gegen Masse legen. Eventuell ist hier etwas zu variieren. Vielleicht liegt es aber auch an Reflexionen des Busses, falls dieser nicht, wie oben beschrieben, mit Widerständen abgeschlossen ist.

Nachdem soweit alles zufriedenstellend

funktioniert, können wir zu den Speicher-IS übergehen. Zunächst wird die erste Bank bestückt (Dil bis D18). Die Durchkontaktierungen in der zweiten Bank sind bereits jetzt auszuführen. Wer diese RAM-Disk später durch 256-KBitdRAMs auf 1MByte aufstocken möchte, sollte für die Speicher-IS Fassungen verwenden, da sich ein späterer Ausbau auf <sup>1</sup> MByte anbietet und dann relativ wenig Mehraufwand bedeutet.

#### **Test der einzelnen Speicherbänke**

Jetzt benutzen wir das in diesem Beitrag<br>veröffentlichte Speichertestprogramm. Speichertestprogramm, um die Funktion der RAM-Disk zu kontrollieren. Das Programm fuhrt dabei die folgenden Arbeitsgänge aus, wobei bei auftretenden Fehlern die Nummer des jeweiligen Arbeitsgangs mit der Pufleradresse, bei der der Fehler auftrat, mit dem Fehlerbyte und dem gewünschten Byte ausgegeben werden:

1. Speicherbank mit 00 füllen

Falls dabei Fehler auftreten, sollte man das Signalspiel von RAS, ÖAS und WR kontrollieren.

2. Nacheinander jeden Sektor mit einer aufsteigenden Bytefolge von 00 bis FF füllen.

Fehler können aus Zählerfehlern (s.o.) resultieren. Auch Unterbrechungen und Schlüsse in den Adreß- und Datenleitungen sind als Ursache möglich. Eine Kontrolle des Puffers bringt Klarheit.

3. Mit den Sektoren der Bank, die noch 00 enthalten, vergleichen. Hier können Unterbrechungen oder Schlüsse in den höherwertigen Adreßleitungen Fehler hervorrufen.

4. Pause für Refresh einlegen und danach Kontrolle auf Datenerhalt.

Hier können Fehler in der Refresh-Logik auftreten.

Falls Wiederholungen im Puffer zu finden sind, kontrolliere man die Adreßleitungen. Bei sich nicht verändernden Bits sind Fehler in den Datenleitungen die Ursache.

Erst wenn das Testprogramm die Bank fehlerfrei gemeldet hat, sollte die nächste in Angriff genommen werden. So verfährt man dann bis zur Fertigstellung.

#### **Es fehlt nur noch die Software**

Nun kann der Lötkolben wieder weggelegt werden und es kann das Einlesen von "CP/M320K" beginnen. Wie kommt man zu dieser Software? Hier gibt es mehrere Möglichkeiten:

1. Man hat dieses Programm bereits vom Computerklub nach Hause getragen.

**MXT/H-B1C6** <sup>f</sup>.<sup>x</sup>» **c) « n o' a r»io** <sup>m</sup><sup>&</sup>gt; **rc x** ia CT **r«.'o r? ci J5 r***t* **o re» ci JJ** *n* **«J <sup>w</sup> F640 X X X X X FS90 00 00 OO 00 00 FMO 00 00 00 00 00 r»Jo oo po oo oo oo** *Ftrt* **00 00 00 00 co <sup>F</sup>6» <sup>00</sup> 00 <sup>00</sup> <sup>00</sup> <sup>00</sup> •MO 00 00 00 00 00 roio oo oo oo oo. oo rtco oo oo oo oo oo ru-j CO 00 00 00 oo F6E0 00 00 00 00 00 I6FÜ 00 00 00 00 00 Fh» 01 00 00 18 35 PJ10** *n W* **Cl CT <sup>69</sup> F7» X CI CT X X F73O 32 TA F9 6F CT F74O 43 JC F9 CT OC P75O X X 56 X <sup>32</sup> FTCT JI IS 05 CA'SJ F7» 65 »5 20 66 6F FT80 \$9 2F 6£ 29 JF** *mo* **ii co ia oi oo r'AO 01 W 1£ X CJ** *-no* **00 <sup>21</sup> 06 EB <sup>22</sup> HCO 21 44 F7 CD 9A »TCO <sup>21</sup> 86 H CD 9\* nt» <sup>01</sup> <sup>80</sup> <sup>00</sup> CD JF PTFO 00 CO O fO <sup>21</sup> F«O IE JA 04 CC 4F FBIO 6\$ 6E 20 4D 6F •»X <sup>21</sup> 00 OA OA 00 F»30 35 J2 X 48 42 FB40 75 65 67 15** *cr.* **FBSO «A FA 21 Cft 00 £660 40 00 19 10 FD FB?O 00 22 TC re 11 nwo re** ja ta re *x* **¡wo** ja **?a re 23** jj **•UAO 2\$ F« C3 9A FA -880 re CD 13 re ED FBCD El CD 2« re CD FK» CB X CT 2A 7» reu> »** ja **re i« <sup>19</sup> F8FD 70 D3 Efc K CB reoo 20 04 D3 EF 16 reio X F9 CT 2A A5 F920 <sup>X</sup> D) « C£ ID** re» \*<sup>a</sup> **s? er er** of **fW AS SF Fl FS OF rew OB 78 Bl 20 DA** »■ko **oo ir re 09 re** *mo* **x oo co oo oo reeo oo oo oo oo oo fz» oo oo oo oo oo** reao **x x x x x .'MC 00 00 00 CO CC reo oo oo oo oo oo reoo 00 OO OO 00 00 reeo » oo oo co oo rero oo oo oo oo oo reoo oo oo oo oo oo FA10 00 00 00 00 00 re» oo oo oo oo oo FA» 00 00 00 00 00 FA40 CO <sup>00</sup> 00 00 X** fax **oo oo co oo co FA60 00 00 00 00 00 FATO 00 00 00 00 00 FABO SS 55 \$5 SS 55 FA90 M <3 TF X <sup>02</sup> IW 4F CD <sup>04</sup> FA <sup>23</sup> FABO 00 16 11 00 EO FAX 52 45 41 48 80 FADO 04 CB JF C9 F3 FATO 3E 00 03 IE 2A FAFO 2« X O) 8» J5 reoo » ja oc re ?9 FB10.00 62 SF 06 06 FB» AT ED 52 22 E2 FU» IT 01 23 :« FE** fjmo **re is 2«** jc **rt FBSO 26 re re 7F 26 FB60 <sup>08</sup> <sup>28</sup> OE FE » FBJO FB 23 18 SO X F860 OJ ED DO 22 E2 •WO 22 fC 21 FF 13 ¡BAO 67 FS 03 05 06 TO re Fl CB CT OJ AKO 26 <sup>16</sup> X <sup>23</sup> X FIDO <sup>14</sup> a II IC » FBEO BC C2 CO Hl 18 FBFO 19 W 7D F6 JF FCC» 21 FF OF A7 ED rao re <sup>17</sup> oi a> <sup>07</sup> FC» 20 FB Cl Dl 2A FCJO 03 IE Fl ß> TV FC40 FD JE 00 DJ 1£ rcso oo io re ci** cd **row JA E» FC 77 16 FOTO 05 a> Al rc 06 rc&o x re** oj **ie n FCTO SB J8 04 FE 61 FCAO CT CS 01 03 09 FCW AC PC <sup>87</sup> x CF POCO 22 32 AC FC 08 FCDÜ J4 AF ÜJ X X FCEO FF CT FF IT X PCTD OO 00 00 00 00 FCCO 00 00 00 00 00 FT CJ BF FA CJ 19 X IA CT CJ 00 r» JF F7 CJ UA FS a 40-41 43 CJ 9J FE 00 00 00 00 00 00 00 OO 00 00 00 00 00 OO 00 00 00 00 00 OO 00 00 00 00 00 OO 00 00 00 00 00 OO 00 00 00 00 OO 00 00 OO 00 00 00 00 00 00 00 00 00 00 00 OO 00 00 00 00 00 OO 00 00 00 00 00 OO 00 00 C»J 00 00 CO 03 co 21 00 <0 C5 06 00 40 <sup>29</sup> <sup>29</sup> <sup>39</sup> 29 ll TA BJ X 04 60 69 re 32 7A re CT 79 IB 03 OA 43 SO 2F JE <sup>32</sup> » » <sup>61</sup> <sup>75</sup> <sup>41</sup> 4D » <sup>20</sup> » <sup>44</sup> 72 60 61 74 69 6S 00 00 OA OA 00 JI « ro «> ii x re 32 00 00 21 03 F6 06 00 32 36** *00* **21 FA <3> 39 FC EX SF FA AF 32 AC FC 32 37 AF 03 iE 21 OO JE P6 CC 06 ED 90 CJ 00 EO 00 00 OO 60 65 6£ 74 X <sup>62</sup> 45 <sup>73</sup> X <sup>73</sup> <sup>74</sup> 65 <sup>79</sup> <sup>74</sup> <5 X 7A JS 67 X <sup>21</sup> 00 OA CA** *n* **7A F9 <sup>06</sup> <sup>02</sup> 2E 11 02 OO AF ED SZ 81 00 01 TF 00 36 32 JA CT 06 <sup>11</sup> X <sup>28</sup> F9 D <sup>58</sup> 06 FU 00 00 a> D3 re ES S9 ED 51 AF CT CD 13 CT ro 66 CD 60 re n <sup>02</sup> « <sup>19</sup>** af **n AS FS CB 1C CB ST X 04 03 ED <sup>18</sup> 02 DJ ET EX 03 F6 r« oi » oo** *ir ro* **CT 2A X re 01 <sup>80</sup> er re er AA si CF £6 FO AB SF Fl E6 CT JE 01 CT 00 00 TE TA Ft CT 10 00 00** *00* **CO 00 00 01 00 03 00 00 00 OO 00** *00* **00 00 00 00 X X X X X X 00 00 00 oo oo' 00 CO <sup>00</sup> <sup>00</sup> x <sup>00</sup> <sup>00</sup> 00 00 00 00 00 oo x x x ÜC c» co x x x x x x CO <sup>03</sup> » <sup>00</sup> CO <sup>00</sup> 00 03 CO 00 03 00 X X <sup>00</sup> <sup>00</sup> 00 <sup>00</sup> X X X X X X X X X X X X X X X X X X 00 CO 00 00 00 00 X X X X X X <sup>55</sup> \$5 <sup>55</sup> » <sup>55</sup> SS AF CT AF »CT FS 18 FS CT Fl CT FS oi to x ro x tr Fl** *FT* **X <sup>04</sup> CB** *TT* **ro 73 E? PC 31 69 £2 EC JA re FC 77 28 CS 2B 71 CJ 22 <sup>W</sup> » <sup>t</sup>\* JF 6F Fl CB 23 CD 12 10 FA FC 18 5F 2A E2 FC 07 28 63 FE OA 26 16 CA C4 FB FH 18 ro re t4 » <sup>w</sup> ra J8 » CJ FD n> 7D M <sup>21</sup> X <sup>10</sup> <sup>77</sup> <sup>54</sup> FC Cl C3 22 FC JE** jj **EJ rc cj** ij rc **<sup>30</sup> <sup>10</sup> ms OS EE 05 <sup>16</sup> 6A >1 40 X <sup>18</sup>** *ec* **<sup>26</sup> <sup>59</sup> <sup>36</sup> » «C 22 £2 FC 10 47 K 70 IX JF 47 04 «F 22 E2 FC 06 40 <sup>52</sup> m <sup>22</sup> £2** *K »* **ED X ED <sup>53</sup> £2 PC D FC TE 32 EX FC Cl rc ra CT FJ ED CS CS 2A Q PC 36 C7 FA » X <sup>10</sup> F3 EX FS JA £6 FC 77** *00* **CB CT 03** *OS* **ce (X TF re <sup>41</sup> <sup>36</sup> X <sup>38</sup> <sup>02</sup> EE » Ci El X -a <sup>81</sup> » FB Cl JE OF W 26 3E FF 20 £6 01 20** *T»* **3E OJ » Cl Fl CT Dil X X X X X X <sup>00</sup> CO** *<sup>00</sup>* **» OC <sup>03</sup> X X X X X X FC CJ re FA CJ • P4 a <sup>05</sup> Fl C3 JA • AO A7 F8 CJ DA FC • 05 CJ 69 FD 00 X • B2 X X X X X • X X X X X X \* X 00 X <sup>00</sup>** *<sup>00</sup>* **X • X X X X X X \* X x** *üo oo* **a x • x X** *<sup>00</sup>* **X** *<sup>00</sup>* **X • X X** *<sup>00</sup>* **X X X •** *OQ 00 00 00 00 00 • 00* **X X X X X • X X ÜO X co X • X X W** *<sup>00</sup> <sup>00</sup>* **X • X X X X X X • X 79 FE 01 M 14 • 06 59 CT 19 32 04 • CT 23 CT ES 09 TE • 9C 32 TB F9 CT ED • FB 4D 20 32 2C 32 • 6C <sup>66</sup> » <sup>41</sup> <sup>43</sup> » \* <sup>28</sup> <sup>69</sup> T3 <sup>68</sup> » 6E • <sup>20</sup> T2 6S 6£ 20 28 • 4E X X <sup>21</sup> X ED • F3 0€ 06 a> 80 3£ • ET <sup>22</sup> <sup>01</sup> X <sup>32</sup>** *OS* **• C3 AA FA 2? <sup>39</sup> X • 80 re S9 cc 4C ra • si 03 X <sup>32</sup> 04 X • 3? <sup>18</sup> <sup>11</sup> X EO-Ol • 2F 32 OT 16 3C 03 • 29 OA OA 4\$ 69 6£ • 03 69 T4 T4 6S X • TS Cd 65 6C X <sup>37</sup> • <sup>29</sup> » S4 <sup>65</sup> <sup>72</sup> <sup>66</sup> • <sup>61</sup> X <sup>21</sup> OA FB CD • 19 <sup>00</sup> <sup>22</sup> <sup>78</sup> F9 ll • <sup>79</sup> <sup>22</sup> X FB <sup>21</sup> 80 • C4 CS tD B3 CD AJ • AD** *n x* jj ja **re • <sup>54</sup> ID <sup>52</sup> » <sup>W</sup> <sup>21</sup> • <sup>14</sup> ED BJ El GD 26 • 29 OJ FB ES ED 92 • EC AF ED 52 TC BS • 05 <sup>29</sup> <sup>29</sup> <sup>29</sup> <sup>29</sup> ß> • » 10 <3 IF W E7 • 44 02 03 EC CB SF • OJ ED 4F 06 80 2A • 2»' 42 29 ?D 03 ET • TA X ll FT FF TE • JP CF OF FS E6 IF • EA ED AA S3 SF 23 • 6F X X X X X • OT <sup>04</sup> OF X TD X • F2 X <sup>M</sup> X X X • TE** *<sup>00</sup> 00* **X X X • X X X X X X • X X » <sup>00</sup> X <sup>00</sup> • X X X X X X • X X X X X X • X X X X X 03 • X X X 03 X X • X X X X X X • X** *OO <sup>00</sup>* **X X** *<sup>00</sup>* **• X X X X X X • X •» X X X X • X X X X X X • X X X X X X \* X X X X X X \* X X X X X X • X X X X X SS • <sup>55</sup> <sup>55</sup> SS <sup>55</sup> SS X • BE CS TE** bt **26 OT • <sup>79</sup> JE X N IE <sup>21</sup> • BC 43 SO 40'20 42 • 53 CB CD Al FC DB • 76 PDFS OÖ5C5 • AA AP 21 CS PC W \* 01 FC ZB 7E 69 re • Fl 06 20 re IF 16 • 30 19 ra 21 FF 17 • X 79 FE 18 26 AA •** w **JC re X 2B ZA • 6A** ct fz ra re ia **• 4i rt X <sup>26</sup> <sup>15</sup> re • A6 F6 3P CF C3 FF • CA 50 IC CS <31 FT • EV <sup>02</sup> <sup>32</sup> ES FC C3 • « OE fT** *te* **05 CB • 02 <sup>40</sup> DJ <sup>05</sup> X » • F7 A7 © 52 <sup>16</sup> JF • C2 <sup>16</sup> JJ <sup>11</sup> 40 X • AA JE CF <sup>36</sup> » <sup>20</sup> «X <sup>36</sup> » <sup>28</sup> <sup>10</sup> FB • 4D 18 Q. 77 28 EB • C8 16 <sup>21</sup> BT <sup>12</sup> 11 • AB ES 23 20 M 20 • <sup>26</sup> <sup>36</sup> 7F El JE FT • X 7J ET FC JI 69 • AD TF X X C5 06 «96 3£ TT « » EA \*24 » <sup>X</sup> CD 6T <sup>W</sup> • 4A <sup>04</sup> CB TF » FA • » IT TB » OA FE** *• X* ro to **tr rc ra** • sa **CT X FS CS 3A • IC DJ <sup>22</sup> JE FD X • X FF <sup>03</sup> » <sup>79</sup> <sup>X</sup> • IE » re oi cs** je • as **X X X X X • tc <sup>X</sup> <sup>X</sup> <sup>X</sup> <sup>X</sup> x • <sup>X</sup> XX • X •**  $\begin{array}{l} \text{PDE} & \text{Na} \cdot \text{PDE} \\ \text{PDE} & \text{Na} \cdot \text{ODE} \\ \text{PDE} & \text{ODE} \\ \text{PDE} & \text{ODE} \\ \text{PDE} & \text{ODE} \\ \text{PDE} & \text{ODE} \\ \text{PDE} & \text{PDE} \\ \text{PDE} & \text{PDE} \\ \text{PDE} & \text{PDE} \\ \text{PDE} & \text{PDE} \\ \text{PDE} & \text{PDE} \\ \text{PDE} & \text{PDE} \\ \text{PDE} & \text{PDE} \\ \text{PDE} & \text{PDE} \\ \text{$ **X F3 ED <sup>73</sup> A9 re <sup>31</sup> <sup>01</sup> • <sup>M</sup> \* rea>S4rere»28O9** -ae-**rc a> «5***n***re ss x ». <sup>M</sup> . rc CD <sup>45</sup>re <sup>77</sup> 2B <sup>10</sup> F9 . IJ . E8 <sup>21</sup> X<sup>01</sup>CD 45 rt re • SB • <sup>45</sup> re <sup>47</sup>ES CD <sup>27</sup> re as. JT • V <sup>10</sup>FTCD 45 rt 99 2» • 47 • OT CD XX El 01 Cl n«J7« A7 ll 01 01 ED <sup>52</sup> TD B7 • JJ . 2? <sup>30</sup> <sup>01</sup> 24 <sup>10</sup> re re X• IS • CT » 73** *n* **x » ri FS . \*5 . F6 JO 7723 Fl E6 Of FB 45 rc 6FCD 45 FE 67 EB • Bl • X 20 16 02 X JA ES X• W • <D54rcWrB4F3ACT MX4PXXn00 <sup>09</sup> «99\* CB ll<sup>17</sup>CT CT X » <sup>43</sup> • IE • <sup>72</sup> <sup>72</sup> 6F 72 OA X X <sup>20</sup> -31 • W <sup>72</sup> 7J X «C 6T <sup>61</sup> 64 • 79 . <sup>16</sup> <sup>11</sup> XED <sup>01</sup> X X ID • <sup>49</sup> • C7XXXXXXX . CB •**

2. Man schneidet das Programmam 15.11. um 17.00 Uhr bei REM (Radio DDR ID mit, dies hat sich bereits bei mehreren Programmübertragungen bewährt.

3.Man stellt sich das Programm selbst zu-

RM=015F-TESTWOOM#1 754 RPg68 - 11677<br>
1900 00 09 72 00 07 02 24 80 6 1 6 80 16 00 25 4 1 0 20 22<br>
1900 00 09 72 00 07 02 4 6 6 6 1 6 8 0 10 70 22 4 1 0 20 22<br>
1910 03 5 26 54 54 6 6 6 6 6 6 6 6 6 6 1 00 00 72 7 8<br>
1910 4 **<sup>1900</sup> X <sup>09</sup>** *<sup>11</sup>* **X DF <sup>1910</sup> <sup>73</sup> <sup>68</sup> » » <sup>20</sup> 1920 40 SO 20 33 2F 1930 55 2E SA 65 6C 1960 61 64 72 65 73 <sup>1950</sup> <sup>78</sup> » <sup>20</sup> <sup>20</sup> <sup>53</sup> i'XO 65 20 JA 20 J2 1970 IB 21 7F 16 22 <sup>1960</sup> <sup>X</sup> <sup>28</sup> » » 2E 1990 38 DT-FZ 04 30 19« 04 94 67 22 F4 1980 42 61 68 68 X 19C0 CT CD X IB FD 1900 IA CD OO IA 00 19E0 <sup>22</sup> X <sup>18</sup>** *tf* **<sup>53</sup> 19F0 74 65 73 74 8t> IAOO CD X <sup>18</sup> IE <sup>03</sup> 1A10 3A F2 <sup>18</sup>** *K <sup>20</sup>* **IAX 72 65 73 66 20 1AX IB CD X IB IE 1A40 <sup>34</sup> X X ® FD 1A50 <sup>22</sup> X <sup>10</sup> JA Fl 1A60 63 66 6\$ 6£ X IAX 68 X** *CO* **<sup>44</sup> <sup>75</sup> 1A80 <sup>41</sup> 4D X 44 <sup>69</sup> IAX 69 6E 73 74 61 1AA0 X 80 CJ FD <sup>07</sup> !AB0 <sup>1</sup>'6 30 D7 DF X 1AC0 65 73 65 69 74 1AD0 X IC 1! <sup>01</sup> IC IAH) 45 75 2J 10 FC 1AF0 10 FA 58 C9 21 IBX 56 C9 7D tD 34 1810 72 72 6F 72 X IBX CO 46 6S 66 6C 1830 EE 07 Cf X** *<sup>20</sup>* **1B40 2A FZ IB CD Fl 1850 72 ZE X 3A AO 1960 6C «C Ztf 3A AO IBX <sup>74</sup> X 3A AO 7E 18B0 73 74 65 X <sup>42</sup> IWO AO CF £6 SF FE ia« X El CJ <sup>44</sup> IA 1890 15** *22 00* **18 2A 18C0 <sup>75</sup> 7) » <sup>M</sup> » IBDO CD DC IB ED R2 |8f» D3 C7 X 03 E6 18F0 C9 00 • C9 • CMC ISOC 8JU6** 2010年4月22日,1922年4月22日,1922年4月22日,1922年4月22日,1922年4月22日,1922年4月22日,1922年4月22日,1922年4月22日,1922年4月22日,1922年4月22日,1922年4月22日,1922年4月22日,1922年4月22日,1922年4月22日,1922年4月22日,1922年4月22日,1922年4月22日,1922年4月22日,1922年4月22日,1922年4月22日,1 sammen. Dazu ist das RAM-CP/M aus [2] im Adreßbereich EOOO bis F5FF (CCP, BDOS) zu verwenden und das zu diesem Beitrag abgedruckte BIOS ab F600 anzufugen.

Die Startadresse des RCP/M 320K ist ebenfalls F600H. Aber das Formatieren der RAM-Disk dauert nun etwa 27 s. Außerdem sei erwähnt, daß diese Software für jeden Sektor, der RAM-Disk auch ein CRC ablegt. Dies macht die RAM-Disk zwar langsamer, aber dafür sicher gegen RAM-Fehler.

Der Datenaustausch mit dem Kassettenrecorder geschieht in gleicher Weise wie in (2], also Einlesen mit LOAD und anschließend SAVE in die RAM-Disk und das Abspeichem auf Kassette mit CO-PAC. Diese Verfahrensweise begrenzt die Dateilänge auf etwa 48 KByte. Bei den CP/M-Programmen ist dies kein Hindernis. Sollten mit TP erstellte Textdateien oder Quelltexte länger sein, so kann man sie mit TP teilen. Mit dieser Konfiguration sind nun auch solche CP/M-Programme wie Wordstar, dBASE, Supercalc usw. auf dem AC <sup>1</sup> nutzbar.

Achtung: In der ersten Folge des Beitrags sind die im Abschnitt ... 256KByte die Brückenbezeichnungen B 29 bis B 38 in D29 bis 38 zu ändern!

![](_page_16_Picture_9.jpeg)

**Bild 4: Bestückungsplan der Bustreibefbaugruppe für den AC <sup>1</sup>**

# **BASIC**

### Berechnung von Netztransformatoren

Gerade die Bereitstellung eines passenden Netztransformators für einen bestimmten Einsatzzweck stellt den Amateur oft vor Probleme. Das hier vorgestellte BASIC-Programm soll die Berechnung und die Auswahl eines Netztransformators erleichtern. Um das Umschreiben auf andere Computertypen zu erleichtern, habe ich auf eine komfortable Menüsteuerung verzichtet. Nach dem Programmstart werden vpm Benutzer die Eingaben der geforderten Parameter, wie die Sekundärspannung und der benötigte Strom gefordert. Jede Eingabe ist mit CR abzuschließen. Sollen weitere Eingaben erfolgen, wird dieses vom Programm mit W gefordert. Ansonsten ist ein E einzugeben. Nun erfolgt die Eingabe des zum Einsatz kommenden Kemtyps, ein M für einen M-Schnitt und ein E für einen EI-Schnitt. Das wars dann auch schon. Den Rest erledigt das Programm. Nach kurzer Zeit erscheinen die Daten auf dem Bildschirm. Sollten Sie Daten eingegeben haben, für die sich kein Transformator berechnen läßt, wird dieses angezeigt und das Programm nach Drücken einer Taste emeut gestartet.

```
1000 REM ******************
1010 REM • NETZTRANSFORMATOR •<br>1020 REM • H.RADUSCHEWSKI
              H.RADUSCHEWSKI •
1030 REM *GLAMBECKER RING: 45<br>1040 REM * BERLIN 1142
1040 REM • BERLIN 1142<br>1050 REM •••••••••••••••••••
1060
1070 D-0
               : REM SCREEN CLEAR
1090 D-D+l
1100 PRINT"SPANNUNG "ID:" (IN VOLT)
1110 INPUT U(D)
1120 PRINT'STROM ";D;" (IN AMPERE)
1130 INPUT 1(D)
1140 P(D)-U(D)«I(D)
1150 PS-PS+P(D)
1160 PRINT
1170 PRINT'W - WEITER ODER E
- ENDE"
1180 GET X$
1190 IF X$-"W- THEN 1080
1200 IF X$-"E" THEN 1220
1210 GOTO 1180
1220 PP-PS'1.18
1230 AF-SQR(PS)<br>1240 CLS :R
               : REM SCREEN CLEAR
1250 PRINT'WELCHER KERNTYP"
1260 PRINT"M -
               -EI - SCHNITT1280 GET MS
1290 IF Ms="M" OR Ms="E" THEN 1310
1300 GOTO 1280
1310 RESTORE
1320 READ SS,KS.A.L,HO.B
1330 IF SS-"X" THEN 1370
1340 IF SS-MS AND A>AF AND PP<L TH
EN 1450
1350 GOTO 1320
136^\circ ;<br>1370 CLS
               : REM SCREEN CLEAR
```

```
1380 PRINT" KEIN KERNTYP GEF
UNDEN"<br>1390 PRINT"
                       1390 PRINT" BITTE EINGABEN UEBE
RPRUEFEN"
1400 GET TA$:IF TAS-"" THEN 1430
1410 GOTO 1070
1420 :
1430 REM BERECHNUNG WICKELDATEN
1440<br>1450
      1450 IF L>100 THEN 1530
1460 FOR 1 - 1 TO D<br>1470 - W(1) - 50^{\circ}U(1)1470 \div W(1) - 50* U(1)/A<br>1480 \div D(1) - SQR(I(1))1480 ::D(1) = \text{SOR}(1(1)) * .7<br>1490 ::GOSUB 18801490 ::GOSUB 1880
1500 NEXT 1<br>1510 WP-990
      1510 WP-9900/A
1520 GOTO 1590
1530 FOR 1 - 1 TO D<br>1540 :: W(1) -42°U(1)
1540 : W(1) = 42*U(1)/A<br>1550 : D(I) = SOR(I(I))
1550 ::D(1)=SQR(1(1))*.7<br>1560 ::GOSUB 1880
      1560 ::GOSUB 1880
1570 NEXT I
1580 WP-8360/A
1590 DP-SQR(PP/220)*.7
1600 H-H+INT((WP/(B/DP) *D(I )))+1
1610 IF H>HO THEN 1320
1620 :
1630 REM AUSGABE
1640 :
                   : REM SCREEN CLEAR
1660 PRINT"EI SENKENSCHNITT:
1670 IF Ms-"E" THEN PRINT"E1-";KS;L
  VA"
1680 IF M$-"M" THEN PRINT"M-" ;K$;L
  " va'1690 PRINT
1700 PRINT"PRIMAERDATEN:"
1710 PRINT
1720 PRINT-WINDUNGEN DURCHME
SSER IN MM
1730 PRINTTAB(l);WP;TAB(15);DP
1740 PRINT
1750 PRINT"SEKUNDAERDATEN:"
1760 PRINT
1770 PRINT"WINDUNGEN DURCHME
SSER IN MM"
1780 FOR I-1TOD
1790 ::PRINTTAB(1);W(I);TAB(15):D(I
)
1800 NEXT I
1810 PRINT
1820 PRINT "PRIMAERLEISTUNG :";PP:<br>" VA"
" VA"
1830 PRINT "SEKUNDAERLEISTUNG:":PS;
  •' VA"
1840 END
1850 :
1860 REM BERECHNUNG WICKELHOEHE
1870 :
1880 H-H+INT((W(I)/(B/D(I))*D(I)))+
1<br>1890 RETURN
1900 :
1910 REM TRANFORMATORDATEN
1920 :
1930 DATA M.42 .1.8.4 .5.7 .23
1940 DATA M.55
1950 DATA M.65
                                       .7.3 .30
                          1950 0.5.4.25 .8.7<br>107.40.<br>9.4.70 .9.7 .46.7
1960 DATA M.74<br>1970 DATA M.85
                       A .9.4.70 .9.7 .46<br>A.12 .120 .11.5.57
1980 DATA M.102 A.12 .120 .11.5.57<br>1990 DATA M.85 B.13 .100 .9.7 .46
1990 DATA M.85 B.13 .100 .9.7 .46<br>2000 DATA M.102 B.18 .180 .11.7.57<br>2010 DATA E.42 .1.95.3 .4.7 .17
2000 DATA M.102 B.18 .18<br>2010 DATA E.42 .1.95.3
2010 DATA E.42 .1.95.3<br>2020 DATA E.48 .2.6.5
2020 DATA E.48
 .6
                                       .2.6 .5 .5.8 .19
2030 DATA E.54 .3.24.10 .6.1 ,22
2040 DATA E.60 .4 .15 .7 .24<br>2050 DATA E.66 .4.8 .20 .7.9 .27
2050 DATA E.66 .4.8 .20 .7.9 ,27
2060 DATA E.78 .6.8 .35 .9.7 .31<br>2070 DATA E.84 A.7.8 .50 .9.7 .35
2070 DATA E.84 A.7.8 .50 .9.7 . 35
2080 DATA E.84 B.11.8.75 .9.7 .35<br>2090 DATA E.105 A.12.3.100 .18.3.47
2090 DATA E.105 A.12.3.100 .18.3.47<br>2100 DATA E.105 B.15.8.140 .18.3.47
2100 DATA E.105 B.15.8.140 .18.3.47<br>2110 DATA E.130 A.12.3.230 .23.7.58
2110 DATA E.130 A.12.3.230 .23.7 .58
2120 DATA E.130 B.15.8.280 ,23.7.5<br>2130 DATA X.0 .0 .0 .0 .0
2130 DATA X.0
```
### **H. Raduschewski**

### **[ AC <sup>1</sup>**

### Zwei Programme in einem File

Relativ oft benötigt man zwei Programme gleichzeitig im Rechner, die zwar unterschiedliche Adressen belegen, aber getrennt zu laden sind. Um den Nachteil des getrennten Ladens zu umgehen, habe ich ein kleines Programm geschrieben, mit dessen Hilfe man zwei Programme Beispiel Textverarbeitungssystem und Druckertreiber) zu einem File verbinden kann.

Nach dem Laden wird das Hilfsprogramm gestartet und der Programmteil, welcher nicht die gewünschten Fileadressen belegt, auf die Originaladressen kopiert. Anschließend erfolgt ein Sprung in das als Hauptprogramm deklarierte Programm.

1. Laden des Texteditors als Hauptprogramm auf die Originaladressen (5000H bis 5B6FH; Startadresse 5000H).

2. Laden des Druckertreibers auf die Originaladressen (1900H bis 1B5FH; Länge 0260H)

3. Eingabe des Hilfsprogramms aufdie erste freie Speicherstelle hinter dem Texteditor (5B70H). Diese Speicherstelle wird in dem neuen File die Startadresse! Die Eingabe des Hilfsprogramms erfolgt mit dem M-Befehl des Monitors (die in runden Klammem erläuterten Bytes sind von den zu behandelnden Programmen abhängig):

```
5B70 E5 D5 C5 F5 21 [ENTER]
5B75 90 5B (Anfangsadresse für Drucker-
             treiberpuffer)
5B77 11
         5B78 00 19 (Anfangsadr. Druckertreiber)
5B7A 01
5B7B 60 02 (Länge Druckertreiber)
5B7D ED BO
5B7F 00 00 (Reserve für Initialisierung
             5B81 00 des Druckertreibers)
5B82 21
         5B83 00 50 (Startadresse Texteditor)
5B85 22 5B 18 22 75 18 Fl Cl Dl E3
             C9
4. Nun kopiert man den Druckertreiber
mit dem T-Befehl auf die erste freie Spei-
cherstelle hinter dem Hilfsprogramm:
T 1900 5B90 0260
5. Es folgt das Ermitteln der neuen End-
adresse. Diese ist die erste Adresse nach
dem Hilfsprogramm (5B90H) plus der
Länge des Druckertreibers (0260H) und
ermittelt sich so in unserem Beispiel zu
5DF0H.
6. Retten des neu entstandenen Files:
```
S 5000 5DF0 5B7O Name Nach dem Vergleichslesen ist das neue Programm nun mit J: zu starten.

### Schülerexperimentiergerät Elektronik/Mikroelektronik eine neue Generation des Systems Polytronic (2)

#### **Oberstudienrat Dipl.-Päd. R. MÜLLER**

#### **Gesamtsystem**

Das Schülerexperimentiergerät besteht aus genormten Einzelteilen, die einen raschen und funktionssicheren Schaltungsaufbau ermöglichen (Bild 2).

Grundlage des Systems sind Leiter/Loch-Platten, auf die Träger mit diskreten elektronischen und elektrischen Bauelementen oder elektronische Komplexbausteine aufgesteckt werden können. Die elektrische Verbindung der Bauelemente erfolgt durch spezielle Federklemmverbindungen. Mit Hilfe von Kontaktschienen, die beliebig auf den Leiter/Loch-Platten angeordnet werden können, erfolgt die Zuführung der Betriebsspannungen vom Stromversorgungsgerät. Der Anschluß weiterer Geräte, wie zum Beispiel Oszilloskop, Universalgenerator oder Schülermeßgerät Polytest ist über Adapterkabel leicht möglich.

![](_page_18_Picture_6.jpeg)

**Bild 4: Die Komplexbeusteine enthalten komplette Funktionseinheiten, hier einen Dezimal Zähler**

#### **Komplexbausteine**

Die Komplexbausteine (Bild 4) sind Funktionseinheiten, die integrierte Schaltkreise und alle zu deren Schutz bzw. Anpassung notwendigen Bauelemente enthalten. Sie sind als Baugruppe sofort funktionstüchtig, der Schaltungsaufbau erfolgt komplex und rationell. Diese Bausteine bilden zusammen mit dem neuentwickelten Kontaktsystem das Kernstück des Schülerexperimentiergerätes. Die Bilder 5 und 6 zeigen ihren prinzipiellen konstruktiven Aufbau. Über dem Unterteil mit den Federkontakten

**Bild 6: Der in seine mechanischen Einzelteile zerlegte Analog-Anzeigebaustein. Rechts oben im Bild die untere Ebene des Bausteins, die die Kontaktbauelemente und die Raststifte, sowie die Schutzund Anzeigeschaltung (r. u.) trägt.**

![](_page_18_Picture_11.jpeg)

**Bild 5: Aufbau eines Komplexbausteins**

und den Schutzschaltungen ist eine zweite Schaltungsebene angeordnet, die neben der eigentlichen Bausteinschaltung auch die sogenannten Verbindungsrohre trägt. Diese realisieren die Verbindung des Bausteins zur Umwelt.

Die Innenschaltung ist durch eine glasklare Kappe sichtbar, sie trägt auch die Bausteinbeschriftung. Die Zuführung der Betriebsspannungen erfolgt allein durch das Aufstecken auf die Leiter/Loch-Platte (s. Abschnitt Kontaktsystem). Dadurch erhöht sich die Übersichtlichkeit

der Schaltung, die Verdrahtung bleibt auf die fiir den Signalfluß notwendige beschränkt. Externe Bauelemente sind über entsprechend belegte Verbindungsrohre am Komplexbaustein mit Betriebsspannungen zu versorgen. Das Vorhandensein der Betriebsspannungen am Baustein wird durch zwei LED (rot =  $+U_B$ ;  $g\ddot{\mu}$  =  $-U_B$ ) in seinem Unterteil angezeigt. Unter Berücksichtigung der Spannungsabfälle an den Schutzschaltungen beträgt die vom Stromversorgungsgerät bereitzustellende Spannung 6 V.

Komplexbausteine zur digitalen Signalverarbeitung sind mit LS-TTL-Schaltkreisen bestückt. Zur Darstellung der Pegelzustände an den Bausteinausgängen sind bei einigen Bausteinen LED direkt integriert, aber, falls dies aus pädagogischen Gründen notwendig ist, zu- und abschaltbar.

Für die Größe der Bausteine wurde ein optimales Verhältnis hinsichtlich Minituarisierung, Handhabbarkeit und ergonomisch möglicher Außenbeschaltung über das Federklemmkabelsystem gewählt. In diesem Sinne wurde von einer möglichen weiteren Miniaturisierung abgesehen.

(wird fortgesetzt)

![](_page_18_Picture_19.jpeg)

### Bastlerbausatz 31 aus dem HFO - Ziffernanzeigebaustein -

Nach der Veröffentlichung des Bastlerbausatzes 29 (FA 3/89) haben Leser anerkennend registriert, daß die Redaktion die Begleithefte nicht unkritisch zur Kenntnis nimmt. Vielmehr werden zusätzliche Informationen vermittelt, die das Verständnis der Schaltung erleichtern und den Aufbau und die Inbetriebnahme des Bausteins unterstützen. Das gilt auch für den nachfolgenden Bastlerbausatz 31, wo man beim Bild 2 im Begleitheft vergessen hat, die Achsen des Diagramms zu skalieren, so daß man aus Bild 2 keine Werte entnehmen kann, um die Bauelemente im Bild 4 des Begleitheftes zu dimensionieren. Bild 5 dieses Beitrages zeigt daher das berichtigte Diagramm.

Es kommt noch dazu, daß der Autor zum Ziffemanzeigebaustein (Zähldekade) gemäß HFO-Bastlerbausatz 31 ein besonderes Verhältnis hat. Ältere Leser werden sich erinnern, daß er 1979 mit der Veröffentlichung der Unterlagen zur Zähldekade (Autor: W.Hirt; FA 8 + 9/1979) die Leser aufgefordert hat, unverbindlich ihren Bedarf an Zähldekaden der Redaktion mitzuteilen. Die Elektronikindustrie produzierte damals eine transistorbestückte Zähldekade (vier Leiterplatten 65 mm x 85 mm), für die IS-bestückte Leiterplatte (60 mm x 35 mm) gab es keinen Hersteller. Die Redaktion erhielt fast 750 Zuschriften, bestellt wurden 4400 Zähldekaden, nachzulesen im FA 12/1979, Seite 588. Trotz zahlreicher Bemühungen gelang es uns damals nicht, die Produktion der IS-bestückten Zähldekade in Gang zu bringen. Erst 1985 produzierte das HFO die Zähldekade im Programm der Bastlerbausätze. Trotzdem hört für mich der Ärger über die Zähldekade nicht auf, denn nach meiner gegenwärtigen Information hat der Bastlerbausatz 31 einen Preis von 93,50 M. Da inzwischen die Preise der Bauelemente mehrfach gesunken sind, ist dieser Preis nicht mehr gerechtfertigt.

Der Bastlerbausatz 31 enthält Leiterplatte und Bauelemente für einen Ziffemanzeigebaustein, der kaskadierbar ist für ein elektronisches Zählwerk mit beliebiger Stellenanzahl. Angezeigt werden die Ziffern 0 bis 9 als Vorwärts- oder als Rück-

![](_page_19_Figure_6.jpeg)

**Bild 1: Prinzipdsrstollung des Ziffemanzeigebeusteins**

**Bild 2: Stromlaufplan <sup>1</sup> aus dem Anleitungsheft für den Ziffemanzeigebaustein**

![](_page_19_Figure_9.jpeg)

![](_page_19_Figure_10.jpeg)

wärtszähler. Durch Anwendung einer Diodenmatrix kann derZählweitenbereich verkürzt werden (dazu sind im Anleitungsheft der Stromlaufplan 2 und der Bestückungsplan 2 vorgesehen). Weiterhin möglich sind der Speicherbetrieb und die manuelle bzw. automatische Helligkeitsregelung des Anzeigedisplays. Bild <sup>1</sup> gibt einen Überblick zum Aufbau des Ziffernanzeigebausteins. Der Impuls-

zähler (D3 - <sup>P</sup> <sup>192</sup> D) ist ein synchroner 4-bit-BCD-Vor-/Rückwärts-Dezimalzähler. Als Zwischenspeicher (D2 - <sup>P</sup> <sup>175</sup> D) wird ein bistabiler 4-bit-Verriegelungsschaltkreis eingesetzt, der vor allem beim Einsatz als Frequenzzähler, Drehzahlmesser oder Digitalvoltmeter des Bausteins erforderlich ist. Bei reinem Uhrenbetrieb kann dieser Schaltkreis entfallen, dafür sind Brücken zwischen den Anschlüssen  $DI - O1$ ;  $D2 - O2$ ;  $D3 - O3$ ; D4 - Q4 anzubringen. Für den Dekoder (Dl - <sup>P</sup> <sup>348</sup> D) kommt ein BCD-zu-7-Segment-Dekoder/Treiber in I2L-Technik zum Einsatz, bei dem über Pin 3 die Konstantstrom-Ausgangsstufen zur Helligkeitseinstellung der Leuchtbalkensegmente gesteuert werden können. Als Anzeigedisplay wird die grüne Lichtemitteranzeige VQB 28 eingesetzt, für die ein Segmentstrom von 10 mA gültig ist.

Bild 2 stellt den Stromlaufplan <sup>1</sup> aus dem Anleitungsheft dar. Die Leiterplatte ist, entgegen der Meinung des Anleitungsheftes, gelocht. Zuerst trennt man die oben liegende Anzeigeplatine mit einer Laubsäge von der übrigen Leiterplatte (längs der parallelliegenden neun Flächenkontakte). Dann bestückt man die Anzeigeplatine mit der VQB 28 und verlötet die Anschlüsse mit der Platine. Erst dann wird die Anzeigeplatine mittig an die Flächenkontakte der übrigen Platine angesetzt und mit ihr verlötet. Es entsteht ein<br>T-förmiger Platinenbaustein Danach T-förmiger Platinenbaustein. wird die große Leiterplatte bestückt.

Ist der Ziffemanzeigebaustein fertig aufgebaut, kontrolliert man die Stromaufnahme, die weniger als 180 mA bei 5 V betragen soll. Dann baut man entsprechend Bild 3 die Prüfschaltung auf, um die Funktion des Bausteins überprüfen zu können. Der Impulsgenerator mit dem Gatterschaltkreis (D4 - <sup>D</sup> <sup>100</sup> D) soll Impulse im Bereich <sup>1</sup> bis 3 Hz liefern  $(R = 1 k\Omega; C = 100...470 \,\mu F)$ . Legt man das Ausgangssignal des Impulsgenerators an den Punkt 5 der Leiterplatte, so zählt die Anzeige kontinuierlich durch. Mit Sl läßt sich die Speicherwirkung überprüfen. S2 ist die Reset-Taste, um den Zähler auf Null zu setzen. Der Dezimalpunkt kann mit dem Schalter S3 kontrolliert werden.

Der Dekoder-Schaltkreis Dl (P 348 D) hat den Vorteil, daß man über einen in Pin 3 eingespeisten Strom den Konstantstrom der 7 Segmentausgänge einstellen

![](_page_20_Figure_1.jpeg)

**Bild 4: Möglichkeiten der manuellen (links) und der automatischen Helligkeitsregelung (rechts) des Anzeigedisplsys**

**Bild 5: Diagramm zur Abhängigkeit des Segmentstroms vom Programmierwiderstand R4**

kann. Es gibt ja LED-Anzeigen mit verschieden großen Segmentströmen für die Leuchtbalken  $(10 \text{ mA} - 20 \text{ mA})$ 30 mA). Der Programmierwiderstand für den gewünschten Ausgangsstrom ist R4 im Bild 2. Seine Dimensionierung ist mit Hilfe des Diagramms im Bild 5 möglich. Für die Originalbestückung der Leiterplatte hat daher R4 den Wert 15 k $\Omega$ . Will man bei wechselnder Umgebungshelligkeit die Helligkeit der LED-Anzeige verändern, so zeigt Bild 4 (links) die manuelle Möglichkeit mittels eines Potentiometers. Dazu wird R4 auf der Leiterplatte nicht bestückt, und Pin 3 mit einer Drahtbrücke mit dem Anschlußpunkt 2 verbunden, siehe Bild 2. Auf der Leiterplatte ist diese Möglichkeit bereits vorgesehen. Am Anschlußpunkt 2 kann dann der Schleifer des verwendeten Potentiometers angeschlossen werden.

Eine elegante Methode der Helligkeitsregelung der LED-Anzeige in Abhängigkeit

von der Umgebungshelligkeit zeigt Bild 4 rechts. Mit R2 wird der "Dunkelstrom" eingestellt, d.h., der Strom, bei dem man im Dunkeln die LED-Anzeige noch gut erkennen kann. Rl wird so dimensioniert, daß bei maximaler Umgebungshelligkeit der Segmentstrom auf einen vertretbaren Wert begrenzt bleibt. Bei mehrstelligen Anzeigen ist es (durch die interne Schaltungsstruktur des Schaltkreises) möglich, alle Pins 3 parallelzuschalten und gemeinsam vom Potentiometer bzw. Fototransistor VT1 steuern zu lassen.

Bild 6 zeigt ein sechsstelliges elektronisches Zählwerk, wie es bei einem Frequenzzähler einsetzbar ist. Für einen Einsatz bei einem Digitalvoltmeter wäre noch eine Plus/Minus-Logik mit der LED-Anzeige VQB 26 erforderlich, um positive und negative Werte unterscheiden zu können.

Obering. K.-H. Schubert

![](_page_20_Figure_9.jpeg)

**Bild 6: Zutammenschaltung mehrerer Ziffemanzeigebausteine für ein elektronisches Zahlwerk**

### Zum 45 Todestag **Ernst Schnellers**

1944 schrieb Emst Schneller an seine Frau Hilde: "Wir müssen noch stärker zusammenstehen, denn die Schwierigkeiten wachsen noch. Wir müssen besser, stärker wachsen, um allen Notwendigkeiten gerecht zu werden. Auch wachsam sein ..." Worte, die zeigen, daß Emst Schneller im Konzentrationslager Sachsenhausen trotz jahrelanger Haft seinen Kampf in unverminderter Konsequenz fortführte.

Geboren am 8. November 1890 in Schwarzenberg, gehörte er in den Jahren der Weimarer Republik und zur Zeit des Faschismus zu den hervorragenden Persönlichkeiten der revolutionären deutschen Arbeiterbewegung. Als Lehrer und später als Abgeordneter des Sächsischen Landtages entwickelte sich Ernst Schneller zu einem bedeutenden Schulpolitiker der KPD. Schnei- • lers erfolgreiches Wirken beim Aufbau und bei der Ausbildung der proletarischen Hundertschaften in Sachsen und seine unversöhnliche Haltung gegenüber dem Klassengegner ließen ihn 1923 in ganz Deutschland bekannt werden.

Seit 1924 gehörte er der Führung der KPD an und erwarb sich bleibende Verdienste beim Aufbau und der Entwicklung des Roten Frontkämpferbundes und der wehrpolitischen Bildung und wehrsportlichen Ertüchtigung der klas senbewußten Arbeiter. Das Leben und Wirken Emst Schnellers war gekennzeichnet durch unbedingte Treue zur Arbeiterklasse, Unbeugsamkeit gegenüber der Ausbeuterherrschaft und ihren menschenfeindlichen Auswirkungen, den Willen, die Welt zu verändern und die Bereitschaft, unermüdlich den In- • teressen der Werktätigen zu dienen. Er handelte als antifaschistischer Widerstandskämpfer bis zu seiner Ermordung durch die Faschisten im Konzentrationslager Sachsenhausen am 11. Oktober 1944 nach der Thälmannschen Forderung: "Kein Kommunist darf von dem Posten weichen, auf den ihn die Partei gestellt; selbst unter den härtesten Kampfbedingungen müssen wir unsere revolutionären Pflichten ohne Schwankungen erfüllen". Die GST fühlt sich dem Erbe Emst Schnellers besonders verpflichtet. Die höchste Auszeichnung der GST trägt seinen Namen, für hervorragende, künstlerische und wissenschaftlich-technische Leistungen wird jährlich der "Ernst-Schneller-Preis" vergeben. 253 Kollektive der GST tragen seinen Namen und viele Traditionswettkämpfe sind ihm gewidmet. In Vorbereitung seines 100.Geburtstages beschloß das Sekretariat des ZV der GST Maßnahmen für die "Ernst-Schneller-Ehrung 1990" in der GST. H.Mattkay

# Funkuhr mit Einchipmikrorechner (3)

#### **U.GODEMANN**

#### **Bedienung**

Nach Einschalten der Uhr wird auf dem Display .AA AA AA" als Hinweis auf den Anfangszustand ausgegeben. Außerdem leuchtet der Dezimalpunkt DPI. Der Empfänger erreicht nach etwa 15 s seinen normalen Betriebszustand. Nach der oben beschriebenen Prozedur startet die Uhr mit der aktuellen Zeit und DPI verlischt. Genaugenommen zeigt DPI an, ob in der vergangenen Minute ein Empfangsfehler aufgetreten ist. Für die Bedienung der Taster gilt, daß nach Loslassen von ST1 stets wieder der Normalzustand der Uhr erreicht wird. Betätigt man ST1 kurz, erscheint für 2 s das gültige Datum in Form .TT MM JJ". Sollte sich die Uhr über den Tageswechsel hinweg nicht im Synchronzustand befinden, wird um Mitternacht das Datum auf den Anfangswert gesetzt und erst mit Empfang des nächsten gültigen Datensatzes aktualisiert.

Hält man ST1 dauernd gedrückt, erscheint nach zwei Sekunden wieder die Uhrzeit. In diesem Zustand werden zunächst alle Weckfunktionen gelöscht. Beide Relais fallen ab, die entsprechenden Anzeigen verlöschen. Tastet man zusätzlich ST2, wird der Wecker <sup>1</sup> aktiv/inaktiv geschaltet; mit ST3 entsprechend Wecker 2. Der aktivierte Zustand des jeweiligen Weckers ist am Leuchten von DP6 (Wecker 1) bzw. DP4 (Wecker 2) erkennbar.

Sollen die Weckzeiten gestellt werden, ist ST1 kurz loszulassen und anschließend wieder gedrückt zu halten. In der Anzeige erscheint nun die gültige Weckzeit.

Anstelle der Sekunden ist in den letzten beiden Stellen \_Al" (Wecker 1) bzw. "A2" (Wecker 2) zu sehen. Mit ST2 kann taun die zu verändernde Stelle angewählt werden (gekennzeichnet durch Leuchten des zugehörigen Dezimalpunktes) und zwar in folgender Reihenfolge:

Wecker 1: Stunden  $-$  Minutenzehner  $-$ Minuteneiner – Wecker 2: Stunden –<br>Minutenzehner – Minuteneiner –  $M$ inutenzehner  $$ usw.

Durch Tasten mit ST3 kann die ausgewählte Stelle verändert werden (ST2 und ST3 besitzen Wiederholfunktion). Der Normalzustand der Uhr wird durch Loslassen von ST1 erreicht, wobei das Leuchten von DP6 und/oder DP4 an die eventuell aktivierten Wecker erinnert. Ist die vorgewählte Weckzeit erreicht und der entsprechende Wecker aktiv, so zieht das jeweilige Relais an und die Dezimalpunkte DP5 (Wecker 1) bzw. DP3 (Wekker 2) beginnen zu blinken.

#### **Hinweise zum praktischen Aufbau der Funkuhr**

Der Bau und Betrieb funkgesteuerter Uhren ist bekanntlich genehmigungspflichtig; für Mitglieder des Kulturbundes der DDR gilt ein vereinfachtes und gebührenfreies Verfahren [4]. (Funkamateure der GST dürfen Zeitzeichensender gemäß Punkt 9.2. der Betriebsdienstordnung ohne gesonderte Genehmigung nut $zen - d. Red.$ )

Die Quarzfrequenz des Rechnerteiles ist bei Programmänderung variabel, sie muß sich nur als Produkt folgender fünf Faktoren darstellen lassen: 16, 1...64, 1...255, 1...64, 1...255 und im Bereich von 2...8 MHz liegen. Für einige gängige Quarztypen sind die Programmänderungen in Tabelle <sup>1</sup> dargestellt; speziellere Auskünfte über die Redaktion vom Autor.

Im Empfänger können die ZF-Spulen samt Kem nach Funktionsprobe stabilitätsfordernd in Epoxidharz o.ä. eingegossen werden. Weiterhin ist anstelle des 4-MHz-Empfängerquarzes eine 6-MHz-Variante verwendbar, wenn Pin 12 des D2 (V 4029) von Masse gelöst und an die Betriebsspannung gelegt wird. Dabei ist kein ZF-Neuabgleich notwendig (die Oszillatorfrequenz beträgt dann 75 kHz), allerdings liegen die 6 MHz weit außerhalb des für den V 4029 bei der verwendeten Betriebsspannung garantierten Frequenzbereichs.

![](_page_21_Picture_15.jpeg)

**Bild 13: Entwurf der Leitungsfuhrung der Platine für die externe Anzeige**

**Bild 14: Bestückungeplan der Leiterplatte nach Bild 13**

![](_page_21_Figure_18.jpeg)

![](_page_21_Figure_19.jpeg)

**Bild 12: Stromlaufplan der externen Anzeige**

### Praktische Elektronik

**Tabelle 1: So#twareanpassungen bei Einsatz anderer EMR-Ouarxfrequenzen**

![](_page_22_Picture_2262.jpeg)

**<sup>1</sup> Ihrenquar:**

Die Empfängerleiterplatte sollte durch<br>ein Blechgehäuse (beim Muster Blechgehäuse  $115 \times 40 \times 23$  mm<sup>3</sup>) abgeschirmt werden, das durch einen Kontaktstift in der Nähe des Empfängereingangs geerdet wird. Am Gehäuse befinden sich auch die Ferritstabhalterungen. so daß die geschirmte Leitung zwischen Ferritantenne und Empfängereingang nur einige Zentimeter lang ist.

Die Treiber- und Anzeigeleiterplatte wurden mit Hilfe von Drahtbrücken in 15 mm Abstand gestapelt. Insgesamt sind die Maße so gehalten, daß als Gehäuse der handelsübliche Verkleidungssatz des ROBOTRON-Autokassettenspielers RA 8001 Verwendung finden kann.

Die drei Tasten der Anzeigeleiterplatte bestehen aus leitfähigem Gummi. Sie entstammen einem alten Taschenrechner und ragen, durch aufgeklebte Plastnägel verlängert, 2 mm aus der Frontplatte heraus.

Als Steckverbinder wurden solche im 2,5-mm-Raster verwendet. Fehlen sie, stellt man' die Verbindung zwischen Rechner- und Treiberleiterplatte durch Lötbrücken her. Zu beachten ist dann die notwendige Maßänderung der Anzeigeleiterplatte (Bild 6). Die Anschlüsse zu den externen Anzeigen (D3E...D6E, AE...HE) werden an Lötösen geführt; sie sind auf der Leiterzugseite der Treiberleiterplatte angeordnet.

#### **Sicherheitsprobleme**

Da sich netzspannungsführende Teile auf der Rechnerleiterplatte befinden, müssen sämtliche Kabel und Leitungen im Gerät doppelt isoliert werden. Das betrifft sowohl alle Anschlüsse des Netztransformators als auch die Leitungen zu den Relais und den Extemanzeigen.

Wesentliches Bauteil ist in sicherheitstechnischer Hinsicht neben der Leiterplatte (die man maßlich unverändert übernehmen sollte) der Netztransformator. Günstig ist ein industriell gefertigter Typ, dessen Sekundärwicklungen man seinen Vorstellungen gemäß verändert. Auch sichert der Schlitz  $2 \times 30$  mm<sup>2</sup> die Einhaltung der Mindestkriechwege und ist nicht entbehrlich!

Generell empfiehlt sich für den konstruierenden Amateur ein Blick in die einschlägigen TGL, vor allem [6].

Tabelle *2:* Angaben zu den Wickelbauelementen

Met:drossel LM Karns 2 x U 23/18; NF 194 UnckJung:  $4 \times 105$  Mdg.;  $0,5$  mm CuL

Netztransformator Ti Kem: EI 54/18

Wicklung: prikr <sup>2800</sup> Mdg.; 0,12 CuL »ekLMOdar (5 V) 39 Mdg.; 0,55 CuL

Mkundir (12 V) 160 Mdg.; 0,25 CuL

Empfangsspule Ll<br>Emers Secrits

Kem: Ferritstab 10 x 145; IF 360 Mich. 10 Mdg. 10 i 0,05 CuL:<br>11.2 320 Mdg. 10 i 0.05 CuLz L1.2 320 Mdg. 10 x 0,05 CuL:

ZF-fiIterspulen L2 und L3 **Kern:** Schalenkern 14 x 8 IF  $163$ ;  $A_n = 1100$ <br>Incidiung: 850 Mdn.: 0.08 Cat. thcklung: 850 Mdg. ; 0,08 CuL

#### **EMR-Softwareentwicklung**

Die Programmentwicklung wurde auf einem KC 85/1 durchgeführt. Ein batteriegestützter, zum U 2716 pinkompatibler CMOS-RAM (ähnlich U 6516) befand sich dabei auf einem RAM-fähig gemachten KC-ROM-Modul. Dieser nahm das übersetzte Programm auf und wurde dann zum Testen zwischen Programmierund Anwenderort hin- und hergetragen.

Ein Relikt dieser Methode sind R6 und die nach Masse führende Drahtbrücke aufder Rechnerleiterplatte, da auch beim endgültigen Muster wie oben verfahren wurde und während des Schaltkreiswechsels mindestens CE inaktiv sein muß (Brücke offen). Bei eigenen Programmierversuchen ist zu beachten, daß bei EMR mit herausgeführten internen Datenspeicheranschlüssen (U 882x/884x) kein Schreiben in den Datenspeicher (z. B. zu Testzwecken) möglich ist!

Nach Abschluß aller Versuche wurde das Programm endgültig auf EPROM geschrieben; der U 2716 ist nur halb gefüllt" und hat damit noch reichlich Platz für Erweiterungen.

Die hier beschriebene Uhr ist seit Mitte 1988 im Einsatz und erfüllte alle Erwartungen bezüglich Genauigkeit und Bedienungsfreiheit vollauf. Am Erfahrungsaustausch zu Programmierung und Anwendung von EMR ist der Autor stets interessiert.

#### **Neue gesetzliche Regelung**

Im VMB1 Nr. 8/89 vom 16. 08. 1989 hat der Minister für Post- und Fernmeldewesen die Genehmigung für das Betreiben, den Besitz und die Weitergabe von funkelektronisch gesteuerten Uhren (Funkuhren) für den individuellen Gebrauch erteilt. Es werden keine Genehmigungsgebühren erhoben.

### Rekordergebnis bei Soliaktion

Nunmehr zum 20. Mal hatten die Berliner Journalisten zum großen Solidaritätsbasar auf dem Alex eingeladen. Über 200000 Gäste und Einwohner der Hauptstadt kamen, trotz ungemütlichen Wetters; viele von ihnen schauten auch am Stand des FUNKAMATEUR vorbei.

Übrigens war gut beraten, wer zeitig kam. Nicht nur, daß man zusehen konnte, wie gegen 8 Uhr 40000 Tauben aufstiegen und den Leitgedanken dieses Tages symbolisierten. Nein, unsere Stammkunden wußten auch, daß gleich am frühen Morgen die besten Dinge zu Solipreisen über den Verkaufstisch gehen würden.

Und so konnte dann auch zugegriffen werden bei Quarzen, EPROMs, dRAMs, CPUs, Opto-Bauelementen so- : wie Super-Bastelbeuteln mit passiven Bauelementen. Außerdem gabs gefragte ECL-, CMOS- und andere IS. Literatur war reichlich vorhanden und auch aus den Wühlkisten holte so mancher etwas . nach seinem Geschmack. Alles in allem erzielten wir den bislang höchsten Solierlös.

Dank also den Besuchern unseres Standes. Aber auch all denen muß gedankt werden, die unsere Aktion mit Sachspenden, also Verkaufsmaterialien unterstützten: Den Pakete an die Redaktion versendenden Lesern und den Mitarbeitern einiger volkseigener Betriebe, die wir - übrigens so direkt zum ersten Mal - um Hilfe gebeten batten und deren Mitarbeiter sich prompt und unbürokratisch für unser Anliegen einsetzten. Genannt seien das Berliner Glühlampenwerk, das Werk für Femsehelektronik, Mikroelektronik Erfurt, das Gleichrichterwerk Großräschen und das Halbleiterwerk Frankfurt (Oder).

Was uns sehr beeindruckte und deshalb an dieser Stelle nicht unerwähnt bleiben darf: Einige Spender kamen an den FA-Stand und übergaben uns an Ort und Stelle ihre Materialien zum Verkauf. Allerdings war der Andrang zu groß, so daß leider außer einem herzlichen "Danke schön" keine Gelegenheit war, mehr Worte zu wechseln oder Namen zu erfragen.

Für den Solibasar 1990 haben wir uns übrigens schon jetzt fest vorgenommen, Angebot und Ergebnis dieses Jahres noch zu überbieten. Dazu haben wir bereits neue Ideen. Wir meinen, das unseren gegen Imperialismus, Kriegsgefahr und Unterdrückung kämpfenden Kollegen in aller Welt schuldig zu sein.

**Redaktion FUNKAMATEUR**

# A/D-Wandlermodul für 8-Bit-Rechner (3)

### **M.JESCHONEK**

In der Schalterstellung 7 wird die Betriebsart Rechnersteuerung angewählt. Bei der Betriebsart Handsteuerung erfolgt die Wahl der dekadischen Abstufung im an S3O3 eingestellten Meßbereich mittels der Tasten S301 und S302. Die nach den Tasten angeordneten Monoflops (D302.1 bis D302.4) erfüllen zwei Aufgaben, einmal die Entprellung der Tasten, zum anderen verhindern sie das "wilde Durchschallen" der dekadischen Abstufungen.

Die Ausgangsimpulse der Monoflops zählt der, im Zählweitenumfang durch D3O3.2 und D3O3.3 begrenzte, Zähler D310 (ein DL 192) herab oder herauf. Die RC-Kombination R315 und C305 dient zum Erzeugen eines definierten Resetimpulses für den Zähler nach dem Zuschalten der Betriebsspannung. Der Zähler D310 wird nach jedem Umschallen von der Betriebsart Rechnersteuerung in die Betriebsart Handsteuerung mit dem Wert 0 geladen. Damit kann, wenn man dem Wert 0 die kleinste dekadische Abstufung zuordnet, sichergestellt werden, daß nach einer Betriebsartenumschaltung immer der größte Meßbereich eingestellt ist.

In der Betriebsart Handsteuerung sind

die Ausgänge des Bustreibers D3O7 aktiv geschaltet. Somit gelangen die eingestellten Parameter des Meßbereiches und der dekadischen Abstufung an den Dekoder D303 bzw. an die Anwenderschnittstelle. Die oktal verschlüsselte Information über die Abstufung im Meßbereich wird von D308 dekodiert und steht über die Inverter D311.1 bis D311.5 als H-aktives Steuersignal an den Anschlüssen 311 bis 315 der Anwenderschnittstelle bereit. Die Steuersignale für den Meßbereich sind ebenfalls H-aktiv (Anschlüsse 316 bis 320 der Anwender-Schnittstelle).

Nun zur Beschreibung der Betriebsart Rechnersteuerung: Diese ist nur möglich, wenn S303 auf Stellung 7 steht, vom Steuerrechner +5 V bereitgestellt werden und nicht beide Steuersignale RTS sowie DTR gleichzeitig auf H-Pegel liegen.

Legt man an die mit RTS und DTR bezeichneten Steuerleitungen H-Pegel, so kann das Modul softwaregesteuert in die Betriebsart Handsteuerung versetzt werden. Die logische Verknüpfung aller die-

![](_page_23_Figure_10.jpeg)

![](_page_23_Figure_12.jpeg)

![](_page_23_Figure_13.jpeg)

### FUNKAMATEUR-Bauelementeinformation

#### **Amateurversion**

#### **VEB Forschungszentrum Mikroelektronik Dresden**

![](_page_24_Picture_1342.jpeg)

#### **Kennwerte**

![](_page_24_Picture_1343.jpeg)

#### **Blockschaltbild**

1

![](_page_24_Figure_9.jpeg)

25 26  $27$ 

36 37

38

39 40

### **Floppy-Disk-Controller U 8272 D Sl**

#### **Grenzwerte Kurzcharakteristik**

• Steuerschältkreis für Floppy-Disk-Laufwerke zur Organisation des Datenaustausches zwischen einer CPU und maximal vier Laufwerken

**•** geeignet für 5.25"-Mini-Floppy<br>• programmierbare Aufzeichnungs-

 $\bullet$  programmierbare länge 256. 512, 1024 Byte/Sektor

• Kompatibilität zum IBM-Einfach-Format (FM. einfache Dichte) und<br>Doppelformat (MFM. doppelte Doppelformat Dichte)

• Mehrfachsektor- und Mehrfachspur-Übertragungsfähigkeil

• Datentransport wahlweise im DMAoder NON-DMA-Modüs

• Daten- und Adressensuchfähigkeit

• <sup>15</sup> einsatzspezifische Befehle

• Erzeugung zahlreicher Steuersignale (für externe PLL. Schreibvorabgleich usw.) und Statusinformation

• programmierbar durch CPU

• geeignet für unterschiedliche CPU-Typen einschließlich U880D

**• Taktfrequenz 4 MHz**<br>• 40poliges/DIL-Plaste • 40poliges'DIL-Plastgehäuse mit metrischem Pin- und Reihenabstand

• nSGT-Technologie

• EVP des U8272 <sup>D</sup> Sl bei Redaktionsschluß noch nicht bekannt

#### **Vergleichstypen (bei 4 MHz)**

µPD 765 (NEC)<br>8272 (Intel) (Intel)

**RESET** 

 $10x$ CLK

2 3 4  $\overline{\phantom{a}}$ 6. .13 Datenbus 14 15 standes<br>READ: Datenubertragungssteuersignal WRITE: Datenübertragungssteuersignal<br>CHIP SELECT: Schaltkreisanwahl Daten- und Statusregisteranwahlsignal DMA-REQUEST: DMA-Anforderung DMA-ACKNOWLEDGE DMA-Be-16 stäiigung TERMINAL COUNT Ende *des* DMA-Transfers 35 17 18 19 20 21 INDEX: Anzeige des Spurbeginns Interruptanforderung CLOCK: Einphasenrechtecktakt Masse WRITE CLOCK: Datenschreib- $22$ 23 takt DATA WINDOW: FDD-Datenbegleitsignal READ DATA: Daten vom FDD

RESET: Erzeugung des Grundzu-

24 Regelung des PLL-Oszillators

- WRITE ENABLE: Datenschreib Freigabe
- **Preigabe ED<br>Datenschreibmodus ED ED FOR FOR TWA**<br>HEAD SELECT: Koofswarabl
- HEAD SELECT: Kopfauswahl ™™
- 28. 29 DRIVE SELECT: FDD-Auswahlsi gnal  $A0$
- 30 WRITE DATA: Schreibleitung der *DB <sup>0</sup>* seriellen Takt- und Datenbits zum *DB i*
- 31.32 33 FDD *dB Z* PRECOMPENSATION Schreiben DB3 des Vorabgleichstatus bei MFM . FAULT/TRACK 0: Fehlermeldung
- 34 des FDD (Spur 0) DB5<br>
WRITE BROTECTTWOSIDE DB6 WRITE PROTECT/TWOSIDE  $DB6$ 
	- Schreibschutzprüfung/zweiseitige DB7<br>Diskette DR Q
	- Diskette *DR 0* READY: FDD-Bereitschaft
	- HEAD LOAD Laden des Lese *[Q*
	- Schreibkopfes FAULT und RESET/STEP: Rück- INT setzen des FDD-Fehler-FFs/Schrittimpulse für Kopfposition
	- LOW CURRENT/D1RECTION Re *USS* duzieren des Kopfschreibstromes-Kopfbewegungsrichtung
	- READ/WRITE/SEEK: Betnebsmodusauswahl
	- Betriebsspannung (+ 5 V)
- E  $\overline{\omega}$   $u_{cc}$ E HJ *kW/StEK ^LCT/DIR* Œ Z *3% FR/STP*  $\overline{\mathbf{r}}$ **HDL**  $\overline{\blacksquare}$ 55J *RDY*  $\overline{\mathbf{r}}$ *WP/ TS*  $\overline{a}$ 3 *FLT/TRU0* **32** PS1 Z *PSD*  $\overline{\mathcal{X}}$  $\overline{\mathbf{r}}$ **WRDATA** £ *0}DS0* **28**) DS1 **37** *MDSEL*<br>38 MFM **GIB ES WE**  $\overline{17}$ S) *VCO*  $\overline{M}$ *^RODATA*  $\frac{19}{20}$ *2^DW* ¡3 *WRCLK* **Pinbelegung des U 8272 D S1**

#### **Betriebsbedingungen Taktdiagramme**

![](_page_25_Picture_1399.jpeg)

Einhaltung der Zeitparameter nicht garantiert; Angaben nur zur Information

<sup>1</sup> gilt nicht für CLK und WR CLK

2 gilt nur für CLK und WR CLK

#### **Funktionsbeschreibung Applikationshinweise**

Der Floppy-Disk-Controller (FDC) U 8272 D Sl ist die Amateurversion des Steuerschaltkreises für Floppy-Disk-Laufwerke U 8272 D04 bzw. 08. Er organisiert den Datenaustausch zwischen der CPU und bis zu vier 5,25"-Mini-Floppy-Laufwerken. Hierzu besitzt er 15 spezielle einsalzorientierte Befehle (sog. Kommandos):

- Daten lesen
- Daten schreiben
- Lesen ignorierter Daten
- Schreiben ignorierter Daten
- Lesen einer Spur
- Lesen eines Identifikationsfeldes
- Formatieren einer Spur
- Testen auf Datengleichheit
- Testen kleiner oder gleich
- Testen größer oder gleich<br>- Rücksetzen
- 
- Rücksetzen<br>- Wertzuweis - Wertzuweisung
- Abfragen des Interrupt-Status
- Abfragen des Treiber-Status
- Suchen

Im Rahmen der Befehlsabarbeitung werden vom FDC zahlreiche Interface-Steuersignale erzeugt, z. B Signale Tür den Aufbau einer externen PLL. Schreibvorabgleichschaltung usw. Nach beendeter Abarbeitungs-Phase sendet der FDC ein Interruptsignal  $(INT = 1)$ und danach müssen alle geforderten Leseoperationen von der CPU ausgeführt werden.

Der U 8272 D Sl enthält zwei 8 Bit-Register. auf die die CPU über den Datenbus bzw. Systembus jederzeit zugreifen kann. In diesen Registern können Daten (Eingabe- und Ergebnisdaten), die Befehlskodes für o.g. Befehle (Programmierung). Laufwerkstatusinformationen usw. gespeichert werden Das Statusregister, der Vereinfachung des Datenaustausches zwischen der CPU und dem FDC dienend, können von der CPU nur gelesen werden. Zwischen den Kommandos und Schrittimpulsen fragt der FDC seriell die einzelnen Laufwerke hinsichtlich ihres "Bereitsignales" ab; hat sich eines dieser Signale geändert. sendet der U 8272D Sl ein Interruptsignal aus. Spurschrittrate. Kopilade- und -entladezeitsind vom Anwender programmierbar. Der U 8272 D S) besitzt eine interne Adreßmarkensuchschallung sowie Mehrfachsektorund Mehrfachspur-Übertragungsfähigkeit.

Mit Hilfe der erzeugten Anforderungssignale ist es möglich, DMA-Operationen mit einem exlernen DMA-Conlroller (z. B. U 858 D) selbständig durchzuführen bzw. über eine Unterbrechungsmeldung im NON-DMA-Modus zu arbeiten. Bei DMA-Betrieb braucht die CPU lediglich die entsprechenden Befehle in den FDC zu laden; der gesamte Datenaustausch wird dann vom FDC und DMA-Controller gesteuert. Der durch den U 8272D realisierbare Datenaustausch kann sowohl über das IBM-Einfachformat (FM) System 3740 als auch über das IBM Doppelformat (MFM) System 34. einschließlich der Doppelseitenbeschreibung erfolgen.

![](_page_25_Figure_27.jpeg)

#### Bild 3 Leseoperation, laufwerkseitig

![](_page_25_Figure_29.jpeg)

**Bild 4 Leseoperation**, prozessorseitig

![](_page_25_Figure_31.jpeg)

 $n\bar{n}$ **Bild 5: Schreiboperation, prozessor** seitio

![](_page_25_Figure_33.jpeg)

Bild 6 DMA Operation

Der U 8272D Sl kann in mit Floppy-Disk-Laufwerken ausgestatteten Mikrorechnern. Bürocomputern. Arbeitsplatzcomputern usw. zahlreiche Steuerungsaufgaben im Rahmen des Interfacespiels zwischen Prozessor bzw. CPU und den Floppy-Disk-Laufwerken ausrühren.

Besonders in Verbindung mit einem DMA-Controller (z.B. U 858D) ermöglicht der U 8272D Sl relativ einfache Systemkonfigurationen für mit unterschiedlichsten CPU-Typen konzipierte Mikrorechner.

#### Literatur

- |1| Kramer. M Praktische Mikrocomputertechnik. Militärverlag der DDR. I Auflage. Berlin 1987. S. 120ff.
- [2| Kramer. M.; Würtenberger. St.: Datenbuch Mikrorechnerschaltkreise. Militärverlag der DDR. Berlin 1989. S. 290ff.
- |3) Katalog Aktive elektronische Bauelemente. Teil 1. (1989). S. 299ff...

### **Frequenzteiler-Schaltkreis U1159 DC**

#### **VEB Forschungszentrum Mikroelektronik Dresden**

![](_page_26_Picture_977.jpeg)

#### **Betriebsbedingungen**

![](_page_26_Picture_978.jpeg)

#### **Grenzwerte Kurzcharakteristik**

• Frequenzteiler-Schaltkreis mil HF-Vorverstärker für Synthesizerabstimmsysteme und Frequenzmeßgeräte, vorzugsweise für den Einsatz in der Konsumgüterelektronik

- Nachfolgetyp des <sup>U</sup> <sup>1059</sup> <sup>D</sup> • maximale Eingangsfrequenz
- $125 MHz$ <sup>\*</sup>
- hohe Eingangsempfindlichkeit

• mehrere wählbare (programmierbare) Teilerverhältnisse zwischen 10:1 und 111:1

- rücksetzbar
- Standby-Modus
- 

**• TTL-kompatible Steuereingänge**<br>• komplementäre Open-Drain-Aus- $\bullet$  komplementäre

gangsstufen<br>• separate

Betriebsspannungsan-

- schlüsse für Analog- und Digitalteil • 16poliges DIP-Gehäuse
- CMOS-Tcchnologie
- Amateurtyp wird vom Hersteller

nicht selektiert • EVP des <sup>U</sup> <sup>1159</sup> DC: 28,60 <sup>M</sup> (Stand

9/89)

#### **Kennwerte**  $(U_{\text{DD}} = 9.0 V; R_{\text{D}} = 470 \Omega)$

![](_page_26_Picture_979.jpeg)

1 
$$
U_{CC} = 5.25 \text{ V}
$$
 2  $U_{CC} = 4.75 \text{ V}$ 

#### **Übersichtsschaltplan/Grund- und Meßschaltung**

![](_page_26_Figure_29.jpeg)

#### **Schaltsymbol/Pinbelegung**

![](_page_26_Figure_31.jpeg)

#### **Bild 1: Schaltsymbol des U 1159DC**

#### **Bild 2: Pinbelegung**

Ucca **Betriebsspannung Analogteil**

**Uceo Betriebsspannung Digrtaltail**

- Ussa **Analogmasse**
- **Usso Digitalmasse**

**i**

٠

**0**

- **HF-Signaleingang. invert.**
- **HF-Signaleingang. nichtinv.**
- **Pi Programmiereingang <sup>1</sup>**
- **P2 Programmiereingang 2**
- **CM1 Teilermoduseingang <sup>1</sup>**
- **CM2 SW Teilermoduseingang 2**
- **RES Aktivierungseingang**
- **TS Rucksetzeingang**
- **SB Tristate-Steuereingang** Standby-Steuereingang
- **Q Open Drain-Ausgang. nichtinv.**
	- **Open-Drain Ausgang, invert.**

![](_page_27_Figure_1.jpeg)

**Bild 5 Zeitverhaltmsse beim Rücksetzen bzw. dynamischen Teilerverhaltnisum schalten**

**Bild 6. Taktdiagramm zur dy namischen Umschaltung des Teilerverhältnisses**

**Bild 7: Garantierter HF-Eingangsspannungsbereich des U1159DC**

#### **Impulsdiagramme Toleranzfeld der HF-Eingangsspannung**

![](_page_27_Figure_6.jpeg)

![](_page_27_Picture_1271.jpeg)

#### **Funktion der Steuereingänge Programmierbare Teilerverhältnisse**

![](_page_27_Picture_1272.jpeg)

• Pegel beliebig

<sup>1</sup> Teilerverhältnis 10:1 wird nur bei 10 MHz getestet und vom Hersteller nicht für den gesamten Frequenzbereich garantiert

• Der Frequenzteiler-Schallkreis U 1159DC ist wie sein Vorgängertyp für die Anwendung in Kombination mit dem PLL-Synthesizerschaltkreis U 1056 DD vorgesehen.

• Der symmetrische Eingang erlaubt den direkten Anschluß zweier Oszillatoren ohne gesonderten Umschalter oder Frequenzweiche. Dabei muß jedoch schaltungstechnisch gesichert sein, daß jeweils nur ein Oszillator arbeitet.

• Bedingt durch die hohe Eingangsempfindlichkeit des Eingangsverstärkers ist eine passive Auskopplung der Oszillatorsignale möglich.

• Zwei komplementäre Open-Drain-Ausgangsstufen ermöglichen den Anschluß von CMOS-Schaltungen.

• Bei der Wahl des Ausganges ist die schaltwirksame Flanke der Folgeschaltung zu berücksichtigen.

• Die Programmiereingänge PI und P2 dienen zur statischen Einstellung des Hauptteiierverhältnisses (10:1. 32:1. 64:1. 100:1). Die Steuereingänge CM1 und CM2 dienen zur dynamischen Veränderung der Hauptteilerverhältnisse von n:l in  $(n + 1)$ : 1.

• Der Rückseizcingang bewirkt eine Voreinstellung der Teilerslufen. so daß in Abhängigkeit vom gewählten Teilerverhältnis nach 5. 16. 17. 32. 33. 50. 51. 60 bzw. 61 Eingangsimpulsen der erste Polaritätswechsel an den Ausgängen erfolgt.

• Daraus ergibt sich beim Einsatz des Schaltkreises in Frequenzmeßschaltungen und der Steuerung des RES-Einganges mit dem Torsignal (Gate-Impuls) eine Aufrundung des Meßergebnisses.

 $\bullet$  Über den  $\overline{\text{TS}}$ -Steuereingang (L-aktiv) lassen sich die Ausgänge in den hochohmigen Zustand bringen. (Dies bedeutel vermutlich, daß beide Ausgänge H-Pegel führen, da sie über die Drainwiderstände der Ausgangstransistoren mit  $U_{DD}$  verbunden sind d.Red.)

• Zum Schutz des Schaltkreises gegen Zerstörung durch elektrostatische Aufladungen sind die für MOS-Bauelemente geltenden Behandlungshinweise einzuhalten.

#### **Applikationshinweise Hinweise der Redaktion**

• Beim Schaltsymbol des <sup>U</sup> 1159DC und in der Tabelle "Funktion der Steuercingänge" haben wir im Widerspruch zu den Herstellerunterlagen folgende Veränderungen vorgenommen:

SW in SW; TS in TS und SB in SB. Dies erscheint sinnvoll, da diese Steuereingänge L-aktiv sind.

<span id="page-27-0"></span>• Es ist zu beachten, daß der Hersteller ab 1989 eine veränderte Bondvariante produziert. Dies konnte im Taschenkatalo[g](#page-27-0) "Aktive elektronische Bauelemente<sup>.</sup> (3) noch keine Berücksichtigung finden. Die darin angegebene Pinbclegung trifft auf die nunmehr verfügbaren Schaltkreise nicht mehr zu!

-th

#### Literatur

- (1| Zeiss-MesseInformation: Teilerschaltkreis U 1I59DC
- (2) VEB Forschungszentrum Mikroelektronik Dresden: Werkstandard Frequenzteilerschaltkreis U 1159DC. Technische Bedingungen. Entwurf Januar 1989
- [3| VEB Kombinat Mikroelektronik Erfurt: Taschenkatalog Aktive elektronische Bauelemente 1989. Teil 1. S. 239

![](_page_28_Figure_1.jpeg)

**Bild 13: Bestuckungsplan der Leiterplatte Lp301, Steuerlogik und Rechnerinterface**

ser oben genannten Bedingungen erfolgt mit den Gattern des Schaltkreises D301, einem DL 010.

Die 8 Bit breite Datenschnittstelle am Steuerrechner muß für einen bidirektionalen Betrieb ausgclegt sein. Die an XB301 zusammengeführten Datenleitungen dienen einerseits zur Abfrage (Polling) der A/D-Wandlerkarte als auch zum Einschreiben der Steuerkodes in den

Bustreiber- und Registerschaltkreis D306. Hier nun noch eine Zuordnung der möglichen Verknüpfungen der zwei Steuersignale zu den Betriebsarten des Moduls:

- **DTR RTS Betriebsart L L nicht erlaubt**
- **L H Abfrage der A/D-Wandlerkarte H L Einschreiben der Steuerkodes in D306**
- **H H Handsteuerung des Moduls**

In der Betriebsart Rechnersteuerung sind die Ausgänge von D306 aktiv geschaltet und die in den Bustreiber eingeschriebenen Steuerinformationen stehen, wie schon oben beschrieben, an den Signalleitungen der Anwenderschnittstelle bereit. Der Bustreiber D3O5 dient zur Entkopplung der Leitungen zum Steuerrechner vom A/D-Wandlermodul. Der aus D309.2 und D309.3 gebildete Monoflop dient zur Bereitstellung des Setzsignals für D310 beim Übergang zur Betriebsart Handsteuerung. VT304 treibt die LED

![](_page_28_Figure_10.jpeg)

**Bild 14: Ubersichtsstromlaufplan zur Verdrahtung der fünf Leiterplatten**

![](_page_29_Figure_1.jpeg)

VD201 der Anzeigebaugruppe (Anzeige der Betriebsart Rechnersteuerung).

#### **Beschreibung der Anwenderschnittstelle**

Bild 14 zeigt den Gesamtstromlaufplan des universellen A/D-Wandlermoduls. Die Verdrahtung des Moduls erfolgte in

potentialgruppengetrennter Bündelverdrahtung mit plastummantelter Litze. Auf die räumliche Trennung der einzelnen Potentialgruppen ist besonderer Wert zu legen. Alle Analogsignale werden mit abgeschirmtem einadrigen NF-Kabel verdrahtet. Dabei ist der Schirm dieser Leitungen im Bereich der AnwenderbauPegel zur Ansteuerung, bei H-Pegel an diesem Steuereingang wird die externe Referenzspannung an den Referenzspannungseingang des C 500 D geschaltet. Die Signalleitungen MB1 bis MB5 sind H-aktive Ausgangsleitungen (TTL-Pegel) zur Steuerung des Meßbereiches der Anwenderbaugruppe. Die Leitungen MSO

**498 • FA 10/89**

bis MS4 stellen H-aktive Ausgangsleitungen (TTL-Pegel) zur Steuerung der dekadischen Abstufung im eingestellten Meßbereich der Anwenderbaugruppe dar. Die Leitungen DPI bis DP4 fungieren als Eingänge zur Steuerung der Dezimalpunkte in der Anzeigebaugruppe. Soll einer dieser Dezimalpunkte angesteuert werden, so sind +5V an einen dieser Eingänge zu legen.

#### **Aufbau eines von der A/D-Karte erzeugten Datenwortes**

Wird vom Steuerrechner aus die Leitung RT? mit H-Pegel beaufschlagt, können die von der A/D-Wandlerbaugruppe gelieferten Daten auf der 8-Bit-Schnittstelle abgefragt werden. Bild 15 zeigt die Struktur eines solchen 8-Bit-Datenwortes. Der Wertebereich der oktal verschlüsselten Digitinformation liegt im Bereich von okt.O bis okt.5, alle anderen auftretenden Werte weisen auf einen Hardwarefehler hin. Bei der Abfrage des C 504 D ist keine söftwaremäßige Ausblendung von Stömadeln in der Digitinformation, wie beim C 502 D, notwendig. In den Pausen zwischen den aktivierten Digits (etwa 10 ps bei einer Taktfrequenz von 200 kHz) ergibt sich in diesen drei Bits eine oktale 0. Das nichtgesetzte Vorzeichenbit im Datenwort kennzeichnet eine positivere Eingangsspannung am Hl-Eingang des Analogprozessors als am LI-Eingang des C 500 D. Die Bits 4 bis 7 des Datenwortes enthalten jeweils die BCD-Information des gerade aktivierten Digits. Zur besseren Veranschaulichung noch<br>ein Beispiel: Das Datenwort Beispiel: Das Datenwort LHHLHLLH enthält die Informationen über Digit 1, die Eingangsspannung war negativ und es wurde eine 6 angezeigt.

#### **Aufbau eines Steuerwortes**

Wird ein Datenwort in den Ausgabeport des Steuerrechners, an den das Modul angeschlossen ist, geschrieben und die Steuerleitung DTR mit H-Pegel beaufschlagt, so erfolgt das Einschreiben dieses Datenworts als Steuerwort in D306. Bild 16 zeigt die Struktur eines solchen 8-Bit-Steuerwortes.

Für die oktal verschlüsselte Information über die dekadische Abstufung ist nur ein Wertebereich von 0 bis 4 sinnvoll. Alle anderen möglichen Kombinationen im Bereich dieser drei Bits des Steuerwortes können von der dargostellten Hardwärelösung nicht ausgewertet werden. Den einzelnen Steuerleitungen MB1 bis MB5 ist jeweils ein eigenes Steuerbit zugeordnet. Es muß von der Steuersoftware sichergestellt werden, daß von den Bits 3 bis 6 des Steuerwortes jeweils nur eines gesetzt ist, um in der Anwenderbaugruppe nicht mehrer? Meßbereiche gleichzeitig zu aktivieren. Zum Abschluß wieder ein Beispiel. Das Steuerwort

HLLHLHLL aktiviert folgende Signalleitungen: MS4, MB2 und die Steuerleitung MB5.

#### **Mechanischer Aufbau des Moduls**

Das universelle A/D-Wandlermodul mit Mikrorechnerschnittstelle befindet sich auf vier Leiterplatten der Größe  $70 \times 180$  mm<sup>2</sup> und einer Leiterplatte der Größe  $70 \times 105$  mm<sup>2</sup> (Anzeigeplatine). Die vier gleichgroßen Leiterplatten wurden mit M3-Distanzstücken aneinander montiert. An der Frontplatte des sich ergebenden Blocks ist die Anzeigeleiterplatte montiert. Zur Stabilisierung wurde dieser Block an den Seiten mit 2 mm dik-<br>ken – Aluminiumblechen – der – Größe Aluminiumblechen der Größe  $70 \times 180$  mm<sup>2</sup> verschraubt. Die Befestigung des Transformators T101' mit M4-Schrauben an der Leiterplatte LplOl hat sich als ausreichend erwiesen. Sind jedoch größere mechanische Belastungen des Moduls zu erwarten, sollte der Transformator zusätzlich noch an einem der Aluminiumbleche befestigt werden.

#### **Einsatzerfahrungen**

Das vorgestellte Modul hat sich seit einem Jahr in mehreren Anwendungsfällen bewährt. Dabei wurden verschiedenste Anwenderbaugruppen angekoppelt; es wurde aber auch ohne zusätzliche Anwenderbaugruppe zum rechnergestützten Langzeittest von Versuchsaufbauten eingesetzt. Besonders beim Betrieb an verschiedenen Versuchsaufbauten war die einfache Steuerung vom Rechner aus von Vorteil.

Im Zusammenhang mit der Rcchnerkopplung stellte ich fest, daß besonderer Wert auf eine exakte Trennung von Analog- und Digitalmasse, auch im Versuchsaufbau, zu legen ist. Einer möglichen Masseverkopplung über den Netzschutzleiter kann durch den schutzisolierten Aufbau des Moduls vorgebeugt werden. Auch das Verbindungskabel zum Steuerrechner sollte, wenn möglich, geschirmt sein.

Literatur

- (1) Wahl, R.: Elektronik für Elektromechaniker, VEB Vertag Technik Berlin. Berlin 1966. 8. Auflage 1982, S.342ff
- [2] Kämpfer, K.; Zimmermann, O.: Phasenregelscbaltkreis V 4046 D am A-D-Wandlersystem C 500 D/C 504 D. radio femsehen elektronik 36 (1987), H.8, S.496ff
- [3] Seifart, M.: Digitale Schaltungen und Schaltkreise, VEB Verlag Technik, Berlin 1982, 1. Auflage 1982
- (4) Löber,C.; Will,G.: Mikrorechner in der Meßtechnik, VEB Verlag Technik. Berlin 1983, <sup>1</sup> Auflage 1983
- (5| Bogalz. A.: Mikrorechner in der Amateurmcßlechnik, Militärverlag der DDR (VEB), Berlin 1988, 1. Auflage 1988
- (6) Kieser, H.; Meder, M.: Mikroprozessortechnik, VEB Verlag Technik, Bertin, 4. Auflage 1986
- [7J Lemcke, H.: Assembler mit dem C 64, Dr. Alfred Huthig Verlag, Heidelberg 1985, 1. Auflage 1985

### Ihr Weg: Lehre - NVA GST

'

• Mit der Einberufung zum aktiven Wehrdienst im Mai 1986 trat Martina Klietz, Facharbeiter für Nachrichten technik beim Post- und Fernmeldeamt Halberstadt, ihren dreijährigen Ehrendienst bei den Grenztruppen der DDR an. Die vormilitärischen Kenntnisse, die sie in der GST erworben hatte, halfen ihr wie vielen anderen "Neuen" über die Startschwierigkeiten hinweg. In ihrem militärischen Kollektiv, sie diente zuletzt als Unteroffizier, erwarb sie weitere anwendungsbereite Kenntnisse und Fähigkeiten auf dem Gebiet des Nachrichtenwesens.

![](_page_30_Picture_23.jpeg)

Nach ihrer Verabschiedung aus dem , aktiven Wehrdienst kehrte sie im Frühjahr 1989 an ihren Arbeitsplatz und damit auch zur GST-Grundorganisation des PFA Halberstadt zurück. Kontakte mit Radiosportlem führten sie letztlich zur Klubstation Y32ZG, wo sie dank ihrer ausgezeichneten Telegrafiekenntnisse auch bald unter dem Ausbildungsrufzeichen Y32AG ihre ersten CW-QSOs fahren konnte. Bei den Bezirksmeisterschaften vertrat sie ihren ! Heimatkreis im Telegrafiemehrkampf und wurde für die DDR-Meisterschaf<sup>i</sup> ten in Gera nominiert. Dort erreichte sie in der Klasse Frauen in der Disziplin "Hören" eine Bronzemedaille. In der Gesamtwertung belegte sie als Neuling einen beachtlichen 5. Platz. Dazu ' herzlichen Glückwunsch! Ufb Martina!

Inzwischen bat Martina die Amateurfunkausbildung beendet und ihre Prüfung bestanden. So wird sie bald als Mitbenutzer bei Y32ZG auf den Bändem anzutreffen sein. Sie sieht in der aktiven radiosportlicben Tätigkeit die beste Möglichkeit, ihre Fähigkeiten als Nachrichtensoldat zu erhalten und so ihren gesellschaftlichen Auftrag als Reservist zu erfüllen.

Ich wünsche ihr dabei viel Erfolg, best dx und vy 88 aus aller Welt.

**Text: R. Helm, Y74XG**<br> **IP**<br> **ILEGENCIAL CONSISTENT** Foto: G. Nickeri

# Tips und Tricks für die Stromversorgung (1)

#### **F. SICHLA**

Das Thema Stromversorgung ist ein Evergreen. Zwar sind die Anforderungen an Stromversorgungseinrichtungen seit Einführung der Transistortechnik etwa gleich geblieben, doch hat sich die Technik stets weiterentwickelt. Dies ermöglichten die Fortschritte der Bauelementeindustrie. Schaltnetzteile sind das markanteste Beispiel. Ihr Einsatz ist jedoch nur in mehr oder weniger speziellen Fällen wirklich sinnvoll. Bei der Energiebereitstellung aus dem Netz dominiert für den Amateur nach wie vor der Transformator, gefolgt von den herkömmlichen Gleichrichterschaltungen für die Rohspannungsgewinnung. Dazu stehen heute Graetzbrücken als kompakte Bauelemente zur Verfügung. Bei der Spannungsstabilisierung haben IS mit geringer Außenbeschaltung der Flut von diskreten Schaltungen ein Ende gesetzt.

Bei der Stromversorgung transportabler Geräte vollzieht sich ein Wandel vom Primär- zum Sekundärelement. Wo früher Trockenbatterien eingesetzt wurden, findet man heute immer häufiger NiCd-Akkus, die in den gleichen Bauformen angeboten werden, sich aber mehrere hundertmal nachiaden lassen. Mikroelektronische Lösungen, die immer energierentabler arbeiten, haben ferner den Knopfzellen (z. B. auf der Basis Silberoxid - Zink) erheblichen Rückenwind verschafft.

Der folgende Beitrag versucht, Möglichkeiten zu zeigen, wie der Amateur diese Technik noch besser nutzen kann.

#### **Gleichrichterschaltungen mit Klingeltransformator**

Klingeltransformatoren kommen bei Netzversorgung kleiner Geräte bevorzugt zur Anwendung. Aufwendige Maßnahmen zur Schutzisolierung entfallen, ein Fachmann muß nicht hinzugezogen werden und die Transformatoren sind leicht verfügbar.

Beim praktischen Einsatz ist folgendes zu beachten:

- Der Transformator muß im Gehäuse bleiben.

- Das Netzkabel ist direkt anzuschließen.

Primärseitig dürfen keine weiteren Bauelemente angeschlossen werden.

- Die Schrauben müssen berührungssicher abgedeckt oder aus Plastmaterial sein.

- Das Netzkabel muß zugentlastet und durch eine normgerechte Durchführung (Gummimanschette) aus dem Gehäuse geführt werden.

Der Einzelhandel bietet derzeit zwei Typen an:

KT 08 (6 V/0.5 A) und Typ 7 (6 V/1 A); für beide gilt die TGL 200-1731.

Die damit häufig praktizierten Gleichrichterschaltungen und ihre Kennlinien

(Ausgangsspannung bzw. Spitze/Spitze-Wert der Brummspannung als Funktion des Ausgangsstroms) zeigen die Bilder <sup>1</sup> bis 8. Bei der Einweg- und Kaskadenschaltung beträgt die Frequenz der Brummspannung 50 Hz, bei den anderen Schaltungen 100 Hz. Größere Ladekondensatoren als  $2200 \,\mu\text{F}$  sind praktisch nicht sinnvoll. Der bei der Kaskadenschaltung ausgangsseitig angeordnete Elektrolytkondensator lädt sich auf das 2,8fache, die anderen Elektrolytkondensatoren laden sich auf das l,4fache der Sekundärspannung (Effektivwert) auf. Ferner unterscheidet sich die Kaskadenschaltung von der Villardschaltung durch etwas höhere Brummspannung und etwas geringeren Innenwiderstand. Die Brummspannung kann nur durch Vergrößern des ausgangsseitig angeordneten Elektrolytkondensators verringert werden.

Alle Kennlinien gelten für 220 V Primärspannung. Für die praktische Bemessung eines Netzteils sind die Toleranzen der Netzspannung von  $-15\% / +10\%$  (+20%) für maximal <sup>1</sup> min) und der Elektrolytkondensatoren und somit Brummspannung zu berücksichtigen.

#### **Das Klingeltransformator-Konzept**

Abgesetzte Netzteile sind stark in Mode gekommen. Eine neue Gerätetechnik, deren bekanntester Vertreter der Taschenrechner ist, hat aus Platz- und Massegründen den Ausschlag dazu gegeben. Dieses Prinzip kann man vorteilhaft auch für das Hobbylabor übernehmen. Alle Geräte, deren Leistungsaufnahme vergleichsweise gering ist, werden nun von einem abgesetzten Klingeltransformator (mit Buchsenleiste für mehrere Verbraucher) betrieben. Das ermöglicht einen wesentlich kleineren Aufbau, schafft die Möglichkeit, über den gleichen Eingang auch Batterie oder Akkumulator anzu-

![](_page_31_Figure_21.jpeg)

**Bild 1: Einweg-Gleichrichtung** 

**Bild 2: Brücken- bzw. Graetz-Gleichrichtung**

**Bild 3: Verdopplerschaltung nech Delon/Greinacher Bild 4: Verdopplerschaltung (Kaskaden- bzw. Villardschaltung)**

**Bild 5: Abhängigkeit der Ausgangsspannung U<sup>A</sup> (ausgezogene Linie) und der Brummspannung UM8 (gestrichelte Linie) für die Einweg-Gleichrichterschattung nech Bild <sup>1</sup>**

**Bild 6: Diagramm zu Bild 2**

**Bild 7: Diagramm zu Bild 3**

**Bild 8: Diagramm zu Bild 4**

![](_page_31_Figure_29.jpeg)

schließen (der Gleichrichter wirkt als Verpolschutz!) und vermindert in vielen Fällen ganz erheblich die Störspannungsprobleme (Brummen!). Nebenbei wird so auch Geld gespart, das beim Bastler immer knapp ist.

Will man zum Einschalten weiterhin<br>Leuchtdrucktaster verwenden wohei Leuchtdrucktaster verwenden. auch die optische Anzeigefunktion gewahrt bleiben soll, so ist das durch Ersatz der Glimmlampe durch eine LED möglich (Bild 9). Die kleine Manipulation ist schnell bewerkstelligt. Die ursprüngliche Helligkeit ergibt sich allerdings auch bei 30 mA LED-Strom nicht annähernd. Wenn man die Einlage aus dem Gehäuse entfernt und eine günstige Kombination LED-Farbe/Gehäuseeinfärbung verwendet, ist das Ergebnis jedoch akzeptabel.

#### **Einfache elektronische Sicherung**

Die integrierten Spannungsregler bieten wirklich Ergebnisse, die kaum noch Wünsche offen lassen. Folglich wurde auch an den "Selbstschutz" dieser IS besonders gedacht: Weder ein Dauerkurzschluß noch Überhitzung kann ihnen etwas anhaben, und auch die Eingangsspannung bzw. Spannungsdifferenz müßte beträchtliche Werte annehmen, um schädlich zu sein. Stets ist es also die Experimentierschaltung des Bastlers, die bei unzulässiger Betriebsweise den Kürzeren zieht. Der typische Kennwert für den Ausgangskurzschlußstrom der Regler B3x7xV liegt knapp unter 2A; daß diese zum Fließen kommen, verhindert jedoch schon der Innenwiderstand des Klingeltransforinators. Aber bereits 500 mA, die jeder Klingeltransformator hergibt, erzeugen bei 6 V Ausgangsspannung 3 W. Und wenn diese Leistung an der falschen Stelle frei wird, steigt blitzschnell ein Rauchwölkchen auf, mit dem die Seele des entsprechenden Bauelements auf ewig in den Halbleiterhimmel entweicht.

Die modernen Spannungsregler-IS bieten keinen günstigen Ansatzpunkt, um eine

**Bild 9: Statt der Glimmlampe laßt sich in einen Leuchtdrucktester euch eine LED einsetzen**

Strombegrenzung zu realisierep. Dieses von diskreten Lösungen her bekannte Extra ist aber für das Experimentiemetzteil des Amateurs ein echtes Plus. Eine einfache Zusatzschaltung ist in Bild 10 gezeigt. Taster ST setzt das RS-Flipflop. Erreicht der Strom 500 mA, beginnt VT3 zu leiten und setzt zurück. Dann leuchtet die LED und VT1 wird durchgesteuert. Punkt A ist mit dem Einstellanschluß der Regler B 3x7xV oder der Basis eines längsregelnden (oder steuernden) Transistors (auch Darlingtonschaltung) zu verbinden. Bei dem genannten IS fällt die Ausgangsspannung dann auf 1,25 V. Bei dem Spannungsabfall von maximal 0,6 V in der Masseleitung wird man die Schaltung zwischen Ladeelektrolytkondensator und Stabilisator anordnen. Wegen der CMOS-IS ist zu fordern, daß U<sub>n</sub> unter 18 V bleibt. Dies gilt für auch einmalige Spitzen! Wo dies nicht abgesichert werden kann, ist die Z-Diode VD plus Vorwiderstand einzufugen. Es gilt

$$
R=\frac{U_E-U_Z}{10\ mA},
$$

wobei U<sub>z</sub> maximal 16 V betragen darf. Durch Einsetzen mehrerer Widerstände in die Masseleitung erreicht man die Abschaltung bei kleineren Strömen. Der

![](_page_32_Figure_10.jpeg)

![](_page_32_Figure_11.jpeg)

**4 Bild 10: Einfach« «l«ktroni- •ehe Sicherung**

Einstellregler ist für eine genaue Festlegung des Maximalstroms stets mit vorzusehen. Mit einem Umschalter kann der Maximalstrom gewählt werden (Bild 11). Die elektronischen Sicherungen sprechen schon beim Zuschalten geringer kapazitiver Last an. Da dies jedoch nicht beabsichtigt ist, sollte man die Spannung allmählich erhöhen.

#### **Verbesserte elektronische Sicherung**

Die Lage des niederohmigen Widerstands in der Masseleitung und der relativ hohe Spannungsabfall sind Nachteile der vorherigen Schaltung. Sie werden von einer Anordnung nach Bild 12 umgangen. Hier nimmt ein Komparator mit OV die "Fühlung" mit dem Strom auf. Man dimensioniert dazu

$$
R_2 = \frac{50 \text{ mV}}{I_{\text{max}}}.
$$

Eine Spannungsstabilisierung mit der Z-Diode VD ist unbedingt erforderlich, da die Ansprechempfindlichkeit auf Grundlage dieser Spannung mit dem Einstellregler festgelegt wird. Hierbei ist für<br>einen einwandfreien Komparatorbe-Komparatorbetrieb

$$
U_z < U_A = 0.8 V
$$

zu beachten. Es gilt weiterhin

$$
R_1 = \frac{U_E - U_Z}{10 \text{ mA}}.
$$

VT1 und VT2 sorgen für ständige "Verriegelung" bei Überschreiten des Maximalstroms. Die Anschluß- und Betriebsweise ist analog zur eben besprochenen Schaltung. Eine Erweiterung auf mehrere Strombegrenzerstufen ist hier jedoch nur durch Umschalten der Einstellregler bei eventueller Optimierung von R<sub>2</sub> möglich. Auf den ersten Blick erscheint es etwas kompliziert, diese Zusatzschaltung zu installieren. Es ist jedoch lediglich R2 in den Ausgangsstromkreis einzufugen, parallel zur Eingangsspannung anzuschließen sowie die Verbindung A zu schaffen. Von dem Zusatz gehen folglich fünf Leitungen ab, wobei die zu R2 gehörenden kurz und gut leitend sein sollten. Für den LED-Vorwiderstand gilt

$$
R_1 = \frac{U_E}{10 \text{ mA}}.
$$

#### **Strombegrenzung bei dualen Spannungsquellen**

Experimentiemetzteile, die eine positive und eine negative Spannung liefern (getrennt oder zusammen einstellbar), sind heute sehr häufig anzutreffen. Um hier einen Stromschutz vorzuhehmen, legt man einen Widerstand in die Masseleitung, obwohl sich die Ströme beider Teile teilweise "kompensieren". So wird der

**Bild 11: Erweiterung der elektronischen Sicherung für mehrere Abschatt-Stromwerte**

### Stromversorgungstechnik

![](_page_33_Figure_1.jpeg)

 $U_A$ 

 $U_A$ 

**Bild 12: Elektronische Sicherung mit verbesserten Eigenschaften**

![](_page_33_Figure_3.jpeg)

Bild 14: Elektronische Sicherung (Grundschaltung) für duale Spannungsversorgung

![](_page_33_Figure_5.jpeg)

 $4$ (nar)

geringste Aufwand benötigt. Die nächste Realisierungsidee heißt Fensterkomparator, denn diese Schaltung kann so betrieben werden, daß sich für positive und negative Überschreitung gleiches Ausgangssignal ergibt (Bild 13). Die praktische Schaltung zeigt Bild 14. Sie ist für  $U_{E1}$  $= |U_{E2}| 1.5$  V verwendbar und genügt daher allen Anforderungen. Man dimensioniert

$$
R = \frac{100 \text{ mV}}{|I_{\text{max}}|}.
$$

Bei geringen Strömen hat Punkt C hohes Potential. Wird I<sub>max</sub> überschritten, so ist das Potential negativ. Mit den Einstellreglern wird bei mittleren Eingangsspannungen der Umschaltpunkt für positive

![](_page_33_Figure_9.jpeg)

**Bild 16: Mit dieser Schaltung ist die Grundschaltung zu ergänzen, wenn über externe Transistoren abgeschattet werden soll**

und negative Ströme festgelegt. Die Abweichungen von dieser Festlegung bleiben bei hohen Eingangsspannungen unter + 10% und bei kleineren Eingangsspannungen unter  $-10%$  (Ursache: Stromabhängigkeit der Diodenflußspannung). Die Referenzspannungen kann man für exakte Einhaltung von  $I_{max}$  auch parallel zum Ladeelektrolytkondensator oder aus dem Stabilisator (B 3x7xV ungeeignet) erzeugen, doch das erfordert Eingriffe.

Mit der Schaltung nach Bild 15 läßt sich die Stromauswerteschaltung komplettieren. Dabei muß man mit den Anschlüssen A selbstverständlich wieder an die Stabilisatoren heran. Wenn das vermieden werden soll, kann die Lösung nach

![](_page_33_Figure_13.jpeg)

**Bild 17: Eine empfehlens-**

**Bild 18: Eine Stromquelle für an Masse liegende last mit einem Spannungsregler IS leicht rea lisierbar**

Bild 16 aufgebaut werden. So entsteht ein Zusatz, der fertige Netzteile extern ergänzen kann. Damit die Spannung über den Transistoren VT1 und VT2 minimal bleibt, müssen sie in Emitterschaltung arbeiten. Dies erfordert für den positiven Zweig einen pnp- und für den negativen einen npn-Typ. Mit den Vorstufentransistoften ergibt sich eine erweiterte Darlingtonschaltung, die das vollständige Durchschalten gestattet.

Bei einer Eingangsspannung von 1,5 V ergibt sich fljr den Transistor im Strompfad ein Basisstrom von etwa 2,5 mA. Für geringe  $U_{CE}$  ist mindestens zweifache Übersteuerung zu fordern. Hieraus leiten sich bei gegebener Stromverstärkung (Kollektorstromabhängigkeit beachten!) Grenzen für I<sub>max</sub> ab. Die Stromverstärkung eines SF 126/826 F erreicht ihr Maximum bei 30 mA Kollektorstrom (typisch 550). Bei 200 mA liegt der typische Wert bei 230. Bei kleinster Eingangsspannung wäre I<sub>maa</sub> unter diesen Bedingungen also auf etwa 250 mA zu begrenzen. Wird die Eingangsspannung erhöht, entspannt sich diese Situation, da der Basisstrom zunimmt. Dann ist jedoch die große Verlustleistung an den Basiswiderständen von Nachteil. Um diese Probleme zu vermeiden, kann der Basisstrom von einer<br>Stromquelle bereitgestellt werden bereitgestellt (Bild 17). Als Transistoren kommen weiterhin SD335...340 in Betracht, die bei  $I<sub>C</sub> = 150$  mA in die Gruppen A, B und C eingeordnet werden, sowie SD345...350, die bei  $I_c = 500$  mA eine Stromverstärkung zwischen 40 und 250 aufweisen (ausmessen!).

Eine andere Möglichkeit, den Strom zu begrenzen, besteht in der Verwendung einer Stromquelle. Diese ist stets vor dem Stabilisator anzuordnen, da der Spannungsabfall über ihr relativ hoch ist. Bild 18 zeigt, daß ein integrierter Regler auf simple Weise dazu modifiziert werden kann. Man dimensioniert

$$
R=\frac{1,25 V}{|I_{max}|}.
$$

Der Spannungsabfall über der Anordnung liegt bei 4 V. Das ist jedoch praktisch weniger schwerwiegend, wenn ein Klingeltransformator benutzt wird ("weich"!) und I<sub>max</sub> deutlich unter dem Wert liegt, der die Leistungsgrenze der Stromversorgung bestimmt. Man kann einen Schalter vorsehen, der die Stromquelle überbrückt, wenn der höchstmögliche Strom bereitgestellt werden soll. Mit einem Umschalter, dessen Pol auf der Ausgangsseite liegt, kann man die Stromquelle in einer Stellung überbrücken und in anderen Stellungen verschiedene Widerstände einfügen. Somit ergibt sich ein wirklich einfaches und völlig ausreichendes Verfahren.

# 145-MHz-Syntheseoszillator für FM mit U 1056/1059 (2)

### **L. FISCHER - Y21RE**

#### **Gesamtstromlaufplan und Aufbau**

Bild 4 zeigt den Stromlaufplan, die Bilder <sup>5</sup> bis 7 zeigen den Leiterplattenentwurf. Diese doppeltkaschierte Leiterplatte ist mit einem 30 mm breiten Rahmen aus Leiterplattenmaterial oder Weißblech so zu verlöten, daß der Rahmen die Leiterplatte von der Leiterseite her um etwa 5 mm überragt. Es istangebracht, zuvor die Bohrungen für die Durchführungen vorzusehen. Das heiße Ende von L3 ist direkt an die entsprechende Durchführung zu löten.

Außerhalb der Platine sind folgende Verbindungen herzustellen: Verbindung der drei mit E gekennzeichneten Punkte, Versorgung des VCO mit + 8.5V, Verbindung der mit a gekennzeichneten Punkte (Abstimmspannung), Versorgung der Schalter S2 und S3 mit  $+5V$ 

Das VCO-Teil ist durch ober- und unterhalb der Leiterplatte eingelötete Abschinnwände von der übrigen Schaltung zu trennen. Beim Entwurf der I.eiterplatine wurde die Möglichkeit einer Abtrennung des Netz- und VCO-Teils vorgesehen. Die Gesamtschaltung ist für eine Versorgungsspannung von  $U_B = 12$  V konzipiert und funktioniert von 11,5V bis 15 V, z.B. im KFZ mit 12 V Bordspannung. Im Sendefall beträgt die Stromaufnahme etwa

170 mA, bei Empfang etwa 190 mA, wobei das 5-V-Netzteil etwa 130 mA liefern muß.

Zum Entwurf der VCO-Schaltung wurden die Veröffentlichungen nach [7] und [8] herangezogen. Die Schaltung ist so dimensioniert, daß eine Abstimmspannung von 2,8 V bis 7,5 V den Empfangs- bzw. Sendefrequenzbereich überstreicht. Damit bleibt noch etwas Reserve für ein sicheres Rasten. Anders als in (71 erfolgt hier die Umschaltung des Oszillatorschwingungskreises mit einem Relais, wodurch sich der Abgleich vereinfacht. Erhöht man die Kapazität von C27 auf 47 pF, läßt sich der Empfangs- und Sendebereich ohne Umschaltung erfassen. Allerdings verschlechtert sich aufgrund der höheren relativen Frequenzänderung die Signalqualität. Mit 2,8 bis 7,5 V Abstimmspannung erfaßt man hier 133,8 bis 146 MHz.

Am Ausgang des Oszillators steht eine HF-Spannung von 400 mV an 50  $\Omega$  zur Verfügung (im Leerlauf ungefähr <sup>1</sup> V). Beim Empfang schaltet die Diode VD4 den Kondensator C41 parallel zum Ausgangskreis. Die Modulation erfordert eine NF-Spannung von  $U_{\text{eff}} \approx 15 \text{ mV}$ . Auf die Umschaltung der Stromgeneratoren wird verzichtet (in (1] und (2) durch Verände-

![](_page_34_Figure_11.jpeg)

![](_page_35_Picture_1.jpeg)

Bild 5: Leitungsführung der Platine für den Syntheseoszillator (Lei⊹ Bild 6: Leitungsführung der Platine für den Syntheseoszillator (Be **terseite)**

**stuckungsseite)**

![](_page_35_Figure_4.jpeg)

rung der Emitterwiderstände der Transistoren VT1 und VT2 erreicht). Die Verwendung von Widerständen in der Größenordnung von  $100 k\Omega$  stellt einen guten Kompromiß bezüglich Schnelligkeit beim Umschalten und einer guten Siebung der Abstimmspannung dar.

Bild 8 zeigt die Variante der Umschaltung der Emitterwiderstände, wie sie sonst üblich ist; Bild 9 eine andere Möglichkeit der Integratoransteuerung.

#### **Abgleich und Inbetriebnahme**

Der VCO-Schwingungskreis ist durch Verändern von C29, C30 und L2 so abzugleichen, daß die beiden Frequenzbänder im angegebenen Abstimmbereicb näherungsweise erfaßt werden. Zweckmäßig trennt man dazu die Abstimmspannungsleitung auf und legt eine externe veränderbare Spannung an. Die Einstellung der Trimmer C29 und C30 sollte wechselseitig erfolgen, bis die Ausgangsspannung in beiden Frequenzbereichen annähernd gleich ist. Mit Hilfe eines Oszillografen (möglichst mit zwei Kanälen) sind folgende Signale zu kontrollieren:

- das Ausgangssignal von Dl (fehlt das Signal, ist die Eingangsspannung zu messen und gegebenenfalls durch Vergrößern der Kapazität von C34 zu erhöhen, VCO-Schwingungskreis danach geringfügig nachgleichen),

- das Referenzoszillatorsignal am Anschluß <sup>7</sup> von D2,

- das Generatorsignal am Anschluß <sup>11</sup> von D6.

#### **Bauelementedaten**

![](_page_35_Picture_626.jpeg)

**(alle anderen Widerstände 0,1 W)**

![](_page_36_Figure_1.jpeg)

**Bild 7: Bestückungsplan der Leiterplstte des Syntheseoszillators**

- der Takt <sup>2</sup>'am Anschluß <sup>5</sup> von D7 (für die Kontrolle der zeitlichen Lage des Taktes 2 in Abhängigkeit von Takt <sup>1</sup> entsprechend Bild <sup>3</sup> ist der Einsatz eines Zweikanal-Oszilloskops unumgänglich),

- das DLEN-Signal am Anschluß <sup>5</sup> von D<sub>2</sub>

- das Signal an den jeweiligen Ausgängen von D4,

- das Signal auf der DATA-Leitung, am Anschluß 6 von D2, bzw. an den Anschlüssen 10, 11, 13 und 14 von D3 (man erkennt auf dem Oszillografen, ob die jeweilige bit-Stelle des Datenwortes mit L oder H belegt ist),

- das Steuersignal für den Vorteiler am Anschluß 13 von Dl.

Bei diesen Kontroll- und Meßarbeiten muß der Kodierschalter nicht unbedingt angeschlossen sein; in diesem Fall ist der Kanal S 0 eingestellt.

C9 bestimmt die genaue Quarzoszillatorfrequenz.

Der Frequenzzähler ist zum Abgleich an den Anschluß 7 des Schaltkreises D2 anzuschließen.

#### **Sonstige Hinweise**

Beim VCO ist zur Unterdrückung von Mikrofonieeffekten die Spule L2 mechanisch festzulegen, und es ist allgemein auf eine mechanisch stabile Bestückung zu achten. Es empfiehlt sich, die Oszillatorschaltung separat in ein stabiles Gehäuse einzubauen. Zu beachten ist, daß aufgrund des Einsatzes von CMOS-Schaltkreisen die 8,5 V (U<sub>DD</sub>) vor den 5 V U<sub>nni</sub> anliegen müssen. Deshalb wurden im Netzteil die Kapazitäten C49 mit <sup>1</sup> pF und C51 mit 100 uF festgelegt.

Zur Durchführung von Experimenten und zur Abschaltung von externen Baueinheiten enthält die Leiterplatte einige zusätzliche Anschlußstellen. So kann man z. B die erwähnte Schaltung nach Bild 8 anschließen. Darüber hinaus läßt sich auch ohne weiteres nach erfolgtem Einrasten der PLL-Schleife ein automatisches Abschalten des Taktgenerators realisieren (Bild 10).

Im Augenblick der Umschaltung von Empfang auf Senden und umgekehrt ist die Änderung des LOC-Signals am Anschluß 12 des U 1056 so groß, daß trotz eingebautem Glättungskondensator von 560 pF der Generator mit der IS D6 startet.

Sollen beispielsweise beim Empfang die einzelnen Kanäle nacheinander eingestellt werden, muß man eine Starthilfe geben. Das geschieht durch das Öffnen des Schalters S, wodurch Anschluß 10 des Schaltkreises D6 auf L geht. Läßt man den Kondensator weg, erübrigt sich auch in diesem Fall eine Starthilfe mit dem Schalter. Allerdings wird dann der Generator alle 80 µs (entspricht 12,5 kHz) kurzzeitig eingeschaltet.

#### **Änderungen bei Einsatz des U 1159 D**

![](_page_36_Picture_1039.jpeg)

![](_page_36_Figure_19.jpeg)

2. Fernwettkampf der Funker und Fernschreiber 1989

Der 2. Femwettkampf der Funker und Fernschreiber 1989 reihte sich würdig in die Erfüllung des "GST-Auftrages VIII. Kongreß" und in die Vorbereitung des 40. Jahrestages der Gründung der DDR ein.

Durch eine hohe Beteiligung an den Fernwettkämpfen dokumentierten die<br>Radiosportler Leistungsbereitschaft Leistungsbereitschaft und Leistungsfähigkeit. Dabei gilt allen Funktionären und Kampfrichtern in den Sektionen und Grundorganisationen für die Vorbereitung und Durchführung der Femwettkämpfe Dank und Anerkennung. Die Vorbereitung des XII. Parteitages der SED 1990 sollte für uns Auftrag sein, die erste Etappe des 3. Femwettkampfes schon jetzt in Angriff zu nehmen, um mit guten Ergebnissen einen aktiven Beitrag zur Stärkung unserer DDR zu leisten.

In der Zeit vom 19.5. bis 21.5.89 fand der zentrale Endausscheid des 2. Femwettkampfes der Funker und Fernschreiber am BAZ der GST Zwickau Meisterschaftswettkampf statt. 23 Funker und 9 Fernschreiber waren zum Direktwettkampf nominiert. Allen Kampfrichtern und Helfern des Endausscheides sei hier herzlicher Dank gesagt.

#### Ergebnisse Fernschreiber

![](_page_37_Picture_1902.jpeg)

#### Ergebnisse Funker

![](_page_37_Picture_1903.jpeg)

(F - Frauen, wj - weibl. Jugend, <sup>M</sup> - Männer. mJ - männl. Jugend. S - Senioren, bO - bewaffnete Organe)

H.-J. Becker

Literatur

- (1) Valvo Handbuch: Integrierte Schaltungen fiir digitale Systeme in Rundfunk- und Fernsehempfängern, Ausgabe 1980, S. 47 bis 66
- [2] Möller, K: Der PLL-Synthesizerschaltkreis U 1056D und seine Anwendungen, Referate zum 12. Mikroelektronik-Bauelemente-Symposium 1987 in Frankfurt (O.), Band 2, S. 177 bis 186. Band 3. S. 190 bis 191
- [3] RFT-Taschcnbuch: Aktive elektronische Bauelemente. Ausgabe 1987, Teil 1. S. 249 bis 254
- VEB Forschungszentrum Mikroelektronik«Dresden, Werkstandard Entwurf Jan. 1989 zum U1159DC
- [5] VEB Forschungszentrum Mikroelektronik Dres-Messe-Information U1159DC
- (6J Pschcbezin, F. und Klinger. H.: Entwicklung einer PLL-Schaltung zur Messung von Femseh-

schaltkreisen, Schülerarbeit der Spezialschule "C. F.Gauß" in Frankfurt/Oder

- (7) Büttig, H.; Dr. sc.techn. Zimmerhackl, M.: PLL-Syntheseoszillator für 144-MHz-FM-Gerite, FUNKAMATEUR 35 (1986), H. 9. S. 441 bis 444
- (8] Dr.-Ing. Wallnig, R.: Der Synthie II, ein universell verwendbarer Oszillator nach dem Synthesizer-Prinzip. cq DL41 (1987). H. 10. S. 612 bis 616; H.ll, S. <sup>683</sup> bis <sup>686</sup>
- [9] FUNKAMATEUR-Bauelementeinformation: PLL-Synthesizerschaltkreis U 1056DD. FUNK-AMATEUR 38 (1989), H.7, S. 337
- (10] FUNKAMATEUR-Bauelementeinformation: Frequenzteiler-Schaltkreis U 1059 D, U 1059 DAS1, FUNKAMATEUR 38 (1989), H. 10. S. 441 u. 442
- [11] FUNKAMATEUR-Bauelementeinformation: Frequenzteiler-Schaltkreis U1159DC, FUNK-AMATEUR 38 (1989). H. 10. S. 495 u. 496

### UKW-Drosseln auch in 6-V-Schaltreglern (2)

### **Dipl.-Jng. R. SCHRÖDER - Y23OJ, T. HALLE - Y25RJ**

#### **Doppel-Spannungswandler mit UKW-Drosseln für -14V und +24V**

Beim Mobilbetrieb mit der .UFT 420/422" merkt man schnell, daß zum effektiven Betrieb eine kleine zusätzliche Endstufe erforderlich ist. Das im Bild 8 vorgestellte Stromversorgungsteil kann je nach Eingangsspannung der 6-V-Batterie bis 10 W Gesamtleistung abgeben.

Herz ist der freischwingende Wandler nach Bild 4. Der modernen Schaltungstechnik Rechnung tragend, ist die zweite Ausgangsspannung für die Endstufe positiv. Der Zusatzaufwand bleibt gering: VD4 bis VD7 und C6/C7. Den Nachteil einer unstabilisierten Spannung muß man allerdings in Kauf nehmen, bei FM-Betrieb kein großes Handicap. Die Zusatzspannung beträgt +24 V, so daß man preisgünstige Transistoren für diese Spannung einsetzen kann.

#### Technische Daten des Doppel-Spannungswandlers für  $-14$  V/ $+24$  V

![](_page_37_Picture_1904.jpeg)

**Bild 8: Doppel-Spannungswandler zum Betrieb oinor UFT420/422 und einer 24-V-Endstufe. Es stehen maximal 10 W zur Verfügung.**

Der Wirkungsgrad des Reglers liegt wieder bei 60%. Mit einem fremdgesteuerten Wandler, einer optimierten Ansteuerung des Schalttransistors VT1 und Schottkydioden ließe sich hier sicher noch eine Verbesserung erreichen. Das Schaltungsprinzip ist einfach: In der Sperrphase von VT1 wird C7 über VD4 auf etwa 20 V geladen (Kollektorspannung von VT1 ist etwa -14 V die Emitterspannung etwa +6V). Während der Leitphase von VT1 sperrt VD4. Zur Spannung an C7 addiert sich noch die Eingangsspannung U<sub>s</sub> von etwa 6 V. Nach Subtraktion der Diodenflußspannungen kommt man so auf + 24 V, die am Kondensator C6 über die jetzt leitende Diode VD5 zur Verfügung stehen. Man erkennt, daß die Eingangsspannung mit ihren Toleranzen zweimal eingeht, während die erste Ausgangsspannung  $(-14 V)$  stabiler ist.

(wird fortgesetzt)

![](_page_37_Figure_34.jpeg)

### Dreiband-Konverter für den AFE 12

#### **D. BALLERSTEIN - Y57-23-H**

Viele OMs und SWLs empfinden es bald als nachteilig, daß der KW-Empfänger "AFE 12" nur mit zwei Bändern ausgestattet ist. Um auch auf den höheren Bändern arbeiten zu können, muß deshalb ein Konverter eingesetzt werden, der den "AFE 12" zum Doppelsuper macht. Der hier vorgestellte Konverter ist für das 7-MHz-, 14-MHz- und 21-MHz-Band ausgelegt. Drei Bänder hauptsächlich deshalb, weil das verwendete Schaltersystem es nahelegt.

#### **Konzept**

Ein Konverter ist ein Vorsatzgerät, das die Empfangsfrequenz in eine andere Frequenz umsetzt, die dem Nachsetzempfänger (hier) AFE 12 über die Antennenbuchse zugeführt werden kann. Es sind somit keine Änderungen am AFE 12 erforderlich. Bei einem Konverter kann man den Konverteroszillator auf einer festen Frequenz arbeiten lassen und die Abstimmung am Nachsetzer auf eine feste Frequenz einstellen und stattdessen den Oszillator im Konverter durchstimmen (Tuner).

Bei einem abstimmbaren Bereich von 300 kHz im 3,5-MHz-Band habe ich mich für den ersten, einfacheren Weg entschieden, zumal das 7-MHz-Band nur 100 kHz breit ist und sich das 14-MHz-Band mit 350 kHz Bandbreite mit der

Abstimmung am AFE 12 immerhin zu 85% überstreichen läßt. Nur beim 21-MHz-Band mit 450 kHz Bandbreite muß man auf ein Drittel des Bandes verzichten. Da die "interessanteren" Stationen meist eher am Bandanfang zu finden sind, vielleicht kein so großer Nachteil! Feste Frequenzen für den Konverter erzeugt man am besten mit Quarzoszillatoren. Um die richtige Seitenbandlage bei SSB zu erreichen, wären Quarze für 3,5 MHz, 17,9 MHz und 23,85 MHz erforderlich. Das 7-MHz-Band wird in den Bereich 3,5 bis 3,6 MHz umgesetzt. Will man es in Skalenmitte von 3,6 bis 3,7 MHz empfangen, muß der Oszillator bei 3,4 MHz schwingen. Mir standen

#### **Spulendaten**

![](_page_38_Picture_1354.jpeg)

#### \* original

Alle Spulen mit 0,12-mm-CuL auf StB-FM-Filter-Körper

LDrl. LDr3 etwa 500 Wdg.; 0,12-mm-CuL, auf FM-Bandfilterkörpcr mit Kem (LDr3 dreimal vorhanden)

![](_page_38_Picture_1355.jpeg)

Quarze für diese Frequenzen weder zur Verfügung noch waren sie kurzfristig beschaffbar. Zwangsläufig mußten deshalb LC-Oszillatoren eingesetzt werden. Beim Muster zeigte es sich, daß es nicht genügte, den Oszillator nur einmal aufzubauen und die Schwingkreise umzuschalten. Es mußten drei getrennte Oszillatoren durch Umschalten der Betriebsspannung für das jeweilige Band eingeschaltet werden.

Wie aus dem Stromlaufplan, Bild 1, hervorgeht, sind die Vorkreise im Konverter abstimmbar aufgebaut. Somit ergibt sich ein mit Kapazitätsdioden  $(3 \times KA213A)$ abstimmbarer Preselektor. Als Spulen habe ich einkreisige StB-FM-Filter (neu bewickelt) eingesetzt. Mit einem KH 303 erfolgt eine Vorverstärkung. Als Mischtransistor arbeitet ein Dualgate-FET<br>SM 200. Um weitere umschaltbare Um weitere umschaltbare Schwingkreise im Mischer zu vermeiden, erhielt der Mischerausgang eine Drossel, um ihn breitbandig zu machen. Über einen 1-nF-Kondensator gelangt das umgesetzte Signal zum Antenneneingang des AFE 12 oder eines anderen 3,5-MHz-Empfängers. Ein Eingriff in den Nachsetzer ist nicht erforderlich. Allenfalls erfolgt die 12-V-Stromversorgung für den Konverter aus der Quelle für den Nachsetzer. Die Oszillatoren arbeiten mit Feldeffekttransistoren KH303. Als Spulenkörper benutzte ich aus Platzgründen und der besseren Beschaffbarkeit wegen solche aus alten FM-Bandfiltem, die mit Manifer-Kern abstimmbar waren, was aber Nachteile hat, wie sich später herausstellte.

#### **Aufbau**

Für den Konverter wurde eine (zweiseitige) Cevausit-Leiterplatte entwickelt, die sämtliche Bauelemente einschließlich

![](_page_38_Figure_18.jpeg)

**Bild 1: Stromlaufplan** s Dreiband-Konver (es ist nur einer ni Oszillatoren (fileteeo

Amateurfunktechnik

![](_page_39_Figure_1.jpeg)

**Bild 2: Leitungsführung der Platine für den Dreibandkonverter (Gegenseite Massefläche)**

**Bild 3: Bestückung» plan der Leiterplatte des Dreiband-Konverters**

![](_page_39_Picture_4.jpeg)

**Bild 4: Ansicht eines betriebsfertigen Konverters (hier mit Vagant-FM-Filtem)**

![](_page_39_Figure_6.jpeg)

**Bild 5: Stromlaufplan für einen Quarzoszillator**

Umschalter trägt. Die obere Seite ist als abschirmende Massefläche Demzufolge sind alle Bauelementedurchrührungen anzusenken. Die obere Massefläche ist nur über den Rahmen und an der Spannungseinspeisung mit den auf der Leiterseite liegenden Masseleitungen verbunden. Zwischen den Vorkreisen wurden Abschirmwände eingelötet. Zwischen den Oszillatoren befinden sich keine Trennwände, da immer nur ein Oszillator eingeschaltet ist. Um ein bequemes Umschalten der Bereiche 7, 14 und 21 MHz bzw. 3,5 und 1,8 MHz zu erreichen, habe ich eine zusätzliche Schaltkammer vorgesehen. Damit lassen sich das 3,5- und 1,8-MHz-Band direkt vom Antenneneingang an den AFE 12 durchschallen. Hier muß man mit einem kurzen Stück Abschirmkabel die Verbindung zum Konverterausgang herstellen.

Aus dem Bestückungsplan, Bild 3, geht die Lage der Bauelemente hervor. Alle neun Vorkreisspulen wurden auf StB-FM-Spulenkörper neu gewickelt (Original-Kreiskondensatoren entfernt). Die Ausführung des Umschalters mit zwölf Schaltstufen geht aus Bild 4 hervor (nur vier Schaltstellungen genutzt). Der Mischtransistor SM 200 wird auf der Leiterseite angelötet.

#### **Inbetriebnahme**

Es ist sinnvoll, auf der Leiterplatte zuerst den Mischer mit nur einem Empfangsbereich aufzubauen und dann abzustimmen. Die Oszillatoren sind möglichst mit einem Frequenzzähler auf die jeweilige Frequenz abzugleichen, wobei man den stehend eingebauten Einstellregler von  $1 k\Omega$  am Emitter von VT3 antasten sollte, um Rückwirkungen auf den Oszillator zu vermeiden. Mit einem Dipmeter werden die Vorkreise vor dem Einiöten vorabgeglichen. Nach erfolgter Montage sind diese Kreise bei angeschlossenem Nachsetzer und "aktivem" Dipmeter auf größten S-Meter-Ausschlag in Bandmitte abzugleichen, wobei das Potentiometer RP1 für den Preselektor ebenfalls auf Mitte stehen muß. Der Arbeitspunkt für den Mischer SM 200 wird an den beiden Gates durch Ändern der 100-kQ-Widerstände auf geringstes Rauschen eingestellt. Danach sollte ein Drainstrom von etwa 6 bis 8 mA fließen. Am  $270-\Omega$ Source-Widerstand muß dann ein Spannungsabfall zwischen 1,6 und 2,2 V zu messen sein. Die Amplitude der in den Mischer eingespeisten Oszillatorfrequenz ist mit dem 1-kQ-Einstellregler am Emitter von VT3 auf geringstes Rauschen und größten S-Meter-Ausschlag einzustellen. Nach diesem Abgleich kann man schon eine Antenne anschließen, wonach die ersten Stationen zu hören sein sollten. Schon mit 3 m Draht im Keller waren

Stationen im 7- und 14-MHz-Band zu empfangen!

Nachdem alle drei Bänder "arbeiten", kann ein 45 mm hoher Rahmen aus Cevausit um die Leiterplatte gelötet werden. Danach sind die Trennwände einzupassen und einzulöten. Den Konverter habe ich mit der Leiterseite nach oben in den AFE 12 eingebaut, so daß die verlängerte Achse für den Bandschalter rechts neben dem S-Meter zu liegen kam.

Das Preselektor-Potentiometer RP1 ist links vom S-Meter eingebaut. (Anm. d. Red.: Durch entsprechende Kreisdimensionierung sollte es gelingen, die Kreise des Konverters gleichlaufend mit dem Preselektor des AFE 12 abzustimmen.)

#### **Erfahrungen**

Von den beiden aufgebauten Konvertern wurde einer mit "Vagant"-FM-Filtem ausgestattet. Als Nachsetzer dienten ein AFE 12 bzw. der 80-m-Empfänger aus dem QRP-Transceiver nach Y27NN (Karl-Marx-Städter Variante). Als Antennen dienten Primitivantennen, wie die Zentralheizung, ein Multibanddipol für 14, 21 und 28 MHz unter Dach sowie eine liegende 80-m-Delta-Loop in 6 bis 8 m Höhe. Die besten Ergebnisse brachte auf allen Bändern die Delta-Loop. Neben FONE und CW waren auch SSTV, Pakket-Radio, RTTY und Amtor aus dem europäischen Raum und auch aus USA zu empfangen, VK in den Morgenstunden zeitweise mit 59. Wie zu erwarten, driftet der Konverter-Oszillator etwas, obwohl bis auf den Kreiskondensator  $C_K$  Styroflexkondensatoren zum Einsatz kamen. Eine Temperaturkompensation aller drei Oszillatoren muß auf jeden Fall vorgenommen werden. Die Abweichungen betrugen z. B. auf 7 MHz beim Aufwärmen bis zur Endtemperatur des Gerätes nach 3 Stunden etwa 3 kHz (ohne TK!), wobei der AFE 12 mit einem internen Netzteil arbeitete.

Etwas unbequem ist das ständige Nachstellen des Preselektors am AFE 12. Den Preselektor am Konverter dagegen muß man nur selten nachstimmen. Für diejenigen, die später die Oszillatoren doch mit Quarzen ausrüsten wollen, stellt Bild 5 eine aus (1] entnommene Oszillatorschaltung nochmals dar.

Bei einem der aufgebauten Konverter wurden später der Preselektor außer Betrieb genommen und die Vorkreise auf Bandmitte eingestellt. Es traten keine merklichen Empfangsverschlechterungen ein.

**Literatur**

|l] Bölte, D.; Fortier. H.-U.; Petermann, B.: Die Verwendung von Konvertern und der Umbau von Empfängern zum Amateurfunkempfang auf KW und UKW, FUNKAMATEUR 26 (1977). H. 6, S. 297 bis 299

### Y34SG ein aktiver junger Funkamateur

Matthias Richter begann bereits mit 11 Jahren, sich fiir den Radiosport zu interessieren und schloß sich der Ausbildung an der Klubstation Y34ZG in Gardelegen an. Nach bestandener SWL-Prüfung betätigte sich Matthias zielgerichtet als Empfangsamateur, erwarb Diplome, baute einfache Schaltungen auf und bildete sich nicht nur durch Teilnahme an der weiteren Aus-• bildung, sondern vor allem durch selbständige Beschäftigung mit allem, was zum Radiosport gehört, weiter. Seit 1986 ist er Inhaber des Rufzeichens Y34SG, mit dem er sich von Anfang an begeistert dem DX-Sport und vor allem auch der Contesttätigkeit widmete. Erfolge blieben bei solch intensiver Arbeit nicht aus, so 1987 bei der DDR-Meisterschaft im Amateurfunk in der Kategorie "Jugendliche bis 18 Jahre"

![](_page_40_Picture_16.jpeg)

die Bronzemedaille und 1988 bereits die silberne. Er hat die Ehrenbezeichnung "Y2-DXer" erworben, bisher 250 Länder gearbeitet und davon bereits 170 bestätigt. Eine Reihe anspruchsvoller Diplome sind beantragt, z. B. das WA-Y2 in der höchsten Stufe und das R 150S. Auch die Bedingungen für die Aufnahme als Y2-CG-Mitglied hat Matthias erfüllt.

Seine berufliche Entwicklung hat einen engen Zusammenhang zur Freizeitbeschäftigung Matthias ist Lehrling im Beruf Nachrichtentechnik und wird nach dem Abitur seinen dreijährigen **<sup>j</sup>** Ehrendienst in der NVA antreten. Danach möchte er ein Studium absolvieren, um später als Funkoffizier zur See zu fahren. Seine erfolgreiche aktive Tä- , tigkeit in der technischen Wehrsportart Radiosport hat dafür gute Voraussetzungen geschaffen. Wir wünschen Matthias alles Gute für seinen kommenden Lebensabschnitt und später "immer eine Handbreit Wasser unter • dem Kiel".

H. Pälecke, Y21BG **<sup>i</sup>\_\_\_\_\_\_\_\_\_\_\_\_\_\_\_\_\_\_\_\_\_\_\_\_\_\_\_\_\_\_\_\_\_\_\_\_\_ j**

# CW-Dekodierung mit dem AC <sup>1</sup>

#### **J. DIETTRICH - Y32OJ**

#### **Hardware**

Das hier vorgestellte Interface ist eine Erweiterung des in (1) vorgestellten Telegrafiefilters mit PLL-Demodulator. Bild <sup>1</sup> enthält nur die Veränderung. Dem Baustein wurde eine eigene CTC zugeordnet. Es ist deshalb relativ einfach, die Anpassung an einen Z 1013 vorzunehmen. Ein Optokoppler überträgt das Signal des Telegrafiefilters galvanisch getrennt. Gatter Dl.l dient zur Signalformung. Gatter D1.2 realisiert einen NF-Generator. Mit R3 läßt sich die Frequenz dieses Generators verändern. Die entstehenden Impulse gelangen zu den TTL-Toren D2.1 und D2.2. Wenn die PLL-Schaltung einen "Ton" fängt, entsteht am Ausgang von D2.4 L-Pegel, der das Tor D2.1 öffnet, wodurch Impulse des Generators am CTC-Eingang CLK1 liegen. Wenn kein Signal vorhanden ist, sperrt D2.1 und D2.2 öffnet, was die Generatorimpulse nach CLKO durchschaltet. Es wird also sowohl die Tonlänge, als auch die Pausenlänge gezählt und softwaremäßig ausgewertet. Alle in Bild <sup>1</sup> nicht dargestellten Anschlüsse der CTC sind, wie in (2], mit dem AC <sup>1</sup> zu verbinden.

#### **Software**

Das Programm würde für einen AC <sup>1</sup> geschrieben und beginnt ab Adresse 1900H.

Die Kanäle 0 bis 3 der CTC bedienen verschiedene ISR-Routinen. Der CE-Eingang dieser CTC wird mit IOSEL2 verbunden. Die Anfangsadressen der CTC-Int-Routinen sind von 18F0H bis 18FFH eingetragen. Von 1A20H bis 1A5FH ist der CW-Zeichenkode abgelegt, parallel dazu von 1A60H bis 1A9FH der entsprechende ASCII-Kode.

#### **Bedienung des Programmes**

Start mit " $c$ ": - Der Bildschirm wird gelöscht und links oben "CW-Dekoder" ausgegeben. Das Programm beginnt sofort mit der Dekodierung der einlaufenden Telegrafie-Signale.

Start mit "M": - Rückgabe an den Monitor, der Kursor steht am Ende des empfangenen Textes.

Start mit " $L^u$ : - BS löschen, sofort weiter wie bei "c"

1. "Space": - Unterbrechung

2.  $Space'': -Weiter$  ab Anfang der folgenden Zeile.

Start mit  $T''$ : - Lädt den gerade vorhandenen Bildschirm-Inhalt ab Adresse 7FFFH fallend. Man kann diesen Text mit dem Texteditor nach FA 7/87 lesen und bearbeiten.

#### **Einsatzerfahrungen**

Das Programm dekodiert alle Telegrafie-Signale, die durch die PLL gefangen" wurden und arbeitet weitgehend unabhängig von der Telegrafiegeschwindigkeit. Eine Anpassung ist auch während der Dekodierung mit R3 möglich. Bei sehr geringem Tempo ist das Byte auf Adresse 192FH von 50H auf 80H zu ändern. Auch unsauber gegebene Zeichen werden noch dekodiert, Schwierigkeiten bereiten Zeichen, zwischen denen die Pause zu kurz ist.

Wenn das empfangene Zeichen nicht im Zeichenvorrat vorhanden ist, wird ein "" ausgegeben. Diesem Programm habe ich die UHR nach FA 7/86 angefügt und beide Programme zusammen abgespeichert. Es entsteht so schon ein kleines Programmsystem für SWLs.

Die kommentierte EDAS-Quelle sowie eine ausführliche Software-Beschreibung kann nach Vorabsprache in beschränktem Umfang von mir bezogen werden.

#### **Literatur**

- (1) Henschel, S.: Telegrafiefilter mit PLL-Demodulator, FUNKAMATEUR 34 (1985), H. 12, S. 601
- (2] Heyder, F.: Funkamateure entwickeln Amateurcomputer. FUNKAMATEUR 33 (1984), H. 1. S.16

![](_page_41_Figure_22.jpeg)

Hexlisting des CW-Dekodierungsprogramms (ab Adresse 1900H)

*t* h 18F0 1A9F

18F0 C7 19A2 19 40 19 91 19 EA 19 A2 19 AB 19 BU 19 1900 00 09 63 00 F3 00 21 FF 7r 3E 0C 07 OF 43 57 20 20 20A4 45 «3 4F 4A A5 52 80 JE 00 07 JE 18 ED 47 JEF0 03 OB JF FF DJ 09 JE ET DJ OB 11 01 50 7A DJ09 JE 01 DJ OB J7 JF FJ F5 05 C0 FA 07 16 CD BA2B IE 16 CC BA 2B C0 16 AD BA 28 19 16 04 BA 200A CO F3 19 CD FA 07 CB 7F 20 F9 Oi Fl FB

1960 IB 07 01 Fl CJ FO 07 JE 78 OJ OB OJ 09 OJ OA 03 1970 OB JE 2A 07 FO CO FA 07 CB 7F 20 FY CO FA 07 16 1980 A0 BA 20 F8 CO FA 07 CB 7F 20 F9 18 80 JE Fp DJ 1990 UB JE FF OJ OB 7A DJ GB JE FF DJ OA JE 01 03 OA 19A0 ED 40 37 CB 13 JE 70' DJ 09 ED 40 OB 09 4F 42 BB 19B0 20 0C 7A 06 00 90 47 79 90 JO OJ JF CB IJ JE FF 19C0 D3 09 7A DJ 09 EO 40 78 06 01 88 28 14 21 20 IA 1900 01 40 00 09 EO 89 28 08 JE 27 07 JE F8 03 08 IE 19E0 O1 ED 40 JE 41 85 6F 7E 18 FO JE 20 U7 JE 78 NJ 19F0 00 ED 4U F5 Û1 FF 17 21 FF OF 2J 7E 16 20 0A 28 1A00 F9 C5 C5 E5 C1 E1 37 3F ED 42 C5 E5 C1 F1 C5 F0 1A10 El DO E5 01 El EO 08 FO E5 Cl EB E5 00 El Fl C9 1A20 00 05 18 IA OC 02 12 OE 10 04 17 00 »4 07 06 OF 1A30 16 10 0A 08 03 09 11 GB 19 18 1C 00 00 00 00 00 00 1A40 00 31 4C 88 00 23 00 6A 00 3C 00 00 00 55 83 3E 1A50 JF 2F 21 00 20 JB 52 27 J2 J0 00 00 00 00 00 00 00 1A60 00 41 42 43 44 45 46 47 48 49 44 48 46 46 47 1A70 50 51 52 55 54 55 56 57 5Ô 59 5A 00 61 o2 00 00 1ABO 00 20 3F 3A 00 33 00 38 00 38 00 28 29 2E 2C 39 1490 30 31 34 27 35 37 30 32 2F 36 2B 00 61 62 UU 00 CHECKSUM F9C2

*t* Cü- Decoder

# SWL-OTC

#### **Bearbeiter: Andreas Wellmann. Y24LO PSF 190, Berlin, 1080**

#### **13. Y2-Ausbildungs- u. Hörercontest**

1. Zeit: 19.11. 89, 0700 bis 0800 UTC in SSB; 0815 bis 0915 UTC in CW

2. Frequenzbereich: CW 3510 bis 3 560 kHz, SSB 3600 bis 3650 kHz

3. Contestanruf: CW: CQ Y2-TEST; SSB: CQ Y2-Contest

4. Teilnahmekategorien: <sup>A</sup> - Ausbildungsrufzeichen  $(2 \times$  SSB); B - Ausbildungsrufzeichen  $(2 \times$  CW), C -SWLs (SSB-Teil); <sup>D</sup> - SWLs (CW-Teil)

Achtung: Nur Einmannwertung!

5. Kontrollnummern: Kategorie A und B geben RS bzw. RST und vollständigen KK (z. B.: 59K05 bzw. 599K05)

6. Multiplikator: Anzahl der gearbeiteten bzw. gehörten Bezirke

7. Punkte: Kategorie A und B je QSO (Ausbildungsrufzeichen mit Ausbildungsrufzeichen) 3 Punkte; Kategorie C und D je gehörtes neues Ausbildungsrufzeichen mit vollständiger Kontrollnummer und Rufzeichen der Gegenstation 3 Punkte. Jede Ausbildungsstation darf in jeder Kategorie nur einmal gewertet werden. SWLs dürfen eine Station nur zehnmal in ununterbrochener Folge als Gegenstation loggen. 8. Endpunkte: QSO-Punkte mal Multiplikator

9. Abrechnungen: bitte bis 10 Tage nach dem Contesi (Poststempel) an Y27MN, Bernd Schönherr, PSF 34. Karl-Marx-Stadt, 9061

Achtung! - Die Abrechnungen der Kategorie <sup>A</sup> und B sind vom Ausbilder Amateurfunk bzw. Klubstationsleiter bestätigen zu lassen. Die .Allgemeinen Contestregeln des RSV der DDR" sind einzuhalten.

10. Auswertung: Die Auswertung der Ergebnisse erfolgt im Y2-Hörerrundspruch und im FUNKAMA-TEUR.

Jeder Teilnehmer erhält eine Teilnahmeurkunde.

#### **Rekord- und Bestenlisten SWLs 1988 Bezirk "E"**

Rekordliste bestätigte Länder: 1. Y32-O1-E 323, 2. Y34-04-E 302, 3. Y43-O2-E 283

Rekordliste Conteste KW: 1. Y39-12-E 3841, 2. Y39-13-E 3333, 3. Y39-17-E 3 309 Bestenliste KW: 1. Y37-O7-E 3285, 2. Y43-03-E 653.

W. Müller, Y52ZE

#### 20. SWL-Treffen des Bezirks Magdeburg

Am 1. 7. 89 fand im Magdeburger BAZ das Jubiläumstreffen der Hörer des Bezirks statt. An der Veranstaltung nahmen 50 SWLs von 15 Klubstationen teil. Das Treffen wurde, wie auch schon in der Vergangenheit. sehr gut vorbereitet.

Otto, Y22GG. der über sehr viele Jahre das Gebiet der SWL-Betreuung im Bezirk innehatte, konnte am Treffen nicht teilnehmen, ließ aber an alle Teilnehmer die besten Wünsche übermitteln.

Michael, Y27BG, informierte über den Stand der Amateurfunkausbildung im Bezirk Magdeburg. Daran anschließend erfolgte die Auswertung des 12. AHC. In diesem Zusammenhang hob Michael nochmals die große Bedeutung dieser zweimal im Jahr stattfindenden Wettkämpfe hervor. Gerade für Anfänger im Amateurfunk bietet sich hier die Möglichkeit. unter realen Betriebsbedingungen die ersten Contesterfahrungen zu sammeln. Darüber hinaus ist die Teilnahme am AHC auch eine gute Möglichkeit, um den eigenen Leistungsstand im Vergleich mit anderen Anfängern einzuschätzen.

Klaus. Y24TG, informierte als Bezirks-Diplombearbeiter die SWLs über die Möglichkeiten des Diplomerwerbs. Er erläuterte u. a. auch die Variante, Diplome ohne QSL-Karten zu beantragen. Conteste können, wenn Veranstalter und Diplomherausgeber identisch sind, so sehr effektiv genutzt werden. Klaus schätzte ein. daß die Ausbildung auf dem Gebiet des Diplomerwerbs an den Klubstationen noch verbesserungsbedürftig ist. Die Tätigkeit als Diplombearbeiter erfordert einen hohen Freizeitaufwand. Er steigt unnötig an, wenn Diplomanträge unvollständig oder völlig falsch gestellt werden und sich u.U. ein zusätzlicher Schriftwechsel erforderlich macht.

Rudi, Y24FG, gab als Contestbearbeiter Hinweise zur richtigen Abrechnung bei Contesten. Ein genaues Studium der Ausschreibungen und eine schnelle Abrechnung können die Arbeit des Contestbearbeiters wesentlich unterstützen.

Im weiteren Verlauf der Veranstaltung vermittelte Dietrich, Y76ZG, Hinweise zum Umbau vorhandener UKW-Rundfunkempfänger für den Empfang des 144-MHz-Bandes. An Hand von Polyluxfolien erläuterte er den relativ einfachen Umbau, der auch Anfängern den Einstieg in den UKW-Amateurfunk ermöglicht. Alexander, Y76-07-G, konnte mit seinem umgebauten Empfänger schon sehr viele Relais- bzw. Direktverbindungen im 144-MHz-Band verfolgen. Er ist 11 Jahre alt und unternimmt gemeinsam mit seinem Großvater Ausflüge, um den Aktionsradius seiner SWL-Station erweitern zu können.

Michael, Y72XG. gab einen durch praktische Tips zur Vorbereitung von Contesten ergänzten Bericht über seinen Entwicklungsweg im Amateurfunk.

Die mit 8 Jahren wohl jüngste Teilnehmerin des SWL-Treffens war Sabine, Y74-05-G. Sie ist seit einem Jahr als SLW aktiv. Ihr Vater. Y24XG, nahm sie zu einem CW-Intensivlehrgang mit an das BAZ. In weniger als 14 Tagen erlernte sie dort die Morsezeichen. An zwei Contesten hat Sabine bereits teilgenommen. Im SWL-Wettbewerb des Bezirkes *"G"* konnte sie in der Kategorie "bis 2 Jahre ORV" den 3. Platz belegen. Nächste Zielstellung ist für Sabine die Teilnahme an der Pioniermeisterschaft. - Viel Erfolg auf diesem Weg!

### ipiome

**Bearbeiter: Ing. Max Perner, Y21UO Franz-Jacob-Str. 12, Bertin, 1156**

**FWRC Fort Wayne Radio Club (NA/W/41)**

Der FWRC. USA, gibt dieses Diplom für bestätigte Verbindungen mit mindestens 5 Mitgliedern heraus. Gegenwärtig sind über 200 Mitglieder in 5 Staaten der USA registriert. Als Antrag ist eine GCR-Liste mit den üblichen Angaben erforderlich. Die Kosten betragen 2 IRCs.

#### **Neue Bedingungen**

**SPA Spanish Painters Award (EU/EA/7)**

Der Diplommanager des H.C.C. (Hispania CW Club) teilte die neuen Diplombedingungen des H. C. C. (Stand Juli 1989) mit.

Für jedes Diplom der SPA-Serie sind 120 Verbindungen mit Mitgliedern des HCC in 2x CW erforderlich, wobei alle neuen EA-Rufzeichengebiete vertreten sein müssen. Mit der gleichen Station sind maximal 5 QSOs zulässig, dabei maximal 4 QSOs auf einem Band. Zwischen QSOs mit der gleichen Station muß eine Pause von 24 Stunden liegen. Für das Diplom SPA/G ("Guernica", Picasso) zählen Verbindungen ab 1.1. 1983, für das SPA/M ("La Maja Desnuda", Goya) ab 1.1.1985. Als Antrag ist ein bestätigter Logauszug mit Datum. UTC, Band einzureichen. Die Kosten betragen jeweils 10 IRCs.

SWLs können das Diplom ebenfalls erwerben.

![](_page_42_Picture_39.jpeg)

#### **Korrekturen zum Diplombucb (Teile <sup>1</sup> und 2)**

Diplomprogramm der DIG (EU/DL/7ft): Die Stikker für sämtliche Diplome der DIG sind kostenfrei.

RRA (EU/DL/15), NSA (EU/DL/16), 25x4 (EU/ DL/17), BSA (EU/DL/18), AOA (EU/DL/19), HRBM (EU/DL/20) und ICA (EU/DL/21): Die Kosten betragen je 9 IRCs.

WZ/SWL. Worked Zones SWL (EU/F/3): Die Kosten betragen für das Grunddiplom (Kl. III) 8 IRCs für die Sticker (KI. II, I) je <sup>1</sup> IRC.

HRD (EU/HA/9): Der Abschnitt "Mitglieder des Radioklubs ... HA3KHJ." entfallt.

Greenland Award (EU/OZ/8): Die Kosten betragen 5 IRCs WECC (EU/SM/12), WAFCC (EU/SU/13), WAMCC (EU/SU/14), WASCC (EU/SM/15): Die Kosten betragen jeweils 6 IRCs.

GPCW Award (SA/PY/20): Für SWLs als SWL GPCW Award (Hörberichte ab l.Juli 19/6).

WAS (NA/W/34), 5BWAS (NA/W/35), VUCC (NA/ W/42): Aufgrund einer Vereinbarung zwischen der ARRL und dem RSV prüft in der DDR Y21UO die QSL-Karten und die Anträge für die drei obigen Diplome. Damit entfallt der QSL-Versand zur und von der ARRL. Die drei Diplome können somit kostenfrei erworben werden. Es ist zu beachten, daß für jedes der drei Diplome ein spezieller Antragsvordruck erforderlich ist. Die Bedingungen für das VUCC (spezielles VHF/UHF-Diplom) standen im FUNKAMA-TEUR 12/1986. Der bisherige Beantragungsweg (Bezirksbearbeiter. Awardbüro) ändert sich nicht.

#### **Diplomanträge und zugehörige QSL-Karten**

Aufgrund einiger Rückfragen erfolgt nachstehend eine Information darüber, für welche Diplome die QSL-Karten bis zu welcher Stelle gelangen müssen.

Grundsätzlich gehen für alle Diplome die zugehörigen QSL-Karten (Ausnahme bei "bestätigter Logauszug") gemeinsam mit dem Diplomantrag bis zum jeweiligen Bezirksbearbeiter. Dieser ist u. a. verpflichtet, die Angaben auf dem Diplomantrag mit den Daten auf den QSL-Karten zu vergleichen. Durch seine Unterschrift bestätigt der Bezirksbearbeiter, daß die Angaben der Wahrheit entsprechen. Für die meisten Diplome entfallt der Weiterversand der zugehörigen QSL-Karten zum Awardbüro. Einige wenige Diplomherausgeber'und -manager behalten sich das Recht vor. die zum Diplomantrag gehörenden QSL-Karten im Original selbst zu prüfen. Bei solchen Anträgen müssen die Karten zusammen mit dem Antrag vom Awardbüro in das Ausland verschickt werden. Das trifft zu für:

- UKW-EU-D (EU/DL/4),
- alle DLDs (EU/DL/33, 34, 35),
- IOTA (EU/G/15),
- H-26 (EU/HB/1),
- YLCC (NA/W/5).
- DXCC (NA/W/37).
- 5BDXCC (NA/W/38),
- 100X Award (NA/XE/4)

in allen Varianten und auch für eventuelle Sticker. Die QSL-Karten für die Diplome WAS. 5BWAS und VUCC (NA/W/34, 35. 42) verbleiben in der DDR. Der Bezirksbearbeiter leitet sie zum Awardbüro weiter. das sie dem Antragsteller nach erfolgter Kontrolle zuschickt.

Beim Diplom HCS (EU/HA/2) ist zu beachten, daß die komplett ausgefüllten Abschnitte der QSL-Karten zum Manager nach Ungarn geschickt werden müssen. Ist der Abschnitt unvollständig ausgefüllt, muß man die gesamte QSL-Karte einsenden.

Fast alle Diplomherausgeber bzw. -manager behalten sich das Recht vor, zur Kontrolle einige oder auch alle QSL-Karten, die als Grundlage für den Diplomantrag dienten, vom Antragsteller abzufordem. Das kommt relativ selten, aber bin und wieder doch vor. Es ist deshalb empfehlenswert, die QSL-Karten noch bis zum Eintreffen des Diploms zusammen aufzubewahren bzw. die Übersicht zu behalten, wo sich die einzelnen Karten befinden.

## *Ausbreitung November 1989*

**Bearbeiter: Dipl.-Ing. Frantiiek Janda, 0K1HH 25166 Ondfejov 266, ÖSSR**

Die Belebung der Sonnenaktivität im Mai war nur ein Vorzeichen für den ausnehmend hohen Anstieg im Juni, in dem die durchschnittliche Sonnenflekkenrelativzahl 196 betrug Der zwölfmonatige Durchschnitt für Dezember gebt von  $R_{12} = 137,3$  aus. Er nähert sich also dem Niveau, das die Sonnenaktivität im vergangenen Maximum erreichte ( $R_{12} = 162,5$  im Dezember 1979). Die Tagesmessungen des Sonnenstromes im Juni sahen folgendermaßen aus: 192, 202, 200, 218, 209, 211, 201, 218, 236. 266. 266, 284, 309, 314, am 15.6. Rekord - <sup>327</sup> und weiter 321, 288, 260, 258, 244, 236, 225, 230, 219, 213, 227, 223. 225. 216. 213. Der Durchschnitt beträgt 241,7; das entspricht einer Fleckenzahl von 198.

Protoneneruptionen wurden am 2., 3., 5., 15., 16. und 20.6. beobachtet, mittelstarke Eruptionen waren, außer am 1., 22., 23. und 27.6., an der Tagesordnung. Der größeren Eruptionsaktivität entsprach auch die erhöhte Aktivität des Magnetfeldes der Erde. Die Tagesindize A<sub>\*</sub> aus Wingst betrugen: 13, 23, 18, 13, 10, 14, 25. 21. 36. 57. 24.14. 18.44. 32.10. 7, 8.10, 29. 5. 6. 8. 11, 10,12,10, 10,16 und 12. Die größte Störung am 10.6. verursachte ein starkes Polarlicht, das OK-Stationen auf 144 MHz Verbindungen mit EI, O, DL, OZ, UP, SM erlaubte und SP-Stationen solche mit HB, YO und schließlich auch mit 4X. Dabei war die E,-Schicht behilflich, sie füllte das 28-MHz-Band mit nahen Stationen und ermöglichte auf 144 MHz eine Verbindung bis in die Türkei (mit TA2AD). In der ersten Junihälfle siegte der negative Störungseinfluß über das Wachsen der Sonnenstrahlung und die KW-Ausbreitungsbedingungen waren nur unterdurchschnittlich bis schlecht (besonders um den 10.6.). Bei der beträchtlichen Hysterese der Sommerionosphäre kam es aber erst am 22. und vom 24. bis 27.6. zur Entwicklung besserer Ausbreitungsbedingungen.

Für November 1989 werden folgende Indizes vorbergesagt: Fleckenzahl aus Brüssel 180 und aus Boulder 193 ± 37 und Sonnenstrom 224, bzw. 237 ± 37. Das Maximum des Zyklus erwarten wir übereinstimmend mit den Kollegen aus Boulder im April 1990 mit R12  $= 203 \pm 38$  bzw. einem Sonnenstrom von 246  $\pm 38$ . Das nachfolgende Sinken wird wie gewöhnlich langsamer vonstatten gehen als das Wachsen und R<sub>12</sub> könnte im Dezember der Jahre 1990 bis 1995 folgendermaßen aussehen: 179 ±40. 159 ±42, 109 ±22,  $63 \pm 31$ ,  $36 \pm 34$  und  $23 \pm 23$ . Dem entsprechen Sonnenstromwerte von 223, 203, 156. 112, 89 und 80. Das Minimum des Zyklus wird nicht vor dem Jahr 1995 zu erwarten sein, am ehesten 1997.

Die Kurzwellen-Ausbreitungsbcdingungen zeigen sich im November etwas bunter ab im Oktober. Zwar verkürzen sich einige Öffnungszeiten, dafür sinkt aber die Dämpfung auf der Nordhalbkugel. Die hochfrequenten KW-Bänder bis zum 50-MHz-Band öffnen auch auf der nordatlantischen Trasse regelmäßig.

Die Öffnungszeiten (mit Optimum in Klammem) sind folgende:

1,8 MHz: UA0K 1500 bis 0530 (0000 bis 0100), UI 1415 bis 0345 (2100 bis 2400), W3 2300 bis 0700 (0500), VE3 2100 bis 0745 (0400 bis 0500), W4 um  $0500$ 

34 MHz: UA0K 1330 bis 0700 (0000 bis 0100), A3 1440 bis 1700, 3D 1600 bis 1800. YJ 1500 bis 1820 (1600), JA 1430 bis 2300 (1730, 2000 und 2200). BY1 1500 bis 2\$00 (2100 bis 2200), P29 1500 bis 2015 (1700). YB 1600 bis 2330 (1800), PY 2300 bis 0700 (0100 bis 0300 und 0600), OA 0100 bis 0720, FO 0700.

 MHz: UA0K 1130 bis 0900 (0100), A3 1400 bis (1500), 3D 1600 bis 1800 (1600), YJ 1300 bis (1600), JA 1300 bis 2350 (1730 bis 2200). BY1 bis 0100 (1700 bis 2300), P29 1315 bis 2100 (1600), YS 1400 bis 0300, 4K1 1900 bis 2300 (2000), PY 2200 bis 0700 (0200 bis 0300 und 0600), OA 0000 bis 0800, VR6 0300 bis 0800 (0700), FO 0640 bis und 1500.

14 MHz: UA0K ununterbrochen (0100 bis 0200 und 0400 bis 0500), A3 0800 bis 1700 (1330 bis 1600), 3D 0700 und 1100 bis 1740 (1300), YJ 1100 bis 1600 (1330), JA 1700 bis 1800 und 2200 bis 2300, BY1 1200 bis 0030 (1700 bis 1900), P29 1230 bis 1700 (1430), YB 1300 bis 0400, 4K1 2000, PY 0700 und 2130 bis 2300, OA 0740 bis 0830, W5 0800, W6 0200 bis 0300 und 0800, über den kurzen und den langen Weg 1500, VE7 0030 bis 0300 und 1440 bis 1700.

21 MHz: UA0K 1100 bis 1800 (1400 bis 1700), A3 0800 bis 1500 (1200 bis 1300), 3D 0800 bis 1500 (1300), YJ 0900 bis 1500 (1300), JA 0900 bis 1000, BY1 0600 und 0800 bis 1400 (1200), P29 1230 bis 1530 (1400), YB 0300 bis 2000 und 2200 bis 2320 (1500 bis 1700), PY 0645 bis 0800, VR6 0930 bis 1100, W6 1500, VE7 1600 bis 1700, FO 1000 bis 1200, W3 1200 bis 1800 (1800).

28 MHz: UA1P 0730 bis 1630 (1100 bis 1300), A3 1000 bis 1300 (1100 bis 1200), 3D 0930 bis 1330 (1130), YJ 1000 bis 1330 (1130), JA 0800 bis 0900, BY1 0500 bis 1200 (1000), P29 1400. YB 0300 bis 1700 (1500 bis 1600), VK9 1300 bis 1500, 3B 1430 bis 1700, ZD7 0640 bis 0830 und 1500 bis 2100 (1800 bis 1900). CEO 0800. KP4 1000 bis 1800 (1100 bis 1200), W4 1300. W3 1200 bis 1800 (1700 bis 1800). VR6 1100..VE3 1200 bis 1800 (1500 bis 1600), W5 von 1500 bis 1600, W6 über den kurzen und den langen Weg mit vergleichbarer Dämpfung 1500 bis 1600, FO 1100.

### *Afu-Fachtagung Potsdam*

Die 1989er Fachtagung fand in Rheinsberg statt. Nach der Eröffnung durch Bernhard, Y26DD, äußerte sich der Vizepräsident des Radiosportverbandes der DDR, Eberhard Beyer. Y25CO u. a. zur Bedeutung der Neugründung des RSV und zu neu erarbeiteten Dokumenten wie dem neuen Sportprogramm. Er hob die zahlreichen Aktivitäten auf dem Gebiet der Agitation und Propaganda und in diesem Zusammenhang den besonderen politischen Auftrag von Sonderamateurfunkstellen zu wichtigen gesellschaftlichen Ereignissen hervor. Daß Funkamateure sich auch auf anderen Gebieten aktiv an der Gestaltung unserer sozialistischen Gesellschaft beteiligten, zeige sich z.B. auch darin, daß am 7.Mai nicht wenige von ihnen auf den Kandidatenlisten der Nationalen Front standen. An den KW-Meisterschaftscontesten des vergangenen Jahres hätten sich insgesamt <sup>1</sup> 800 Funkamateure beteiligt. Im Computersport hingegen sei die Wettkampftätigkeit aufgrund der Spezifik noch nicht so markant ausgeprägt.

Kurt, Y23ZD, beschäftigte sich mit Fragen der Organisation, Durchführung und Abrechnung von Aktivitäten im Rahmen der Funkstafette "DDR 40". Hans Peter, Y23XD, bemängelte die geringe Beteiligung am Bezirkscontest. Es sei eine Bezirksmeisterschaft Kurzwelle analog der DDR-Meisterschaft vorgesehen. Im Jahreszeitraum haben 100 Sendeamateure und 13 SWLs insgesamt 223 Contest-Wertungslogs eingereicht. Klaus, Y62XD, stellte fest, daß von 1980 bis 1988 etwa 900000 QSL-Karten, im Jahre 1988 allein 92000 Stück, vermittelt wurden. Mathias. Y24KK, gab eine Einführung in Packet-Radio. Eberhard,' Y21EG, sprach zu Aufbereitung, Senden und Empfang von RTTY, AMTOR und Packet Radio sowie über die dazu erforderliche Technik. Olaf, Y23RD, beschäftigte sich mit der Technik des Amateurfunks von der Kurzwelle bis UKW und kritisierte im Zusammenhang mit der Verfügbarkeit von Technik, daß der ASE 13/2 zwar in der BRD, nicht aber in der DDR vertrieben wird. Hauptanliegen seines Vortrages war jedoch die Frage, was man mit den vorhandenen Mitteln und Materialien machen kann. Hardy-Zenker, Y21FA, stellte anhand zahlreicher Dias interessant und informativ Amateurfunkdiplome vor.

Die Kollegen Süßenbach und Schröder von der BDP gingen auf ihre Zusammenarbeit mit den Funkamäteuren, auf Probleme der Funküberwachung, der Anwendung von Ausbildungsrufzeichen, von SonderamateurfunksteUen und der Form der Genehmigungsurkunden. Umtausch und Gültigkeit ein.

Materialbasar. YL-Programm und HAM-Fest rundeten die Fachtagung ab. Bemerkenswert dabei der Vertrieb von Bausätzen für Direktmischempfänger mit dem A244, mit denen die Klubstationsleiter ihre SWLs versorgen sollen. F. Siegert, Y25VD SWLs versorgen sollen.

![](_page_43_Figure_20.jpeg)

#### **Bearbeiter: Wolfgang Bedrich. Y2SZO Gorachstr.7, Berlin. 1100**

**Berichtszeitraum: Juli/August 1989 Alle Frequenzangaben in kHz; Zeiten in UTC**

#### **DX-Infonnationen**

**Europa: HG4P arbeitete versuchsweise mit <sup>1</sup> kW an der 20-Element-Logperiodic von Radio Budapest. Auf 14 MHz war das Signal in W6 um 5 bis 6 S-Stufen besser als die Feldstärken der übrigen Europäer. - GJ6CW funkt vor und nach dem WWDX-FONE-Contest in CW und auf den WARC-Bändern von Jersey aus.**

**Asien: 11RBJ konnte wie erwartet nicht aus 70 QRV werden. - HSOYDY war die japanische UNICEF-Gruppe in Thailand. QSL geht an JH7FQK. - UA6WCG/UA0B arbeitet von Andreya-lsl. aus. Diese Insel gehört zu den Andrea-Islands (neu: IOTA AS-63). QSL geht an UA6WAW. - EP2FM. Präsident des Anjoman ARC. wies darauf hin, daß momentan im Iran kein Amateurfunkbetrieb legalisiert ist. - RA1QQ versucht als /RAOQ vom Medvezhi-Archipel (AS-22) aktiv zu sein. QSL an RA1QX, Box 1, Cherepovets 162600.**

**Afrika: Rudi, DK7PE, wurde als XT2CW von vielen Y2em auch auf den unteren Bändem gearbeitet. - JS2US verläßt Ende September Guinea-Bissau und wird ab Mitte Dezember als 9L1US von Sierra Leone aus auf allen Bändem QRV sein. - VQ9AA ist die Klubstation auf Diego Garcia und wurde hauptsächlich von N2BRX aktiviert. - Lars. SM5GMG. ist in beiden Teilen des WWDX-Contestes aus Madeira aktiv und versucht als Single OP neue Corftestrekorde aufzustellen. Die French DX Foundation ist im WWDX-FONE von Marokko als 5C0A QRV. - TR8SA hat seine geplante Aktivierung in TY abgesagt. - Guiliano, T5GG, "probt" öfters CW gegen <sup>1900</sup> auf <sup>14050</sup> QSL via I2MQP. - ZD8IAN kam gegen 0100 auch auf 3 503 gut lesbar durch.**

**Nordamerika: CY0DXX war eine VE/W-DXpedition von Sable-Isl. QSL via VE1AL. - Die Federation of Radio Amateurs of Central and Pan America benutzte im August das ungewöhnliche Rufzeichen TGOFRACAP. - VP5T wird das Contestrufzeichen von NM2Y/G3YDV im WWDX-FONE sein. Steve .droht" allen im Voraus, die ihn nicht auf allen <sup>6</sup> Bändem arbeiten! - Für November ist eine Cocos-Island Aktivierung vorgesehen. Rufzeichen ist eventuell TE9OM - XF4F von Revilla Gigedo war auch oft gegen <sup>0500</sup> auf <sup>14195</sup> aktiv. QSL an WA3HUP. - J88BN ist jeden Sonnabend um 1700 auf 21230. wo er sich mit seinem QSL-Manager (WA4W1P) trifft. Südamerika: CE0MTZ macht oft nach 2 330 QSY auf 3645 und ist relativ gut lesbar.**

**Ozeanien: KH6LW und KH6JEB sind eventuell noch diesen Monat von Kure-Island (KH7) QRV. - Ron, ZL1AMO ist möglicherweise derzeit aufTuvala (T2) oder North Cook (ZK1). Übrigens dementierte ZL1AMO seinerseits eine Beteiligung an YJ0RW. - Überraschend die zweite DXpedition nach Conway-Reef: 3D2S1 (DJ6S1), 3D2VW (DK2WV), 3D2HL (RTTY) und 3D2VT (K5VT). Diesmal dürften auch die Pechvögel der ersten Aktivität zum Zuge gekommen sein. - Eine dritte Conway-Aktivität war von F2CW, VK9NS und JK1GDD für Ende August vorgesehen. - Mats Persson. SM7PKK, unternimmt von Oktober bis März 1990 seine zweite Pazifik-DXpedition. Laut Plan wird er am 20. Oktober in Suva (Fiji) eintreffen und als 3D2KK QRV sein Weitere bisher vorgesehene Anlaufpunkte sind: T30 (West Kiribati), 5WIHK (Western Samoa», ZK3 (Tokelau-Atafu-Atoll), KS6/SM7PKK (American Samoa) und ZK! (South Cook). Unter günstigen Umständen werden noch mehr Inseln besucht. Gearbeitet wird in CW etwa 5 kHz vom Bandanfang (QSX) und in SSB auf den bekannten DX-Frequenzcn (14195/21295).**

**Eventuell kann auch eine Linear mitgenommen werden. QSLs an SM7PKK nach QTH getrennt senden). - Wake-Isl.: AH2BE und fünfweitere OPs sind im CQWWDX-FONE (Ende Oktober) von KH9 aus**

**QRV. N8BJQ/KH9 wird vor und nach dem Contest in CW arbeiten. - SM0AGD hat Pläne für eine DXpedition nach Banaba-lsland als T33AG. Reisepläne für Ende August wurden auf später verschoben. - Die ITU hat neue Landeskenner ausgegeben. Danach sind Amateurfunkstationen mit V73AA bis ZZ aus der Republic ofthe Marshall Islands und mit V63AA bis ZZ aus den Federated States of Micronesia zu erwarten. - OH1RY und weitere OMs planen vom 19. Oktober bis 23. November eine Pazifik-DXpedition mit folgenden Stationen: YJ0RY von Vanuatu, 3D2W von Fiji (oder FW0) und 3D2RY von Conway Reef (3. bis 13. November). Weitere OPs sind OH2BAZ, OH2VB und OH2BGD (will speziell RTTY machen). - Mike, KD2EU und Joe. K1JB. werden ab 26. Oktober für eine Woche von Lord-Howe-Isl. QRV sein. Rufzeichen sind VK9AE und VK9LV: Aktivitäten im WWDX-FONE stehen auf dem Programm. QSLs gehen über K1JB. - Tommy, VR6IR, wurde desöfteren in CW auf 15 und 20 m ab <sup>0700</sup> geloggt. QSL via Büro (?) - 9M6HF ist abends oft auf <sup>21</sup> 210 QRV. QSL via WE2K - T32AB ist oft zwischen 1600 und 1900 auf 14005 bzw. 21005.**

#### **DXCC-Awards**

**Die ersten Nummern für das neue 40-m-DXCC wurden kürzlich ausgegeben. Die Auflistung enthält bekannte Rufzeichen: 1. W4DR 330, 2. W8AH 321, 3. JA2BAY 318, 4 G3KMA 310, 5. K4DY 308, 6. JA8DWR 307, 7. JA1ELY 306. 7. W9ZR 306, 9. N4KG 305, 10. JA2VPO 302, 11 JA8EAT 301, SM0AJU 301 und VK6HD 301 \*, 14. KIMM 299, 15. DL1PM 297.**

#### **QSL-Ecke**

**Karten von F2JD/A6 zählen nicht für das DXCC-Diplom. - Das letztens gelobte Guam-QSL-Büro wird per 1. Januar 1990 geschlossen. - UB5ILA managt wieder einige neue DX-Stationen: CM5JE, CM5VF, CM8HT, CM8AO, CM8AN, JW5NM (!), JW7FD und UY0ILK.**

#### **DXpeditionen**

**TA3/GM3YOR fuhr <sup>1</sup> 840 QSOs mit Stationen aus <sup>58</sup> Ländern. - PY5AKW fuhr als ZY0TA von Trindade-Island in 16 Stunden <sup>1</sup> 300 QSOs von 40 bis <sup>10</sup> m. Die Hälfte der QSOs gelang mit Europa. - Die erste Conway-Reef-DXpedition (DLs) fuhr rund 14 700 QSOs in 111 Stunden Aktivitätszeit (50% in CW).**

#### **Y2**

**Dietmar. Y33VL, beobachtete XT2CW stundenlang auf 80 und 160 m mit relativ leisen Signalen Dann die Überraschung im Morgengrauen: über S9 auf <sup>160</sup> <sup>m</sup> - ein Anruf genügte! - Uli, Y41VM. versuchte diesmal sein Glück in RTTY: mit PY, UI, CP, 9Y4DG. 8P6RY und FM89FA (FM5FA) war einiges Neues dabei. - Pet, Y24HB, wurde auch mit <sup>6</sup> <sup>m</sup> hohem Dipol und 100 W vom Urlaubs-QTH aus fündig. Rosinen im Log waren u.a. 9M6HF, 3B8FK, BV2DA. VR6IR und 3D2SI (Conway). Zuschriften: Y24CG, Y24HB, Y25IJ, Y33TL, Y33VL, Y41VM, Y52TL, Y54TO. Y66YF, Y43-03-E,**

**Y77-12-N. Besten Dank!**

> **Y2-Rundspruch von Y61Z an jedem ersten und dritten Sonntag im Monat um 1000 ME(S)Z bei 3,62 MHz sowie über die Relaisfunkstellen Y21F und Y21O auf den Relaiskanälen R4 bzw. R5.**

**Y2 Hörerrundspnjch von Y62Z an jedem ersten Dienstag im Monat um 1700 ME(S)Z bei 3,65 MHz.**

**Y2-DX-Runde mit Y61Z donnerstags ab 1700 UTC bei 3,660 MHz.**

**Y2-KK Runde mh Y34SE freitags ab 1600 ME(S)Z bei 3.65 MHz**

### OSL-Info

**Bearbeiter: Ing. Ludwig Mentschel, Y23HM Straße der Jugend 88/04, Leipzig, 7060**

![](_page_44_Picture_3357.jpeg)

### *KW-Conteste*

**Bearbeiter: Dipl.-Ing. Klaus Voigt. Y21TL PSF 427, Dresden, 8072**

#### **OK-DX-Contest 1989**

**1. Zeit: 11.11.89,1200 UTG-bis 12.11.89,1200 UTC 2. Punkte: Y2 mit Y2 = 0 Punkte, Y2 mit Europa - <sup>1</sup> Punkt. Y2 mit DX - <sup>2</sup> Punkte. Y2 mit OK = 4 Punkte**

**3. Teilnahmearten: Einmann (Einband, Mehrband, QRP - <sup>5</sup> <sup>W</sup> Ausgangsleistung). Mehrmann (1 TX - Band- und Sendeartenwechsel darf erst nach jeweils 10 min erfolgen, Multi-TX), SWLs**

#### **HSC-CW-Contest 1989**

**l.Zeit: 5. 11. 89, 0900 bis 1100 UTC und 1500 bis 1700 UTC**

#### **JA-International-DX-Contest 1989**

**1. Zeit: 10.11.89, 2300 UTC bis 12.11.89, 2300 UTC**

#### **Esperanto-Contest 1989**

**1. Zeit: 18.11.89,0000 UTC bis 19.11.89, 2400 UTC**

**Für alle genannten Conteste sind die weiteren Ausschreibungen dem FUNKAMATEUR 10/88, S. 512, zu entnehmen. Die Logs sind jeweils bis 10 Tage nach Contestende an die Bezirksbearbeiter und 20 Tage nach Contestende an Y21TL zu senden.**

#### **Austrian-160-m-CW-Contest 1989**

**1. Veranstalter: OeVSV**

**2. Zeit: 18.11.89, 1800 UTC bis 19.11.89. 0700 UTC 3. Frequenzbereich: 1810 kHz bis 1950 kHz unter Beachtung der Bandplanfestlegungen**

- **4. Kontrollnummern: RST + Ifd. QSO-Nr.; OEs geben RST + Distrikt**
- **5. Punkte: Jedes komplette QSO zählt <sup>1</sup> Punkt**

**6. Multiplikator: Jedes österreichische Rufzeichengebiet zählt 2 Multiplikatoren, jeder OE-Distrikt und**

**jeder Präfix 1 Multi. 7. Endergebnis: Summe QSO-Punkte mal Multiplikator - Endergebnis**

**8. Teilnahmearten: Einmann. SWLs**

**9. Logs: bis 10 Tage nach Contestende an die Bezirksbearbeiter. Diese senden die Logs bis 20 Tage nach Contestende an Y21TL.**

#### **AGCW-DL HOT Party 1989**

**1. Teilnehmer: Betreiber von Eigenbaugeräten oder Geraten, die älter als 25 Jahre sind. Input maximal 100 W**

**2. Zeit: 19.11.89, 1300 bis 1500 UTC auf 7010 bis 7040 kHz, 1500 bis 1700 UTC auf 3 510 bis 3 560 kHz**

**3. Kontrollnummern: RST + Ifd. Nr. (auf jedem Band mit 001 beginnen) + Teilnahmeklasse**

**4. Punkte: Klasse A mit A. A mit C, C mit C - <sup>3</sup> Punkte. Klasse <sup>A</sup> mit B, <sup>B</sup> mit <sup>C</sup> - <sup>2</sup> Punkte. Klasse B mit B = <sup>1</sup> Punkt**

**5. Endergebnis: Summe aller QSO-Punkte**

**6. Teilnahmearten: Klasse A: TX und RX Eigenbau oder älter als 25 Jahre, Klasse B: TX oder RX Eigenbau oder älter als 25 Jahre. Klasse C: QRP-TX (<10W Input) Eigenbau oder älter als 25 Jahre. 7. Logs: bis 27.11.89 an die Bezirksbearbeiter, diese**

**senden die kontrollierten Logs bis 5.12.89 an Y21TL.**

#### **Ergebnisse des Low-Power-Contests 1989**

**1. Y25NA 270, 2. Y23TL 120**

#### **Ergebnisse des VK/ZL-Contests 1989**

**1. Y23IL 78636, K: Y48YN**

#### **Ergebnisse des YU-DX-Contests 1989**

**E: 1. Y35ZJ 6880, 2. Y51XE 3420, 3. Y36VF/p 2 369, 4. Y71VA <sup>1</sup> 584, 5. Y71PA 1494; 3.5: 1. Y52ZE 2 860, 2. Y21EF 2556, 3. Y28AN 1995, 4. Y31RL 1260, 5. Y56UE 1245, 6. Y28CO/p 979, 7. Y36UE 732, 8. Y24VJ 550. 9. Y24ZM 495, 10. Y21GF/p 260; 7: 1. Y23TL 144; M: 1. Y42CB (Y42WB, Y42YB) 3 744; K: Y24JJ, Y32WF.**

#### **Ergebnisse des CQ-Mir-Contests 1989**

**Die Spalten bedeuten v.I.n.r.: Platz in der DDR-Wertung. Rufzeichen bzw. SWL-Nr., (OPs der Mehrmannstationen. QSO-Zahl, QSO-Punkte. Multiplikator), Gesamtpunktzahl, Platz im Bezirk.**

**Einmannstationen über 18 Jahre 1. Y21RM/a <sup>1</sup> 144 2634 187 492558 <sup>1</sup> 2. Y55XL 985 2 290 173 396170 <sup>1</sup> 3. Y21RG/a 890 1953 193 376929 <sup>I</sup> 4. Y21VF/8 962 2 323 156 362 388 <sup>1</sup> 5. Y35VM 797 1880 148 278240 2 6. Y23DL 216801 2, 7. Y48YN 184 320 1. 8. Y55TJ 181056 1, 9.Y39TF 168720 2, 10. Y44NO 166056 1, 11. Y22EK 163 800 1. 12. Y37JO 147913 2, 13. Y32WF 145288 3. 14. Y25U/a 135408 2, 15. Y75IN 122006 2. 16. Y28WG/a 105906 2, 17. Y54UA 104 800 1, 18. Y28QH/a 101700 1. 19. Y56ZA 76725 2, 20. Y45MN 76200 3, 21. Y25TG 76167 3. 22. Y42VN 63 336 4. 23. Y31SJ 56 580 3, 24.Y79QL 52788 3, 25. Y88FSK (Y88ZL) 51903 4. 26. Y62SD/p 45 140 1, 27. Y39QE/p 40779 1. 28.Y25JI 37084 1. 29. Y53GD 34650 2, 3O.Y51YB/p 34086 1. 31.Y37XJ 32448 4, 32. Y52QH 32054 2, 33. Y31PG 24 852 4, 34. Y25ML 24 723 5. 35. Y43YK/p 24249 2, 36. Y28AL 20996 6, 37.Y69XA 19824 3, 38.Y36XN 19116 5. 39.Y49JM 17727 3, 4O.Y21QD 13936 3, 41.Y22XN 13 867 6, 42.Y21NM/a 13 832 4,43.Y67UL 12 672 7, 44 Y67XI 12 348 2, 45. Y22V1 12 180 3, 46. Y89FSK (Y84WL) 11924 8, 47. Y71PA 11360 4. 48. Y25SG 9936 5. 49. Y74XG 8624 6. 50. Y52ZB 7 956 2, 51.Y38YN 7 548 7, 52. Y83XN 6698 8, 53. Y35WF 6583 4. 54. Y38TN 6480 9, 55. Y47XF 6468 5. 56. Y32TD 6 308 4, 57. Y22LE 6080 2, 58. Y46VA 6006 5, 59.Y64YA 5487 6, 60.Y38YE 5400 3, 61.Y22FG/p 5022 7, 62. Y78SL 4775 9, 63. Y22BK 4 680 3. 64. Y43RN/a 4293 10, 65. Y25MG 4 264 8, 66.Y42UM 3 552 5. 67. Y43XE/p 3 379 4. 68. Y74VL 3360 10, 69. Y64XA 2900 7. 70. Y77XN 2618 11. 71. Y23YE 2610 5, 72. Y72ZA 2408 8. 73. Y27GL 2 240 11. 74. Y22SA 2205 9, 75. Y56WG 2175 9, 76. Y47YM 2 160 6. 77. Y68SF 2 106 6, 78. Y25MI/p <sup>1</sup> 734 4. 79. Y38WE <sup>1</sup> 725 6. 80. Y74WG <sup>1</sup> 700 10. 81.Y35PB/p 1470 3, 82.Y31JA 1419 10. 83.Y23HN 1378 12. 84. Y36SG 1296 11. 85.Y21TN 1100 13, 86.Y23YJ 984 5. 87.Y92ZL 714 12. 88. Y21XI 696 5. 89. Y25PE 663 7, 90. Y31UE 656 8. 91.Y41BE 648 9. 92.Y73XH 580 3. 93. Y42ZH 540 4, 94.Y49ZB/p 468 4. 95.Y24XG 448 12. 96.Y21NN 432 14. 97.Y25VL 360 13. 98 Y21TL/a 192 14. 99. Y24MB 153 5, 100. Y23XE 144 10. 101. Y23MA 120 11. 102.Y25DF/p 112 7, 103.Y22TE 108 11. 104.Y62SM 40 7. 105. Y24PE 36 12. 106. Y25TM/a 32 8. 107.Y66YF/p 18 8. 108.Y54TO 18 3.**

#### **Einmannstationen bis 18 Jahre**

![](_page_45_Picture_3451.jpeg)

**Einmannstationen - QRP 1. Y27FN 462 947 128 121216 <sup>1</sup> 2. Y221H 349 776 106 82256 <sup>1</sup> 3. Y25QE 355 661 71 46931 <sup>1</sup> 4. Y25FI 17755 1.5.Y21YH 10332 2. 6.Y23TL4498 1, 7.Y21DH 3 926 3. 8.Y28AN 3652 2. 9.Y7lZA/p 3360 1, 10. Y23UE 3144 2, 11 Y24WM 672 1. 12.Y24SH 430 4, 13. Y25JA 39 2.**

#### **Einzelstationen - weiblich**

![](_page_45_Picture_3452.jpeg)

#### **Mehrmannstationen**

![](_page_45_Picture_3453.jpeg)

### **SWLs über 18 Jahre**

**1. Y32-14-D- 683 1357 206 -279542 <sup>1</sup> 2. Y37-O7-E 553 1361 155 210955 <sup>1</sup> 3. Y39-14.-K 420 800 175 140000 <sup>1</sup> 4. Y34-04-B 104440 1, 5. Y48-04-A 41612 1, 6. Y55-1O-A 23 564 2, 7. Y31-20-O 15799 1. 8. Y39-06-K 14972 2. 9. Y49-01-C 12 672 1. 10. Y34-10-E 12474 2. 12. Y49-04-D 4 588 2, 13. Y59-04-N 3960 1. 14. Y32-12-J 3904 1, 15. Y31-10-I 2494 1. 16. Y32-08-F 2325 2, 17. Y56-21-G 1276 1. 18. Y32-O1-F 1197 3, 19. Y39-01-E 1120 3. 20. Y52-O7-L 1044 1. 21.Y32-28-I 950 2, 22.Y41-22-J 385 2, 23. Y48-04-B 55 2.**

#### **SWLs bis 18 Jahre**

![](_page_45_Picture_3454.jpeg)

#### **SWLs - weiblich**

![](_page_45_Picture_3455.jpeg)

#### **Kontrollogs**

**Y21QL/a; Y22BF, CF; Y23RJ, ZF; Y26MH/a; Y31-20-O; Y39UL; Y41CA (Y61XA); Y43CD (Y25ID, Y43SD, Y57SD), CF (Y21XF, Y43QF. RF), Y47ZL (Y21UL, Y47VL); Y52WG; Y53PF; Y65KM; Y66ZF/p; Y74ZN; Y77-12-N; Y86PL.**

**•-Y51ZE, w ex Y32-11-I**

**Ergebnisse des IVCA-DX-SSTV-Contests 1989**

**1.Y23IL 17325, 2.Y23XN 750**

#### **Ergebnisse des BARTG-RTTY-Spring-Contests 1989**

**E: l.Y27AO/a 165648, 2. Y22LE 133468, 3. Y23NI 109100, 4.Y23IL 108680, 5.Y51RF 76728, 6.Y48YN 75 136, 7.Y76ZL 72478. 8.Y58VA 69644, 9. Y24UD 68080, 10. Y23NE 54432, 11. Y22SA 53650, 12. Y22HF 43908, 13. Y51XO 26500, 14. Y23ZL 19800, 15. Y33IO 16050. 16. Y21OC 12954, 17. Y23WO 6504. 18. Y26EH 468; S: 1. Y32-1O-F 134316, 2.Y68-05-F 56394, 3. Y42-02-L 15912; K: Y24IF.**

#### **Ergebnisse des SPDX-Contests 1989**

E: 1. Y21EF 32976, 2. Y24RK 31089, 3. Y42HA 30510, 4. Y23QD 29172, 5.Y23UL 23616, 6.Y22IH 22 509, 7.Y48HD 20760. 8.Y25NA 18582, 9.Y71VA 18036, 10. Y23CM. Y34RG/p 17280, 12. Y44NK 14280, 13. Y74XG 14022, 14. Y42VN 13 545, 15. Y33RA/p 12987, 16. Y3JPG 11832, 17. Y79RL 11232, 18. Y26XN 9024, 19. Y55XH 8772, 20. Y54TO 7656, 21. Y22BE 7524, 22.Y56WG 7068. 23. Y35VI 6930, 24.Y37WK 6882, 25.Y21QA 6789, 26.Y21GO 6390, 27. Y56ZA 6210, 28.Y31JA 5664, 29. Y22BK 4 860, 30. Y69WA 4134, 31. Y32VK 3675, 32.Y25SG 3666, 33 Y45ZB 3645. 34.Y32ZF 3000, 35.Y41BE 2 925, 36. Y25JI 2 829, 37. Y77YH 2730. 38. Y52XL 2592, 39. Y21YH + Y33ZK 2442, 41.Y53XM 2 337, 42. Y21GF/p 1296, 43 Y32TD 390, 44.Y62SM 126;

1,8: 1.Y25JA 60; 3.5: 1.Y55ZE 18600. 2. Y71ZA/p 11550. 3. Y37XO 7392, 4. Y67XI 7020. 5. Y28HL 6510, 6.Y28AN 4134, 7.Y47VM 3 528, 8.Y66WA/p 3498, 9. Y24UA 3 450. 10. Y54WM/p 3234, 11.Y21DG 3036. 12. Y23JE 2961, 13. Y23TL 2520, 14. Y26PL 2 394, 15. Y54TI 2016, 16. Y52XM 1953, 17.Y68SF 1824, 18.Y28GO/a <sup>1</sup> 344, 19.Y25SA 1275, 20. Y56SF 1092, 21. Y21YA 975, 22. Y24LO 966. 23.Y23YE, Y21HN 900, 25.Y25II 780, 26.Y21FL 504 7: 1.Y32KF 7 392, 2. Y22WK 7227, 3.Y21IG 3000, 4. Y34OL/a 2496, 5. Y22PF 2178, 6. Y36T1 1248. 7.Y37ZO 960. 8.Y26DM 495; 21: 1.Y22UB 528; M: 1. Y42CK (Y32TK. Y32VK, Y42ZK) 46 506. 2. Y64CH (Y23DH, Y64NH. Y64XH) 25155. 3. Y56CE (Y56UE, Y56YE) 15015, 4. Y41CJ/p (Y24MJ. Y25IJ, Y41QJ) 12084, 5.Y72CM (Y72WM, Y72XM, Y72ZM) 9801, 6. Y42CB (Y42WB. Y42ZB) 1500; S: 1. Y31-20-O 17280, 2. Y68-02-F 16380, 3.Y39-14-K 15984, 4.Y71-07-A 14190, 5.Y51-20-O 9240, 6. Y68-O5-F 8613, 7. Y51-O5-G 7980, 8. Y67-07-L 7 533, 9. Y33-1O-A 6090, 10. Y48-07-B 4 320, 11. Y55-1O-A 3900, 12. Y64-35-H 2520, 13.Y42-12-B 1380, 14. Y41-16-F 1152, 15.Y48-O4-B 714, 16. Y71-O5-H 336; K: Y21EA, Y21HD, Y23SF, Y24XJ/a, Y24IB. Y36YM, Y39ZC/Y56ZC, Y47MN, Y47TJ. Y52TE, Y48-O1-B

#### **Ergebnisse des QRP-QRP 1989**

1. Y21KG 7 260, 2. Y25NA 7216, 3. Y21NE 2 522, 4. Y25KF 2474, 5. Y28AN 1550, 6. Y23TL 1342, 7. Y21IR/p 854, 8. Y27KO 747. 9. Y21HL 704, 10. Y51PO/p 522, 11. Y71ZA/p 460. 12.Y21ZL 408, 13. Y21HR 322. 14. Y25MG 310, 15. Y22AN 300, 16. Y24VE/p 288, 17. Y24SH 260, 18. Y24LO 220, 19. Y25XA 190, 20. Y25PD 156, 21. Y26PL 152, 22.Y28GN 102, 23.Y25SA

DDR-Meistersduft im Aimxurfunlc

lm FUNKAMATEUR 8/1989 wurden die Bedingungen für die Meisterschaft der DDR im Amateurfunk 1990 veröffentlicht. Viele Funkamateure werden sich nun fragen, wo ihre Hinweise zu Veränderungen in der Meisterschaft, in der Contestabrechnung usw. abgeblieben sind. All diese Hinweise befinden sich in den Referaten der Kommission Amateurfunk noch in Beratung, ließen sich jedoch nur in geringem Umfang flir die DDR-Meisterschaft 1990 berücksichtigen.

Bis zur Veröffentlichung der Bedingungen für die DDR-Meisterschaft 1991 werden die Hinweise komplett bearbeitet, beraten und beschlossen sein und, soweit möglich, auch entsprechende Berücksichtigung finden.

Besonders auf Punkt 7 der Ausschreibung zur DDR-Meisterschaft 1990 sowie den Diskussionsbeitrag des Gen Eberhard Beyer (FUNKAMATEUR 8/89, S.404) möchten wir nochmals hinweisen. Wir werden besonders bei unseren nationalen und Meisterscbaftscontesten durch verstärkte Bandkontrolle auf die strikte Einhaltung der lARU-Empfehiung betreffs contestfreier Bandsegmente hinwirken.

> F. Markert, Y22LE Vizepräsident des RSV der DDR

### *UKW-QTC*

#### **Bearbeiter: Ing. Hana-Uwe Fortier. Y23OO Hans-Loch-Str. 249, Bertin, 1136**

#### **E.-Saison 1989**

Y25IL konnte am 6. 7. um 1544 UTC YU3ZV aus JN76XP, am 11.7. um 0824 bis 0835 UTC RA6AAB aus KN94WR, UV6AKO aus KN84PV, UB5GHB aus KN67UA arbeiten und hörte noch UV6AKU und RB5ICM. Am 13. 7. lief es von 1403 bis 1420 UTC mit EA7EPD aus IM77OT. EA7AH aus IM77?? und EA7GUJ aus IM70OV. Werner schrieb noch: .Leider ging es an dem Tag von mir aus wahrscheinlich nur sporadisch. Das Hauptarbeitsgebiet lag wohl im Vogtland/Erzgebirge Die Öffnung dauerte etwa <sup>1</sup> % Stunden und mehr als die zwei Stationen konnte ich nicht erreichen. Mitunter war für 20 bis 30 s eine Station zu hören. Da ist trotz schneller Betriebstechnik kein QSO zustande zu bringen."

Y321N war am 17.6. rechtzeitig an der Station und funkte via Tropo mit HG5ABC/7. Mitten im QSO stieg die Feldstärke für 3 s auf 9\* <sup>20</sup> an. Erst dachte Peter an einen Wackelkontakt am Kabel, aber so kündigte sich die E, an. Er arbeitete ab 1720 UTC mit 9H1BT aus JM75 und EA6IF aus JN20. Hrd.: LZ2BG, LZ2AB, YT5G aus KN11. SV4LT, IT9VDQ. I8WES aus JN70.

Y21TC schreibt zu seinen E,-Erfolgen: .Am 10. 6. konnte ich an meiner ersten Öffnung teilhaben. Die zweite Öffnung am 12.6. ging nach YO und LZ, hier dauerte es sehr lange, bis das 2-m-Band aufging. Ein Bildträger auf 93 MHz war schon lange vorher zu empfangen. Am 17.6. war ich leider nicht QRV. Erst am 11.7. konnte ich wieder dabei sein. Das war hier nur eine kurze Episode. Am 13.7. ging es dann nach EA. Das größte E,-Ereignis war die Öffnung am 21.7. von 1400 bis 1630 UTC. In dieser Zeit konnte durchweg gearbeitet werden. Das Außergewöhnliche war auch, daß vorher tagelang keine E,-Ausbreitung im Band I zu verzeichnen war. Erst am 21. 7. um 1300 UTC ließen sich die ersten Signale von RAI auf 62 MHz mit guten Feldstärken beobachten. Eine Stunde später war das 2-m-Band nach U offen. Am 22.7. ging es vormittags mit E, weiter. Zwischen 0645 bis 0945 UTC konnte ich in mehreren Wellen U-Stationen arbeiten. Insgesamt brachte mir die E,-Saison 22 neue Felder, sowie mit UG6 und UW6 zwei neue Länder. Nun aber zu meinen Erfolgen:

10.6. 2207 UTC FC1JG /JN23LQ. 12.6. von 1847 bis 1911 UTC YO9XIE/KN34, YO3RT/KN34, LZ2PP/ KN33, LZ1KRB, YJ, RK-KN32, LZ2XM/KN1?. 16. 6. von 0740 bis 0742 UTC UB5JIN/KN75. UB2GA/KN66. 11. 7. um 0801 UTC UV6AKV/ KN84PV. 13. 7. von 1330 bis 1405 UTC 5 x EA5/IM97, EA7GTF/IM87. 21. 7. von 1403 bis 1625 UTC UG6AD/LN20FE (2 762 km), RA6HHT/ LN05, UD6DE/LN40VK (3081 km), UA6AX, UA6YPB/LN03, UW6HN/LN05, 2 x UA6/KN97, UV6UV/LN08, UB5LNR/KN79, UB5MVL/KN98, UL7AAX/LN53 (leider nur QRZ Y2?). UW3ZD/ KO81, UA4AQ/LO20. RW3QQ/KO91MO, UA4API/ LO20, UW3QR/KO91. Bake auf 144,04 MHz UA6L/ LN07BQ. 22. 7. von 0645 bis 0945 UTC 3 × UB5/KN89, UB5LNR/KN79, RA6LRR/LN08,<br>2 × UA6/KN97 · PA1MO/IN71, RB4IZP/KN88. EA1MO/IN71. RB4IZP/KN88. RB5RG/KO60, RB5RL/KO61. Y23FN erreichte am 12.6. von 1136 bis 1137 UTC 9H1GB/JM75, 9H1BT/JM75. am 16. 6. um

0750 UTC UB4EWA/KN69, am 17.6. um 1110 UTC UA3PNO/KO93 sowie am 21. 7. von 1511 bis 1627 UTC UA3RBO/LO03, UA3PNO, PPS/KO93, UV4NH/LO43XB UA4FFD/LO33, UA4UK/LO14, RA3YCR/KO73. Y39-12-E hörte am 12. 7. von 1758 bis 1809 UTC EA3DXU, EA3LL. EA5FJK.

#### **Nachlese zum III. Subregioualen Contest 89**

Die OMs Y22FG, Y23CO, Y28FO, Y28GO, Y37JO und Y46TO von Y35O versuchten sich zum Contest auf der Lausche im Zittauer Gebirge, der mit 793 m höchsten Erhebung im Südosten der DDR (JO70HU). Benutzt wurde die bewährte Technik mit **4** x 10-Elemente-Langyagi, gestockt, etwa 250 W HF und Empfangsvorverstärker.

»Mit großer körperlicher Anstrengung wurde das gesamte Material auf den Berg getragen - für die meisten OMs eine ungewohnte Strapaze! Gespannt waren wir auf das Stationsangebot. So wurden am Freitagabend bei noch guten Bedingungen erste laute Signale aus HG und YU gehört.

Trotz der wie immer zu Contestbeginn auf den Normalzustand zurückgegangenen Conds lief es im Vergleich zum Hagelberg recht gut. Das geringere Angebot aus DL und PA wurde gut durch OK. SP, I und YU wettgemacht. Auch Y24BO von unserer Crew ließ es sich nicht nehmen, uns aufseiner Urlaubsreise gen Süden zu besuchen.

Erreicht wurden unter Y3SO/p 575 wertbare OSOs aus 88 G/M-Feldem, die mit 163000 Punkten nicht nur einen Lauscherekord sondern auch ein sehr gutes DDR-Ergebnis darstellen. Im einzelnen funkten wir mit:  $237 \times OK$ ,  $111 \times DL$ ,  $69 \times Y2$ ,  $45 \times SP$ . 30 x YU. 23 x I, 18 x OE. 14 x HG, 8 x OZ, 7 x PA.  $6 \times SM$ ,  $5 \times HBB$ ,  $2 \times F$  und  $1 \times ON$ . Mehrere Verbindungen liefen über 800 km; ODX ist IOQJY/6 aus JN62OW. TNX Y25TL, Y82ZL!"

Danke für die Berichte von Y21TC, Y23FN, Y23CO/ Y35O, Y25IL, Y32IN und Y39-12-E

### *UKW-Conteste*

**Bearbeiter: Ing. Klaus E. Sörgel, Y26VL Zieglerstr. 12. 72-34, Dresden. 8020**

#### **lARU-VHF-CW-Contest (Marconi) 1989**

1. Veranstalter: ARI Italien

2. Zelt: 4.11.89.1400 UTC bis 5.11.89.1400 UTC Frequenzbereich: 144,150 MHz

4. Teilnahmearten: Einmannstationen (nur der Genehmigungsinhaber), Mehrmannstationen

5. Sendeart: Nur CW!

6. Kontrollaustausch: RST. QSO-Nummer. Locator 7. Punkte: <sup>1</sup> Punkt je km

8. Ergebnis: Summe der km-Punkte

9. Sonderbestimmungen: Die der normalen Genehmigung entsprechende Leistung darfnicht überschritten werden. Verbindungen über Umsetzer, Lineartransponder sowie EME- oder MS-QSOs sind nicht gestattet

10. Abrechnung: bitte bis zum 15. 11. 89 bzw. 25.11.89 (jeweils Poststempel).

#### **Ergebnisse des FM-Juni-Contests 89**

E 144: 1. Y23NI/p 714, 2. Y27XL/p 648, 3. Y21GL 632, 4. Y27WL/p 624, 5.Y79ZL 576. 6.Y22AN/p 552, 7. Y43GM 525, 8 Y44TL 360. 9. Y23KJL/p 355. 10.Y24KM 348, 11.Y62YF/p 342, 12.Y22CG/s 322, 13. Y22NN/a 305. 14. Y21MF/p 290, 15. Y31YH/p 250, 16. Y21NM/p 240. 17. Y21IF 216, 18. Y21ZM 212, 19. Y78TL/p 205, 20. Y28IO/p 190. 21. Y25SM 188, 22. Y31UH/p, Y26IL 180, 24. Y41PM 176, 25. Y22TI/p 164, 26.Y26XM/a 160, 27.Y24AM 148, 28. Y21HF 135, 29. Y28QL 128, 30. Y26AM 126, 31. Y21MR/p 115, 32. Y39PK/ß 105, 33. Y45PN/p, Y241L 96, 35.Y22BF 92. 36. Y59SF/p 90. 37.Y24MF 88. 38. Y28HN/m 87. 39. Y25QM, Y21BR/p 84. 41. Y23SG, Y22JM, Y85YL/p 75, 44. Y26MF 72. 45. Y51TE, Y59PN 66, 47. Y39QE, Y22PF 56. 49. Y25CO/p 54. 50. Y28ZL 48. 51. Y21UE/p 44. 52. Y63OI 38. 53. Y76ZG 33. 54. Y75KL/p 32. 55. Y21LG/m, Y64NL 30, 57. Y24PE 27. 58. Y23YE 22. 59.Y21CE 21, 6O.Y23JF/p 18. 61.Y24NN/m 10. 62. Y26NM 9. 63. Y59XH 8. 64.Y25LG 7, 65.Y33ZE 6, 66. Y23BH l; M 144: l.Y46CE/p 679. 2 Y41CN/p 602. 3. Y52CE/p 574. 4. Y32CL/p 516. 5. Y56CE/p 497. 6.Y39CF 305, 7.Y51CF/p 285, 8. Y44FSK 205, 9. Y72CM/p 81. 10.Y37CI 60; S 144: l.Y32-08-F/p 310, 2. Y59-14-F/p 230? 3. Y32-Ol-F/p 205. 4.Y72-04-M 152. 5.Y65-06-M 140, 6.Y34-12-L/p 84. 7. Y38-08-N 75, 8. Y72-O7-M 68. 9. Y32-O5-F 56. 10. Y79-04-N 50. 11.Y72-O2-M 36. 12. Y72-Ol-M/p 33; K: Y21IM, Y23OF/Y26SF, Y23YM. Y58YM, Y68YF.

#### **Verkauf**

Comm, Disk Lautw, VC1541 II, neu-<br>werl., 5500M, schr. an D. Muller, Maier-<br>Reinholdstr. 42, Gera, 6500

**ZX Spectrum plus, mit viei Zubehör. 4 TM. I. Schulte. Ench-Weinert-Str. 12. Wei-**

Beniels, 4850<br>- 12,5 Will Ohm-Lautapr., 105M; Tisch-<br>rech. (Japan), Teicht reparaturbedürftig,<br>900M, Schramke, PF 208, Ludarsdorf.

2442<br>- C64 + Floppy 1541 lim. Gari + Datas, +<br>Joysticks + 30 Disk + Kass. + 4 Lit. + div<br>Zub. Neuw., zus. 10 TM. Frank Urbaniak,<br>Singerstr. - 53, - Berlin, - 1017, - Tel. - Bln.

4 39 23 09<br>- Heimcomputer MOS, 64 K, Graphik, Mu-<br>shi, Lichtstift, Datasette, diverse Literatur,<br>diverse Programme, 4 TM, Burghardt, Liszt-<br>str. 9, Júlerbop, 1700<br>- Sharp MZ-60 K m. Monitor u. Kass -Lauf-

**werk. 48-K-RAM. 6.5TM A. Rauchfuß. Rackwiüer Str 34. Zschölkau, 7271 2 Drucker: Atan 1029 u. Seikosha GP**

**100 AT. je 40O0M Schnurr. Knobelstr 8. Il-**

menau, 6300<br>Kass., Floppy m. 40 Disk, mrl 400 Spielen,<br>Kass., Floppy m. 40 Disk, mrl 400 Spielen,<br>viel Anwender, 2.Joysticks, Modul, viel Lite-<br>ratur, 7200 M. Paprotta, Jerofejewstr. 46,<br>Luckenwalde, 1710<br>Luckenwalde, 1710

Atari 800 XL, 2500 M. Konradowitz, A - Becker-Str 27, Weißwasser, 7580<br>
Becker-Str 27, Weißwasser, 7580<br>
Modul M. 022, Expander-RAM (16K) fur<br>
KC 85/2 u, KC 85/3, 350 M, K. Herms, W.<br>
Computer - Lanear mi. BASIC-Hand-<br>
buc

**C 64, Datasette, Joystick u. Handbuch. 4500 M Lang, Schulstraße 5. Zschortau.**

9416<br>Sahidi, 250 MHz, 1200 M, Kathoden-<br>strahirō, für TR 0813 unben (Neupr 662 M),<br>400 M; URV 3-2 millallem Zubeh, DKR 1 bis<br>1 GHz, 450 M. Steinhorst, Kirchstr. 112,<br>Klingenthal, 9652

**Druckarbaugr. SDI (1152). 1100 M; Mo-dul 022 (16K-RAM) f. KÖS5.550M; Kohler.**

K.: Kollwitz-Str. 4, Hainrichen, 9260<br>
ware, 1900 M. A. Pawitzek, M. Software, 1900 M. A. Pawitzek, A.: Brøttschneider-Str. 1, K.-M. St., 9003 (n. schr.)<br>
Drucker GP50S, Normalpaper 125 mm<br>
brøtt, Italien Spectrum u. ZX812

: Baatler! Gehäuse I. Hifi-Turm, 4tailig.<br>Kunstleder, Alu, 190 M; dazugeh. Lpl. m.<br>Unlerlij. in: Einschublechnik 20 bis 90 Mj.<br>T. Tolkmitl, Wolgograder Allee 9, K.-M -St.,

**9051 Atari 800 XL, neuw., m Joystick. 2900 M. Zschauer. Str. d Friedens 01. Wurzen. 7250**

- Capstan-Motor - (Tonmeister-Direktan-<br>Inab für 19 cm/s), 30 M; 2 Halbspur-Kombi<br>Ikópfe (KB-100), je 15 M; Halbspur-Lósch-<br>kopf, 10 M; Fuhrmann, Fichtestraße 20,

**Leipzig. 7030 Oszi EO 211, neuw . m. Unterlagen. 1450 M. Krause. Schdlerstr 17. Magdeburg. 3080**

- C. Plus 4 md Floppy 1551, 6000 M. Fi-<br>scher, Seestr 2A, Bnelow, 1801<br>- C16 - m. - Kassatteninterlace, −2900 M.

Brock, Kornbergstraße 20, Suhl. 6019<br>— Atarl 800 XL m. Dalasette XC 12 u. Joy-<br>slick, 3500 M. Munser, Schulze-Boysen-Str.

67, Berlin, 1130<br>Far 2 1013: Baugr - Trager, 300 M, 16K<br>FAM Modul, 550 M; B x KP 565 RU6 je 3 M<br>Weber, Schulgasse 11, Penio, 9294<br>KC 87 color, neuw. RGB-Teil, Lit.<br>Piogr.: RAM-Modul, 4 TM. Schmidt, Fisch-<br>bachstr, 20, Helm

Funkuhrm. Einchipmikrorechner Ausführliche Bauanleitung. 30 M. Specht, Hertzstr. 13, Ilmenau, 6327

**16 • FA 10/89**

Drucker MPS 1200, MPS 801-FX-80<br>
kompabbel, 6000 M. Lesczynski, Sükower<br>Str 2, Perleberg, 2910<br>
Atarl 800 XL m. Datasette, Joystick, Soft-<br>
ware, 2900 M. Berghold, R.-Arnstadt-Str<br>
11, Bad Durrenberg, 4203<br>
2 1013, Grundva

schalle... Dok., Basicinterpr. u. Prg. automas.<br>Kass., 750 M, Pompilz, Thaerstr. 38, Leip-<br>2g, 7021, ab 18 00 Uhr.<br>Diakettanlauter. 1, ZX-Spectrum. , DDA<br>DS 3,5", 4000 M; Funkuhr 1, C64, 700 M.<br>Balio, PF 30-28. Großposna,

C64 m. Datas: u. Lit., 6 TM; 2 x Floppy &<br>4,5 TM; Drucker, 6,6 TM; 2 Paddles, 250 M;<br>Joy, . 240 M; FSG. ,Junost. 4026", 870 M;<br>Verk, mógl. kpl. Bouchard, Freiheit 13, Mei<br>Ben, 8250

Verk. 4 10 M: Bauanleitung mit LP f. TTL:<br>Prinst, bis 100 MHz. f. limputs a liener 10 ms<br>patr = in = Fizstifigehause. G. Reißg.<br>Wundtstr 7/4 M4, Dresden. 8020<br>C. Phusi 4 m. Datas. (neuw.). Program-<br>mn. Spielhabel u. Handbu

**(n. sehr»**

**2-Ksnsl-Oszillograf OG2-23. 700M Huber. Berliner Str. 12, KWh . 1600**

Atari 130 XE und Datas XC 12, 4500 M.<br>M. Peter, Alt-Fermersleben 94, Magdeburg.<br>3012 (n. schr.)<br>Atari 800 XL, 2600 M; Atan 130 XE<br>3400 M. Beide ohne 2ub Lehmann, Binzer<br>Weg 5/502, Dresden, 8080<br>PC 1401 m. Drucker u. Kasset

Dhv. "Funkamateure", z. T. kompl.<br>Jahrg. je 0,50M. Lehmann, Heidestr. 21,<br>Klosterfalde, 1295, Tal 349<br>Weltempfänger Grundig "Satelit 2000",<br>Zubeh.: Dryfitaktu. Schutzfasche, Autoa.<br>daptar. 3900 M. Spindler, PF 17, Bad Blan

**kenburg. 6823 Für Bastler: AC1. 16K. mit Tastatur. 1000 M. Richter. Finsterwalder Str 35. Cottbus. 7500**

- Hobbyaufi.: AC1 (64K), PC/M-Comp<br>Mod 1 KC 85/2 u./3, Oszillogral, viele BE.<br>Literatur, Liste ant. Rösler, PF 56 890, Rö-

vershagen, 2551<br>Bautelle und Baugruppen, neuwerlig, mit<br>Garantie, D. R. T., C., L. IC, RAM, EPROM,<br>Fassungen u. a.m., Lorenz, K. -Rasmussen-Str., 9.109, Rostock 21, 2520<br>Str., 9.109, Rostock 21, 2520<br>(Grundig) I. o., 300 M

Rosales<br>- KC-85/3 m., Exp.-RAM (16K), neuw...<br>4000 M. Tel. Bin. 5.599497, Hunger<br>- RecorderInterface für Atari 800/130, an-

**schiußt. Platine mit Interfacestecker. <sup>1</sup> SO M Weinberg. Köpenicker Str 89. PF 376/02. Berlin. 1141**

**Getriebemotore 220V/1.2W/5 UpM. geeignet** *1.* **Spiegelkugel. Antennenrolor usw. 130 M. Lange. Dimrtroffstr. 14. Lucken-**

**walde. 1710 Program, wissenschaftl. Taschenr. CA-SIO tx-7000G. 82 Funkt. 26 Speicher. 422 Programmschritte. Auflösung Graphik 80x 56, 2TM. Olschewski. Lerchenbergstr**

14, Wiltenberg, 4600 (n. schr.)<br>Hobbybastleri Akt, u. pass. BE, CMOS.<br>TTL, LED, u. a., 0,15 M – 100 M. Liste geg.<br>Freiumschlag. Vers. p. Nachn. Kranepuhl.<br>Jahmoor Str. 2, Krogstadt. 4601<br>Thyriatoren, 3A-Typ. ST103, ca. 100

Sick: Versch: Spannungsklassen von 100 V<br>(á 3,50 M) bis 600 V (á 15 M): Günther, K<br>Pokern-Str: 53, Bln., 1162

C + 4/Floppy Drucker DDR K 6313, Zu-<br>behör 12 TM, Tel. Lübbenau 3444<br>EPROM 27126 (16KB), 200 M<br>Emmenchstr. 71, Görlitz, 8900

**Professionellen Wenempfanger mit di-grt. Abstimmung. 3.8TM Herde. Berliner Str. 28. Dresden. 8010**

**256-K-Spe(chererweiterungsmodul**

(Steckkarte), 980 M. Schenker, Hoch-<br>Schulstr, 34, Dresden, 8010<br>Atari 800 XL, Floppy 1050, Drucker 1029,<br>Kass -Interface, 2 Joysticks, 2 ROM-Mo-<br>dule, 2 Bucher (Basic, Assembler), 15 Dis-<br>ketten, Söftware u. Dokum, nur 20

8023<br>- MIFI-100: SI.-dekod. 24,50 M, VVII<br>(A274). 30 M; VVI (A273). 28,50 M; UKW·<br>Frequenzanz., 170 M; Punkiskala (46 LED.<br>3 IS), 52 M; S 6001 (2RE). 95 M; K 1520·

Verk. 16-K-RAM fürZX81, ohne Gehäuse. 400 M. J. Neumann. PF 35802 HS, Zittau, 8800

ZRE, Schieberegi. 22 k.0 (neu), 2, 15 M; Sie-<br>reo-TB ZK 246, 450 M, Ers (neis ZK 246, 2<br>bis 32 M; drv, BE sowie Lit., 0,50 bis 10 M<br>G. Henng, K.-Pascher-Sit. 3, Ruhia, 5906<br>Achtung, Alan-800/130-Bestzer! Ver-<br>kaufe. univer

alta auch norm, Aufz. (bta 1600 Baud), Ge-<br>eign, f. MC u. Basic, alle schon vorti, Programiterin lesbar, Quartzstab, m., Störaus-<br>blend. Anschluß über senelle 1/0-Buchte<br>Umstecken nicht androt., auch für Data-<br>selte Kompl.

Serten, 150<br>Grevz. 6600

**Achtung, ATARI-User! 4800 Baud mrtje**dem Hekorder (1KByte in 2 Sec.), interface-<br>bauanlertung m: Sohware, 35 M, oder Aus-<br>führung, 140 M, Koop, A-Becker-Str. 13,<br>Schwerin, 2762

MSX-Computer, Spectravideo 318, ZBD<br>32-K-ROM. 32-K-RAM, mrl Dalasefte SV<br>904, Joystick. Handbuchern, zus. 3TM<br>Sonnemann, Kirchenstr, 18, Grabow. 2804<br>Verst. 100 W. Hitl, SS0 M: Transvertei

12 V/220 V/300 W. 600 M: DMM aus FA9-<br>10/87, 600 M: Analog-, CMOS-, Digital-IC<br>0.50 M – 60 M, z. B. 74154, C. 500-504, U<br>125, 40511, 2164. 22. Stereo-Bandgeral<br>1260-4. Kometa<sup>-</sup> a 400 M·V. funkt to, Alan-Kasset<br>tenniedace

anustst, 23. Leipzig, 7063<br>
DL 253, 8 M, DL 257, 20 M; DL000, 1, 50 M; DL 253, 8 M, DL 257, 20 M, U 125, 70 M; B<br>
3170 V, 8 M, B 3370 V, 5 M, 2764, 125 M,<br>
Quarze 10, MHz, 32 M, U. Fleischhauer,<br>
Slausiedeler Str. 2, Lutze

**7404**

EPROMs: 2716 . A. 30 M; .64-K-dRAMs<br>2164 A.25 M! Programmiere Ihre EPROMs<br>2706-27256! (Infoblatt anfordem), Mädler,

Am Lehn 8, Buridnardtsdorf, 9135<br>
2 1013.16, 2MHz, allanum. Taslatu<br>
K7659 10K-BASIC, Schach- u.a. Progr u.<br>
dazugeh. u. ext. Lil. 1.3 TM, Spitzner.<br>
Schonheider Str.39, Schnarttanne, 9701<br>
2 1013.16 m. erw. Alphatast. u.

16-K-RAM-Erw. I. AC1, 300 M. Fellmuth.<br>L. Jahn-Str 61, Eisenberg, 6520<br>Dipper 0.4-200 MHz, 9 Bereche, 230 M.<br>Dipper mit kapazitiver Kopplung, gleiche<br>Bereche, 320 M; Oszilograph mit B7S4.<br>400 M., Kopczak, Nr. 49, Obergruns

S301<br>Wissensch. Programmierbarer Ta:<br>Rechner HP 67 UPN 2S Rechenreg 224<br>Progr., Schnite mit Standard-Progr.-Pakel<br>and 150 Magnetkarten, 1150 M; sowie LC-<br>80 mit 3 KByte-RAM, Eigenbauerwurd dw.<br>Lit., 350 M, Sohri, Sir. d. V **33/149. Erfurt. 5062**

Oszi OML-3 M. 700 M, UB 855, 20 M, UB<br>880, 30 M, US55, 30 M; D 192, 10 M; P 192,<br>7.50 M, Li: Pyngei: Dorfstr. 71a, Thalwen**den. 5631**

**20 Disketten (DD/DS). a 40 M R Hillmann. Zittauer Str 25. Neukirch. 8505 Drucker Seikoaha GP 50 Sfür ZX-Spek-**

trum, 2,3 TM, Grzonka, Am Hutberg 12, Ka-<br>menz, 8290, Tal. 56 96<br>- Stecklelaten 27/29pong, á 3,90 M, Kel-<br>larmann, Haydustr. 25, Dresden, 8019

Atari 800 XL, Dalas, XC12, Joyshck, A-Buch, vele Progr, 3.5 TM: U Straube, Abr-<br>28. Spremberg, 7590<br>Druckerbaugr, S6001, Leistungselektro-<br>nk funktit, mit Netztei und Unterlagen.<br>1.5 TM. Kessner, Ononstr. 4, Berlin, 1193.<br>

**Verkaufe Commodore "Anwga 2000 \*** 16/32-Bri-Rechner, mil Festplatta<br>20 MByla, zwei 3,5 Zolläufwerken und<br>Montor, Prais 45 TM, Wasow,<br>Dimhroffatr, 157, Berlin, 1055

41. Joystr., 16 Kass. zus., 3,4 TM; Kass.<br>Deck. JVC. KD-D2, 1,5 TM; Kass., (K<br>ORWO), 15 b. 30 M. Pierner, Oberweißba-<br>cher Sir. 2/1202, Bln., 1142

Selektograf S081, 450M, 2K 140T,<br>200M; 846 Stereo, 150M; Bildröhre 21 LK<br>98. 80M; 87S1, 100M, 87S4-01 m. Ab-<br>schirmung, 200M, Brauer, Tel. Berlin<br>529.41.73

20 Disk. 5<sup>1</sup>/420H, zweiserlig, doppelie<br>Dichte, ie 40M, Miniers, Dankwartstr. 14,<br>Berlin, 1130<br>Ram, Str. 8, Best, ie Helft 0,80M Schulz, L.<br>Phyle BRA, G. Pot, Sch regter (Ta u. einf.)<br>Div. BER, C. Pot, Sch regter (Ta u. e

Atari 130 XEm. Datas. XC 12, Büchernu.<br>Magazinen, 100 Progt., alles neuw., 5,8 TM<br>Wiri, Haushoferstr. 5, Bin, 1197<br>16 x U2164, je 50 M; 2 x 41818, A4100, je<br>20 M. Ehle, Glambecker Ring 89, Berlin.

**1142 Oruckerinterfac« zw ZX-Spectrum und Schretbm S 3004. 120M Dyck. Vater-Jahn-Str. 27. Greiz. 6600**

2004110112241320114011501150115222024<br>
210/220/230/410.1 M: MAA 723255 5M: A<br>
210/220/230/410.1 M: MAA 72325 5M: A<br>
21022, 230/410.1 M: MAA 72325 5M: A<br>
224, 8M: District 2020/3284.5M. NSF Relation<br>
40.V, 2 M: Trac. KT207/

1141<br>
Funkamateur, Jahrg, 1-36 (1952-1987)<br>
350 M; viele Baupl. je 0,50 M. Foth, Parkatr.<br>
6, K.-M.-Stadt, 9048<br>
20xilloakop. EO. 174. A. mit. Ersatzbil-<br>
dróhra u. Zubehör, 2,1 TM. Lenk, E.-Schnel-

ler-Str. 16, Plauen, 9900<br>- C 128 D mil integr. doppels. Disk.-Laufw<br>1571, 12.8 TM, monochr. Monitor GM 1201<br>bernsteinfarb., 950 M, B. Schlegel, Dortstr<br>26, Langenhessen, 9624

Ant. u. pasa. elektr. Bauteile von 0,20 bis<br>200M, Liste geg. Freumschlag. U. Franz.<br>Bleichweg 4, Zachopau, 3360<br>Melicinezer 12. The 2.3 TM, Wildt, Greizer<br>St. St. 9, Fraurenth, 9622<br>St. St. 9, Fraurenth, 9622<br>KC. 853, 3, 2

viele Farbbander, 3 TM; Alan-Kaas-Inter-<br>Iace, kompl., 120 M. Ochme. E -Schneller-<br>Str. 99, K.-M. Stadt, 9091<br>HIFI-Equalitar: 5 K, 100 M; 7 K, 140 M;<br>10 K, 200 M: Sinusgen. 5 Hz-50 KHz, 150 M<br>DPVs, Overdirve (nach BOSS) al

**dal. 300 M A Schwarz. Ankerstr 6. Dres-**

Zub. 3,5 TM. A Recknagel, Klosterstr. 4,<br>Bad Frankenhausen, 4732<br>- C64-2 mil Floppy VC 1541, ong. GEOS.<br>Hangb. und Disk.,8,5 TM. Laubinger, Ei-<br>chenweg 8, Schweinn, 2756<br>- Programmlerbaren wissenschaftl. Ta-

**schenrechner Casic 'x-4000 P. 1.8 TM. R Köcher. Fasaneriestr. 5, Gera. 6500 (nur**

schnft.)<br>
C64, Datasette, VC 1541, Matr.-Drucker<br>
C64, Datasette, VC 1541, Matr.-Drucker<br>
u. Lit., auch einz., 17 TM. Carl. Keszgráder<br>
sit. 47. Neutrandenburg, 2000<br>
Str. 47. Neutrandenburg, 2000<br>
Neuw. C 128 D m Handbuch

Basic-Taschencomp. PC 1246<br>(1278 Bytes Speicher), Ideal fur Erlement<br>Programmeren, einschil Bed -Anteitung<br>Anschl. (tit Drucker, 800 M. Meyer, Lenin-<br>Inng 23, Suhl, 6018 (schr.)<br>L. 116 (64 N.), Dalas. u. Progr. 4500 M.<br>Fri

**8-Farbdrucker Commodore MCS801 mit**

**den. 8021**

C18 m. 64 K-Specherenweiterung, Central<br>tronics-Interf. Abdockhaube, Datas, Basic<br>Kura, Handbuch, 3000 M. Schroetel,<br>Kirchpl. 17. Senhanberg, 7840<br>Kirchpl. 17. Senhanberg, 7840<br>Progr -kass., 2, 47M. Küchenmeister, Neu-<br>bra

2420<br>- 10 Kodak 5½" Disk, 2S/2D (MD 2 D)<br>ong. verp., 360 M. Edler, M.-Heine-Str., 19,<br>Blankenleide, 1636

Per Nachn. B 094, je 20 Mi; versch. LED.<br>je 3 M; K 561 TM, je 15 M; A 273 je 15 M;<br>A274 je 10 M. R. Grabe, Sieben Gleichan 4,<br>Naumburg, 4800<br>PC u. a., 6 TM, Geißler, Glück-Auf-Str. 35,

Freiberg, 9200<br>Funkamateur, Jg. 79-81, 83 ie 11 M. Ba-<br>sic. fur. Tischcomputer, 33 M. UKW-Tuner<br>Typ. 7.80 M. Netziel I. Antennenverstärker.<br>35 M. Antennenverst. K39, 40 M. Speritreis<br>K29, 34 je 15 M. Tonbandg. 84. Ersatzfo

den. 8028 (schr.)<br>Ian Buoskop – mri – neuw. – Ernstzbildröhre,<br>Ianbošchenweg 36, Berin, 1170<br>– Laliterpl. 256-K. EPROM-Erw. C64, 50 M,<br>– Laliterpl. 256-K. EPROM-Erw. C64, 50 M,<br>Hófl, Upsalaer Sir. 9, Berlin, 1100

**FA u. rfe. kpl 83-87, zus. 270 M Walter. SenzigerStr 25. Bin .1144**

- C16, 84KB, 3 Tongen , Systemuhr, Data<br>sette, Joystick, Vollgrafik, 200 Prog., 3 Be<br>dienhando., 4,5 TM, Bin., Tel. 5 41 46 18, Herzberg<br>**ZX-Spectrum, 48KB**, Handbuch und De-

- ZX-Spectrum, 48 KB, Handbuch und De-<br>mokasselte, 300 Progr. vorh. und 8 Sluck<br>64 KB-RAM, 2,5 TM, Kaufmann, Hutungstr.<br>27, Cotibus, 7512

**Sampling-Keyb. Casio SK1 mit Netz-adapt. 1,5 TM O Sandow, Boxberger Str 20. Cottbus. 7513**

**Oszi <sup>H</sup> 313,800 M;Z1013.32-K-RAM mit Geh. u div. Programmen, 850 M M. Wal-ther. W -Arnold-Str. 3. Dresden. 8020**

**ZX 81, 16-K-Erweiterung, 3 Handbücher, Ohg.-Progr.-Kass. jeder Recorder an-schheßb 1.8TM. Michel. Talstr 31. Artem,**

**4730 (nur am Wochenende) TV-Recorder Video 2000 m. 8 Bändern,** Fernbed, Vorwahisp 99 Tage, integr. Emp-<br>tangsteil, Sendersuchlauf, Zeitlupe, Stand-<br>bild- usw., 8 TM, K. Wetzel, Montzpl - 3,<br>Naumburg, 4800<br>- **Schnelder** CPC 464, Grünmonitor, ein-

**geb Datacorder. Bedtenungs- u Grafik-handbuch. 6.8 TM Ebel. Brahmbuschstr 1a. Luckenwalde. 1710 in. schriftl.)**

- Oszi und Rährenvoltm., zus. 300 M; 3<br>del. Kassetlenrec: u. 4 del. Kolferadios.<br>zus. 150 M; 4 Lautsp., zus. 30 M;2 Veltach.<br>messar, .zus.: 50 M; 1 Joystick für. C16,<br>120 M, D, Ehms, Amalienstr... 6, Leipzig.

**7031 Commodore plus 4. Datasette. Joystick. Lrt.. 4.5 TM Schulze. Str d. DSF 46. Suhl. 6016**

**Z 1013-Gehäuse mrt Platz für Trafo und Baugruppenträger (mattschwarz). 35M; CPU-Tester nach FA 4/84 mit 30 LEDs und** U680, 100 M; 2 x 12-W-Verslärker, Top-De-<br>sign, Ausstauerungsanzerge, Basisbreiten-<br>regelung, 4 Eingänge, 450 M. T. Arndt, F:33,<br>Nesow, 2731 (schr..)

Verk. aus Nachlaß nauw. preisw...praz<br>Vietlachmesser, Gleich: u. Wechselstr, m.<br>Uberkatautomat, Typ 24313, 230 M (EVP<br>295 M), Typ 24313, 170 M, ohne Automat,<br>Typ 243411 m. Trans...Messg... 180 M, Let:<br>Impgpr...LP1..3. Melb

**. Verk. aus Nachlaß** nauw. preisw. Studio-<br>mikrol. DM 622, 250 M; EV, 400 M; dazu Sili-<br>zium-Trans.-Vorverst, TMV2, 120 M; Tischslânder, 30M; 2 mod. Baßreflex-Boxen<br>(Holz) TR 78.12 VA (60.x22.x.12.cm), á<br>90M; EVP 190M; 1 Tesla-Kofferbox-**2x5VA. 95M G Martius. Markt 14. Roßwein. 7304**

Verk. aus Nachlaß neuw. preisw. lei-<br>stungsst. Handbohrnasch. 460 WTyp HBM<br>480.1. 350 M (EVP 395 M) u. Schlagbohrn.<br>SBM 480.1. 410 M dazu Tisch-Bohrlräs-<br>stander Typ ZBF 43.150 M (EVP 244 M) mit<br>Bohrtefenenstellung. G. Mar

**Roßwein. 7304<br>
LLC-2 (64-K-RAM. 3)<br>
Netzi: 38cmBx5Hx14T!** LLC-2 (64-K-RAM, 32-K-ROM) mit<br>Netzl.: 38 cmBx 51Nx 1411, gute Tastalur<br>(94 Tast) K 1520-Bus, V 24, parall, interf.,<br>EPROMMER (2716-27256), Kasselten-<br>Lusch m KC 85, C 64... 1 3,5 TM, Gratis<br>Programm: d. 32-K-ROM nach Wuns **5,25' Disketten: 2S/2D je 60 M; 1S/2D je 45 M. Schienng. BI. 231/3. Halle-Neustadt.**

4090<br>- Studiolautwerk - M5, - 2500 M; - C16<br>2700 M; - SO82, -800 M; - div - Meßgeräte<br>6000 M - Heipe, - Lindenallee - 14a, - Berlin,

**1162 ZX-Spectrum, 2500 M; Joystick. 150M Doß. Drosselweg 3. Rostock 1.2500 C 128 mit Floppy 1571, 10 TM. Tel. Ro-**

stock 71 84 69, Brschof<br>
22 Behelder PC 1512 DD, kompl., 24 TM<br>
Lit für CPC 664, ICs für CP/M-Comp, nach<br>
Mugler einschi LP, 1,5 TM; 2164, 10 M; KT<br>
372 B, 10 M; LC 80, 400 M; F. Zenker, J.-<br>
Warnke-Str. 31, Rostock 40, 25

**4090 FA 1962, H 8-12,4M;63-82»Jg IOM; Eljabu 80. 6M Hinneburg. Fr -Wöhler-Str.**

**4, Schkopau. 4212 Schneider CPC 464 m Farbmonitor,**

8 TM; Drucker "Caizen", 4 TM Schleef, Kör-<br>nerstr. 24, Gera, 6500 (schr.)<br>Ortg. PC-Tastatur, 195 M. Schlotthau-<br>ber, Morgensternstr. 5, Dresden, 8017<br>2 Tuner Typ 7, je 160 M; mehrere Relats<br>GBR 10, 24 u. 36 V m. Sockel, je

tastatur, Ansteuer-LP nach rie, vollst. Dok.<br>sowie elektr. Consolschriehmasch., geeig.<br>net als. Listgerät, 1600 M. Israel, Grum-<br>bacher Str..35. Dresden, 8028<br>- Service-Oszi N. 313. neuw., 900 M; URV<br>2. 400 M. Manitz, Less

8604<br>- **Elganbau-Synthesizer,** analog, progr<br>m. Hall u. Sequ. in Modulbw., zu 90%<br>funkt.f. viele el,BE, mógl.zus., 950 M.Ma-

nitz, Lessingstr 3, Kirschau, 8604<br>- Kleinoazi m. Sin /Rechteckgen. u. Dop-<br>pelnetzieil, 500 M. Göbel, Ularstr. 16, Frei-

**tal. 8210 Industrie-Floppy-Disk-Drlve BASF 6106.1500 M Gleinert. Lincolnstr. 5. Bertin,**

1136<br>- Für C64/128 (64er Modus) Final-Car<br>tidge II m. Geh., 550M; dto. ohne Geh.<br>500M: Heilemann, Libboldallee 24, Berlin, **1180**

**C Plus/4, 60 KB frei, ohne Datasette. 0 Espey. Finkenwalder Weg 42. Berlin. 1144**

2-Farb-Malrix-Drucker Citizen IDP 560<br>CO (DDR-Farbband) für C128/116/64/16<br>+4, 3 TM; Lightpen, 200 M. Hauf, Gru-<br>nowstr. 68, Berlin, 1147<br>FA 79-87, Jg. je. 12 M. Uhren, Moll-<br>mannstr. 16, Waren, 2060

Caborn-Diskettenlautwerk, 5%\*, ohner<br>Stromwers.-kabel. 1,5 TM: Dehnst, Harlstr<br>3. Magdeburg. 3040<br>2X-Spectrum Plus, 48-K-RAM. 16-K-<br>ROM. Tel. Bin. 6376767. Schwartza<br>C 600-Systemware (LP, IS), 30 bs 60 M,<br>Nur an Hobbytreun

**2TM Grahl. Nr 1. Döbra. 8301, Tel Lieb-stadt 7 72**

**Laufwerk 1.4, 1.5TM Wotlemck. Dosto-jewskistr 4. Cotlbus. 7513 Grünmonitor 80 Commodore m An-**

**schlußkabd (unben.). serieller Emg . 80 Z" 1.4 TM. M Lodahl, Brerte Str 18. Stendal. 3500. Tel 21 42 30 (ab 17 Uhr)**

#### **Ankauf**

**RITTY für Alan 800 XL. dnngend! Hem.**

Locknitzstr. 27, Berlin, 1162<br>- C64 od.: C64/2 m.: Dalasefie u. 2 Joy<br>sticks. : H.-J. Reinhardt, : Haydriglatz - 14,

Magdeburg 3024<br>
Progr. TR CASIO FX-702P. Th. Thass-<br>
Progr. TR CASIO FX-702P. Th. Thass-<br>
Alari 130 Lider, XF551, Hardw. Disk 5,<br>
25, 80-2ech.K., ROM-M. Landschreiber,<br>
Brockhaussir. 36, Lepzig, 7031<br>
PC Commodore C1280. A

**T Eichhorn. Keplemng 25. Eisenhüttenstadt. 1220**

**Preiswert fur PLUS4 Floppy 1551 oder 1541. B. Thielsch. Landgrafenstr. 4. Eisenach. 5900**

**Drucker für C+4. Röhler. Budapester Str 22. Erfurt. 5060**

- **Stereonutoradio-Leistungsverstärker**<br>(Equ*alize*r) 1. 12 V. P. Löschner, Leninstr.<br>17. Nossen, 8255, Tei 89 17<br>- Suche M. Selber: "Mit Radio, Röhren und

**Lautsprecher" Janke. Altenhofer Str. 23. Bertin. 1092**

**Floppy VC 1551 fur C+4. U. Irrgang. PF**

42941, Schwenn, 2789<br>Drucker Alan 1029, Presang, an A. Lie<br>Der, H.-Beimier-Str. 224, K.-M.-Stadt, 9061<br>C. Plus 4 mit Datas, R. Franke, Haupistr

**135. Niederbobntzsch. 9212 Dringend Folientastatur für ZX 81. M. Türpitz. Kraußbergstr. 1. Wrtkau-Haßlau.**

**9533 ZX-Spectrum 48 K od ZX 81 (16K) preisg. Täumler, W.-Tho8-Str 14. Plauen.**

9900<br>- Für ATARI13OXE Floppy, Neumann, Sir.<br>d. Fraundschaft 7, Zittau, 8800<br>- C128 D. - Ch. Schwarzer, Wundtstr. 7/<br>5L4. Drasden, 8020

Digitalmutilm, G-1004.500, Videorecor<br>der DDR-Serioce, Kassetten, KP 303 E,<br>RFE H, 1, 2, 4, 5, 9/87, Angel, m. Daten u,<br>Preis, an. W. Janichen, Am Galganberg, 1,<br>Lauchhammar-Mitte, 7812

Einbeurmetlinstrumente 122x12 0-4<br>10 Amp., 10-30 Amp. = u. 0szl. W. Pewny.<br>Oranienburger Str. 37, Berlin, 1040<br>Jewells 100 x VQA13-1, VQA23, VQA33<br>ges. P...Pundt, Ziolkowskistr. 75, Schwenn.<br>2794

Dringend: K500 IE 137, SF 245, TDA<br>1524 A, TDA 4292, MH 74 S 74, KSY 71,<br>MH74 S 112, MA 733PC, Quarz 200 KHz, **BD907. BD908 A Freitag. Rasen 24. Ilme-**

nau, 6300<br>
Elektrobechnik: Modul I für progr. Ta:<br>
Schenrechner TI 59, M. Krause, Christenstr, 5, Leipzig, 7010<br>
Stanstr, 5, Leipzig, 7010<br>
Mauwerlige Rohren EM 80 bzw. 6E1P,<br>
Mauwerlige Rohren & Automatik: zur<br>
Ersatzlied

FS (a. del.), Bildrähre u. PAL/SEC-Dec. f<br>Colormat u. Notstromaggregat, EPROMa<br>2716-27512, RAM 41256, U.880, 74123<br>154196/S112 K 500 (E/130/137/131, 4040<br>29/47/66/511, Quarz 1/10/12/16 MHz, DKL **f. LLC 2. Textoolfassg. 28/40 polig . U 82720 Nentwig, B«t1erfe \*der Str. 14. Zorbig.**

**4415 Suche fur T/99/4A: Modul Ext.-Basic mit**

Handbuch P.Birkenfeld, Fominstr... 57, Raisoland P. Matematics, Longolan<br>
Videorecorder, mogl... met VPS, Digital<br>
autz... Longolay und Versienbendung<br>
Trumpler, Nr... 37c... Jänschwalde-Ost, 7523<br>
Campingfreund (QEK Junio

**A.-Sobik-Str 2. Nordhausen. 5500**

Prelagunatig Computer, Frische, Werfi:<br>nng 8. Eisenhüttenstadt, 1220<br>Floppy-Laufw., 5,25" und Schreibma:<br>schinentastatur., Th. Etzrodt, Südstr., 35,

Gera, 6500<br>- **Commodore** C. 64 (nur dølekten), mögl<br>mri Datasette, Ehser, R. d. Bauarberter 25.<br>Wolten, 4440

Für Ti 99/4A Modul; "Extended Basic"<br>R.Zeeh, Mozaristr, 10, Zeitz, 4900<br>Imphy Commodore 1551 oder 1541<br>und "Plus 4", Meler, R. Koch-Str. 50, Ober<br>ungwitz, 9273<br>Filippy 1551 1. C +4, Wachs, Meliberger<br>Str. 11, Badingen, 143

– **Comp.-Tastatur, Stat, RAMs, AD- und**<br>DA-Wandler, U 1059, EMRs, A 1524, Koh-<br>ler, Nr. 23, Stünzhain, 7401

#### **Verschiedenes**

**Su. Schaltbilder Phibps TV 128711 u. TONO 7000E. Verk Floppy 1.9TM Ron-stedt. Mellenseestr 15, Bertin. 1136**

Suche Info u. techn. Ang. 1. Disk.-LW-<br>Einschub Tandon TM 50/1. J. Holz, Seume-<br>parkweg 9. Grimma. 7240<br>Alarl-Fraunda! Baue für Euch Kassel-<br>terinterlace, Turbo-Infarface 2400 Bd. 4000<br>bzw. 6000 Baud Inf. anf. bai T. Meyer

H.-Dunker-Str. 20, Leipzig, 7033<br>- Suche Tastistur K7559, Verk, für AC-1<br>16-K-DRAM-Speichererweiterung, - 270 M<br>Heinecke, - P.-Hormick-Str. - 6A, - Cottbus **7500**

**Suche Alpha-Tastatur K7650 o. K7652, Dresdner Sottwarekass f. Z1013. Erfah-rungsaustausch o Zusammenarbeit Z1013. Drttnch. Kl.. E -Schemmet-Str 18. Heidenau. 8312 ATARI 800 XE suche Erfahrungsaust.**

**(Kass.)bes Assembler E. Haupt. Fabnkstr. 5. Lohmen. 8354**

**Tausche Datas. 1531 I. Cl6/Plus 4 u. C64-Netz1. geg. Lit. u. Steckmodule f. C64 Axthelm. W -Pieck-Str. 10. Buttstädt. 5232**

- Suche Farbband fur Drucker (Seikosha,<br>Epson) und - Centronicsstecker - Tausche<br>Prg. für Plus/4... S. Heyn, Moskauer Str., 45,<br>Frankfurt (Oder), 1200

Suche Software und Erlahrungsaus-<br>tausch über Ericsson PC Steplone bzw.<br>MS-DOS v. 1.iot. Rost, A -Hameck-Str. 7,

Jena. 6900<br>Suche Erlahrungsaust. über Plus/4. Son-<br>nemann, Kirchenstr. 18, Grabow, 2804<br>Ver. oder tausche verd. Hochvakuum<br>Anlage gegen PC 1512 DD/HD Schneider<br>Computer. Kaltachmidl, Neuendorter Str. 6,<br>Klausdort, 1637

Verk. oder tausche Drehbank gegen PC<br>1715 Robotron 2 Disklaufw., Kaltschmidt<br>Neuendorier Str. 6, Klausdorf, 1637

Verk, Mikroprozessoriechnik 1987 und<br>1988, alle Hefle 80 M, Suchar, Schröder,<br>Elaktr, Nachrichlentechnik 3 Band 1976<br>Balcke, Heisterberg, HF und Verstärker<br>technik D Jockusch, Ostrowskistr. 1, Neu**strelitz, 2080 64er sucht Erfahrungsaustausch Verk Floppy 1541. 5TM. Ufermann. Bielastr. 46.**

Bohl,-Ehrenberg, 7152<br>Suche U 2732 u., Erlahrungsaustausch<br>Db, 2 1013, Kämple, Am Schwalbennest 4<br>1208, Leipzig, 7066<br>Suche Selektografen SO 80-81 m. Zube

hor sowie Rohrenprüsgerät u. Scheinenfamm<br>mar m. Preisang. u., einwandtr., Zustand<br>Stoki, 8 M. auch ungebr. H.-U. Hüttner, pro<br>Stoki, 8 M. auch ungebr. H.-U. Hüttner, Blu-<br>mentt. 22, PF 95. Austbach, 9700<br>... Verk. Spectru

**für C64 Wenger. PF 05-022. Groß-Lindow. 1201 (schriftl.) Su. Werkst o. Käufer f Färb-TV Elektronika Z430. def Schartnetzteii u. ong UHF-Einbau-Tuner. Wittich. O -Nagel-Str 70,**

**Suche für ZX-81 Zus.-Speicher ab 32 K u. Software-Erfahrungsaustausch, Matling, Reinickslr. 10. Dresden. 8019**

Suchalblate Software für ATARI (8bit, mur Disk) Liste geg, Freiumschlag M., Peter<br>ter, Spreeweg 11, Krischau, 8604<br>Tausche KC 850, neuwering, gegen KC<br>87. Meifher, Leipziger Str. 3, Dob.-Kirch-<br>hain, 7970, Tel, 2529<br>Sucha

**Erfahrungsaustausch für ZX-Spectrum gesucht. P.Gutzmann, H.-Loch-Str. 26d. Berlin. 1136 Kaufe C64 mit Floppy. Verk. Stroboskop** mit veränderb, Geschw, u. Geh., 250 M.<br>Piesche, Aßmannstr. 6E, Bin., 1162<br>**Tausche Soltw. I. C+4. Utesch, Demmi-**

nar Str. 23, Berlin, 1090<br>- B**leta zwei Festplattenspeicher 32 u. 21**<br>Megalayte: 9 TM u. 1, 7,5 TM, Suche. PC<br>Schneider: 1512, Kauf od, Verkaul auch<br>möglich, J. Sirunz, Chamissostr, 16,

Plauen. 9900<br>**Plauen. 9900**<br>**Achlung. ATARI-USER!** Wer mochle

Achtung, ATARI-USERI Wer möchte<br>
Seine Programmamming vergrößem?<br>
Uber 200 Spiel- und Anwenderprogr. m. Be-<br>
schr. auf Kass. oder Disk. Liste anfordern!<br>
Gundal, Allandestr 48, Zwickau, 9580<br>
Sucha allea zum CPC 464. M. Ge

Verk, C64/128-LH., Tausch mögl, Grafe,<br>Lange Str. 30, Großröhrsdorf, 8512<br>Suche Erlahrungsaustausch für Schnei<br>der Euro-Pc, MS-DOS, Sölzer, PF. 2308,<br>Bad Durrenberg, 4203

64'erl Austausch gesucht. H. Jedzig, PF<br>11-11, Schreiersgrün, 9701<br>Tausche Diskettensortware für Atan 800<br>XL. Liste ant (Rückporto), Suche Hardware<br>u. Lit. C. Gaser, E -Wólk-Str, 8, Jena-Lo-

**Biete TV-Spiegel. 1.2m. 1.2TM; Suche IC SL 565, MSAiu104, SO42P. mech Filter SW504 o ä. um 400 MHz P Glatte. Cottaer Str 17. Dresden. 8010**

**Tausche C16+64K-r Datasette+Soft**ware u. Lrieratur u. div. Adapter geg.<br>Disk, Drive 1571, evil. Verk. I. 4700 M<br>A. Hauck, Jarmatorfer Str. 46, **Gadebusch. 2730, Tei. 3232**

**FA 10/89 • 517**

PC/H -(FA <sup>1</sup>/ßß f. <sup>f</sup>.) - Programmiere Betriebssystem (D14-01*7)* und Zeichengen. (Entwicklungsstand 08'88) auf Ihre U 2716 (K 573 RF 2) - pro KByte 4 M. Programmiere EPROMs <sup>2708</sup> - 27256. Suche U 2764, neue Tastatur K 7659. U 27256. Callies, Sonnenstr. 56, K.-M. \*Stadt, 9072

**beda, 6902**

**Bautzen. 8600**

#### **Organisations- und Verbandsleben**

- 471 Radiosportler der GST gingen mit guter Bilanz zum Geburtstag
- 472 Breite mikroelektronische Basis für Schlüsseltechnologien
- 474 Jubiläumseinsatz auf AS "Störtebecker"
- 475 Ausbildung mit den Jüngsten
- <sup>476</sup> <sup>40</sup> Jahre DDR Y2-Panorama
- 477 RIAS-TV
- neuer Fernsehsender mit altem Zopf
- 489 Zum 45. Todestag von Emst Schneller
- 491 Rekordergebnis bei der Soliaktion
- 499 Ihr Weg: Lehre NVA GST<br>506 2. Fernwettkampf der Funker un
- 506 2. Fernwettkampf der Funker und Fernschreiber 1989<br>509 Y34SG ein aktiver junger Funkamateur
- Y34SG ein aktiver junger Funkamateur
- 512 Afu-Fachtagung Potsdam

#### **Amateurfunktechnik**

- 503 145-MHz-Syntheseoszillator für FM mit U 1056/1059 (2)<br>506 UKW-Drosseln in 6-V-Schaltreglem (2)
- 506 UKW-Drosseln in 6-V-Schaltreglem (2)
- 507 Dreiband-Konverter für den AFE 12<br>510 CW-Dekodiening mit dem AC 1
- 510 CW-Dekodierung mit dem AC <sup>1</sup>

#### **Amateurfunkpraxis**

- 511 SWL-QTC, Diplome
- 512 Ausbreitung November 1989<br>513 DX-OTC OSL-Info
- 513 DX-QTC, QSL-Info<br>514 KW-Conteste
- KW-Conteste
- 515 UKW-QTC, UKW-Conteste

#### **Anfängerpraxis**

488 Bastlerbausatz 31 aus dem HFO - Ziffemanzeigebaustein -

#### **Bauelemente**

- 493 U8272DS1
- 495 U1159DC

#### **Elektronik**

- 490 Funkuhr mit Einchipmikrorechner (3)<br>492 A/D-Wandlermodul für 8-Bit-Rechner
- 492 A/D-Wandlermodul für 8-Bit-Rechner (3)
- 500 Tips und Tricks für die Stromversorgung (1)

#### **Mikrorechentechnik**

- <sup>480</sup> WordPro aktuell S 3004-Treiber über Tape-Buchse
- 481 S 3004 mit IF6000 und M 003 Kürzere Ladezeiten für WordPro
- 482 K 1520-Adapter für den PC/M-Computer
- 484 AC <sup>1</sup> mit 320-KByte-Speicher (2)
- 486 Softwaretips

#### *Titelbild*

**Die Lehrlinge für die Betriebe des Kombinats Polygraph im Leipziger Raum werden im Stammbetrieb Buchbindereimaschinenwerke ausgebildet. Unter der Anleitung eines Lehrmeisters erlernen die angehenden Facharbeiter für Werkzeugmaschinen in einem speziellen Kabinett der Betriebsschule am Kleincomputer das Programmieren, Eingeben und das Testen von Programmen:**

**Foto: ADN-ZB/Kluge**

### *In dieser Ausgabe Demnächst im Buchhandel*

#### **Einchip-Mikrorechner**

**Dieser Titel macht zunächst mit der inneren Struktur der Einchip-Mikrorcchnerschaltkreisc vertraut. Dabei werden gleichzeitig Besonderheiten und Unterschiede gegenüber anderen zentralen Rechnereinheiten herausgearbeitet. Die Vorstellung umfaßt neben der Anschlußbeschreibung vor allem den Befehlssatz und die Programmierung dieser interessanten Schaltkreise. Aufgrund ihres Preises werden sie zunehmend auch für Amateure und darüber hinaus Tür den Rationalisierungsmittelbau interessant. Aufbauend auf diesen Grundlagen bietet dieser Titel Hardwarelösungen mit unterschiedlichem Komfort und Schwierigkeitsgrad an. Die wichtigsten Einsatzbeispieie sind mit der zugehörigen Software veröffentlicht.**

**Bohrmann. F.; Rentzsch. M.: Einchip-Mrkrorechner. 128 Seiten mit Abbildungen, Broschur, EVP 6,50 M, Bestell-Nr. 747 2064**

#### **Elektronisches Jahrbuch für den Funkamateur 1990**

**Mit der nunmehr 26. Ausgabe legt Obering K.-H. Schubert, Chefredakteur der GST-Zeitschrift FUNKAMATEUR, wiederum ein vielfältigen Leserinteressen entsprechendes Jahrbuch vor.**

**Langjährige Leser werden auch dieses Mal feststellen, daß der Inhalt der rasanten Entwicklung auf elektronischem Gebiet folgt. So widmet sich ein spezieller Beitrag den internationalen Trends der Femsehübcrtragungstechnik. Computerfreunde werden sich über Erläuterungen zu FORTH auf den Kleincomputern KC 85/2 und /3 freuen. Funkamateure finden im 90er Jahrbuch wie gewohnt zahlreiche anregende Artikel. Da sich der Herausgeber seit vielen Jahren insbesondere um die Heranführung Jugendlicher an das Freizeitbobby Elektronik bemüht, fehlen auch Beiträge für diese Gruppe von Lesern nicht.**

**Y24HO**

**Schubert, K.-H.: Elektronisches Jahrbuch für den Funkamateur 1990. 288 Seiten mit Abbildungen. Pappband, EVP 7,80 M, Bestell-Nr. 747 5005**

**Herstellung:**

#### **FUNKAMATEUR**

**Die Zeitschrift FUNKAMATEUR wurde ausgezeichnet mit der Verdienstmedeille der NVA in Silber, die Redaktion mit der Emst-Schneller-Medaille in Gold**

#### **Herausgeber:**

**Zentralvorstand der Gesellschaft für Sport und Technik. Hauptredaktion GST-Presse** *Leiter der Hauptredaktion GST-Presse* **Dr Malte Kerber**

#### **Verleg:**

**Militärverlag der Deutschen Demokratischen Republik (VEB) - Berlin Redaktion: Storkower Str 158. Berlin, 1055 Telefon 4300618 Briefe und Manuskripte sind nur an diese Anschrift zu senden** *Chefredakteur* **Obering Kerl-Heinz Schubert. Y21XE Telefon 4300618. App. 276** *Stellvertreter:* **Dipl -Ing. Bernd Petermann. Y22TO Amateurfunktechnik/ praxis (App 338)** *Redakteure* **Dipl.-Jur Knut Theurich. Y24HO Elektronik/Bauelemente (App 338) HS-lng. Micheel Schulz Mikrorechentechnik/Anfängerpraxis (App 338)** *Redaktionelle Mitarbeiterin:* **Hannelore Spielmann (App. 338}** *Sekretärin:* **Marita Rode (App 276)** *Zeichnungen:* **Heinz Grothmann Klubstation: Y63Z Redaktionsbeirat: Oberstleutnant Siegfried Bätschick; Günter Fietsch. Y26SM; Studienrat Ing. Egon Klaffke. Y22FA. Dipl -Staats-Wissenschaftler Dieter Sommer. Y22AO. Günter Werzlau. Y24PE. Dr. Dieter Wieduwilt. Y26CG. Horst Wolgast. Y24YA Lizenznummer:**

**1504 de\* Presseamtes beim Vorsitzenden des Ministerrates der DDR**

**und Binden - Druckerei Märkische Volksstimme Potsdam - 1/16/01 Nachdruck Nachdruck im In- und Ausland, auch auszugsweise, nur mit ausdrücklicher Genehmigung der Redaktion und des Urhebers sowie bei deren Zustimmung nur mit genauer Quellenangabe: FUNKAMATEUR/DDg Menuskripte Diese sollten nach den Hinweisen in FUNKAMATEUR. Heft 11/1988, erarbeitet werden. Entsprechende Merkblätter sind bei der Redaktion erhältlich Bezugsmöglichkeiten In der DDR über die Deutsche Post**

**Lichtsatz - INTERDRUCK Graphischer Großbetrieb Leipzig - 111/18/97. Druck**

**In den sozialistischen Ländern über die Postzeitungsvertriebs Ämter In allen übrigen Lindem über den intemationelen Buch- und Zeitschriftenhandel Bei Bezugsschwierigkeiten im nichtsozialistischen Ausland wenden sich Interessenten bitte an die Firma BUCHEXPORT. Volkseigener Außenhandelsbetrieb. Leninstraße 16, Postfach 16. Leipzig. DDR-7010 Anzeigen**

**Die Anzeigen laufen außerhalb des redaktionellen Teils. Anzeigenannahme - für Bevolkerungsanzoigon alle Anzeigenannahmestellen in der DDR;**

**- für Wirtschaftsanzeigen: Militärverlag der DDR. Storkower Str. 158. Berlin. 1055 Erscheinungsweise Die Zeitschrift FUNKAMATEUR erscheint einmal monatlich. Bezugspreis Preis ¡e Heft 1,30 M. Bezugszeit monatlich Auslandspreise sind den Zeitschriftenkatalogen des Außenhandelsbe-**

**triebes BUCHEXPORT zu entnehmen. Artikel-Nr (EDV) 58215**

**RedektionsechluS: 30 August 1989 Druckerei Versend: 24 Oktober 1989**

# **A/D-Wandlermodul für 8-Bit-Rechner**

**(s. Beitrag in dieser Ausgabe)**

![](_page_50_Picture_2.jpeg)

**Bild 20: Ein Blick auf das fertige Modul vermittelt einen Eindruck von der mechanischen Konstruktion. Erkennbar auch die potentialgruppengetrennte Bündelverdrahtung**

![](_page_50_Picture_4.jpeg)

**Bild 21: Ansicht der Anzeigeleiterplatte, auf der sich auch die Schaltstufe für das negative Vorzeichen befindet. Rechts im Bild Schalter S303 zur Betriebsartenwahl**

![](_page_50_Picture_6.jpeg)

**Bild 22: Die Rückseite des Moduls. Links der Steckverbinder XB301, über den das Modul an den Rechner angeschlossen wird; zu sehen auch die Montage des Netztransformators T101**

![](_page_50_Picture_8.jpeg)

**Bild 23: Ein seitlicher Blick auf das fertige Modul, bei dem die Leiterbildzeichnung der Leiterplatte Lp301, die die Steuerlogik und das Rechnerinterface enthält, gut erkennbar ist**

![](_page_50_Picture_10.jpeg)

**Bild 24: Das Verbindungskabel zum Anschluß des A/D-Wandlermoduls an den Steuerrechner**

**Bild 25: Bildschirmfoto einer Ausgabe bei einem einfachen Abfrage- und Testprogramm Fotos: Autor**

![](_page_50_Picture_13.jpeg)

### **Schülerexperimentiergerät Elektronik/ Mikroelektronik —**

**Eine neue Generation des Systems Polytronic**

**(s. Beitrag in dieser Ausgabe)**

**Noch flexibler und den Anforderungen an eine anspruchsvolle Ausbildung gerecht werdend - das neue Schülerexperimentiergerät Elektronik/Mikroelektronik aus dem VEB Institut für Spielzeug Sonneberg, mit dessen detaillierter Vorstellung wir in diesem Heft fortfahren.**

**Vorrangig ist das System in dieser Konfiguration am fakultativen Unterricht Elektronik der Klassenstufen 9/10 orientiert, aber auch in der außerunterrichtlichen Arbeit, in den AGs und in der Berufsausbildung wird dieses gut ausgestattete Experimentiersystem seinen festen Platz finden.**

**Foto: M. Schulz**

![](_page_51_Picture_6.jpeg)